# Gaëlle Lelandais

# gaelle.lelandais@univ-paris-diderot.fr

# Méthodes d'analyses bioinformatiques d'expériences de puces à ADN

12 novembre 2008

# Introduction et principe général

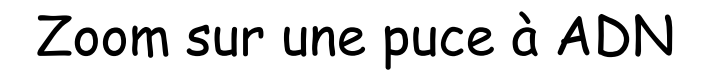

• Une puce à ADN est un support rigide sur lequel de courtes séquences d'ADN ont été déposées.

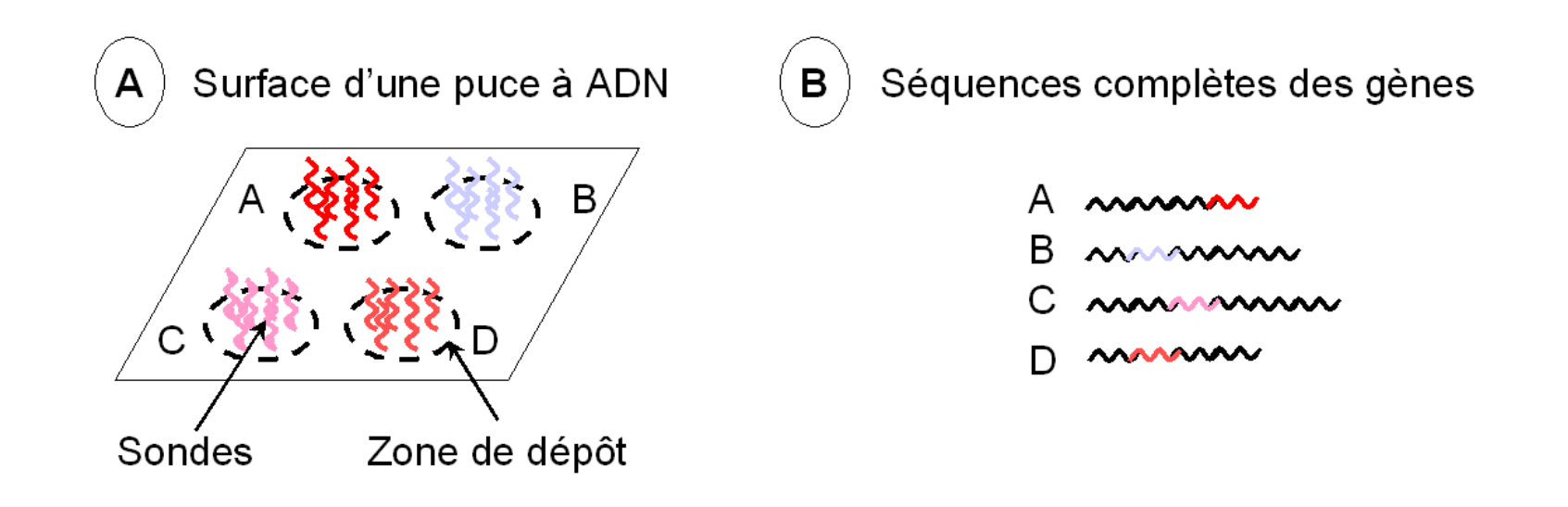

• Les sondes ont la particularité d'avoir été choisies de manière à être spécifiques d'un seul et unique gène.

## Principe d'hybridation à la base du fonctionnement des puces à ADN

• Le fonctionnement des puces à ADN repose sur le principe d'hybridation qui stipule que deux fragments d'acides nucléiques complémentaires peuvent s'associer et se dissocier de façon réversible. DNA

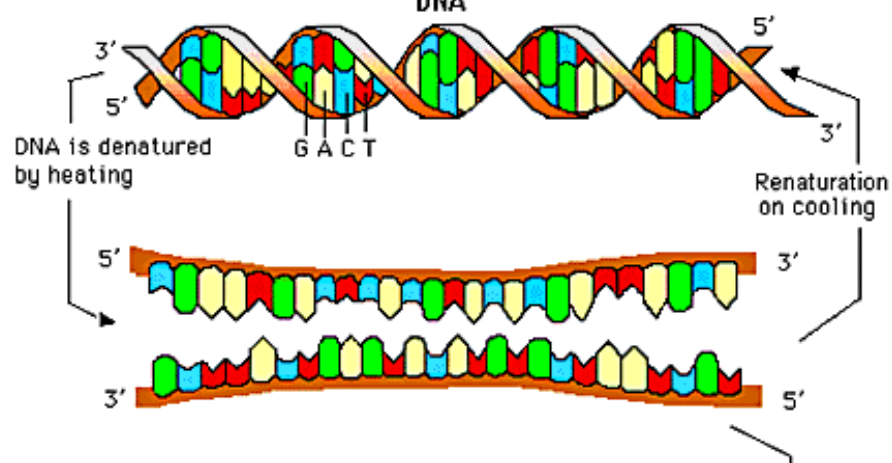

• Les acides nucléiques d'un mélange à tester s'hybrident au niveau des sondes qui leurs sont spécifiques.

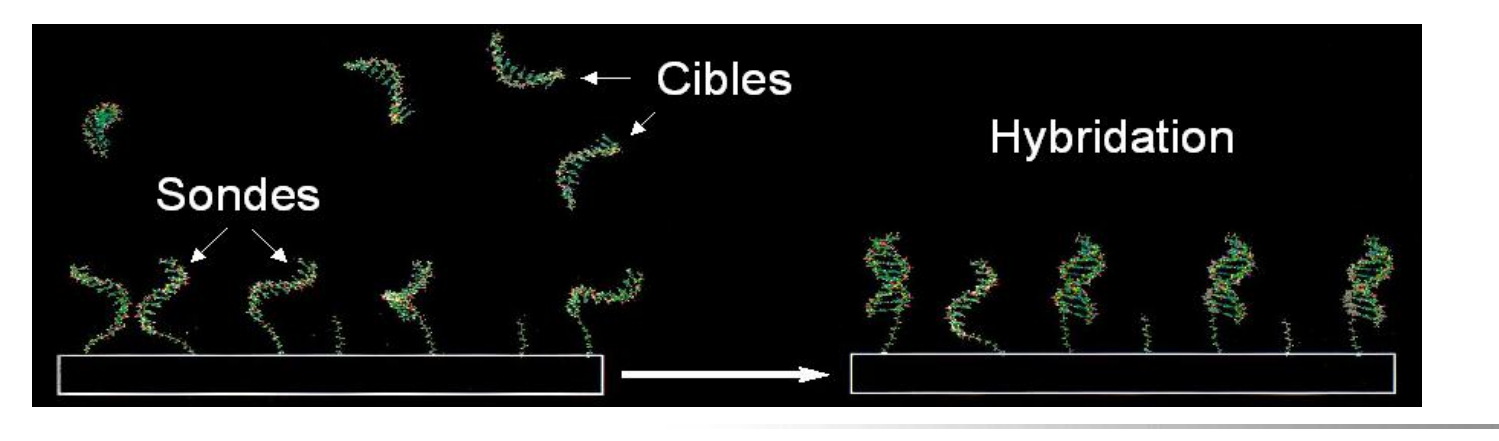

4 G. Lelandais - Nov <sup>2008</sup>

#### Comment ça marche ?

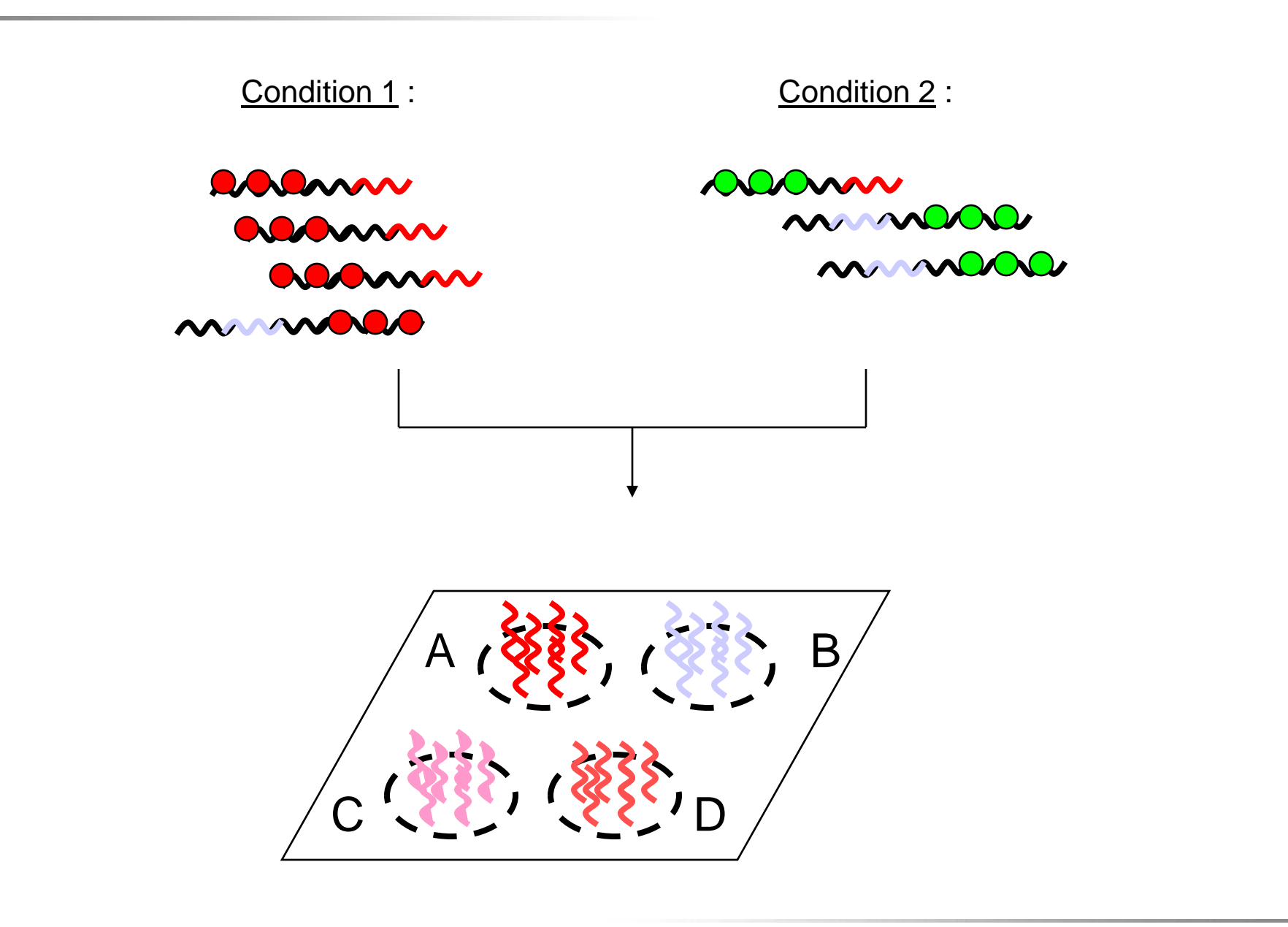

◆ A chaque gène est associé une valeur de ratio :

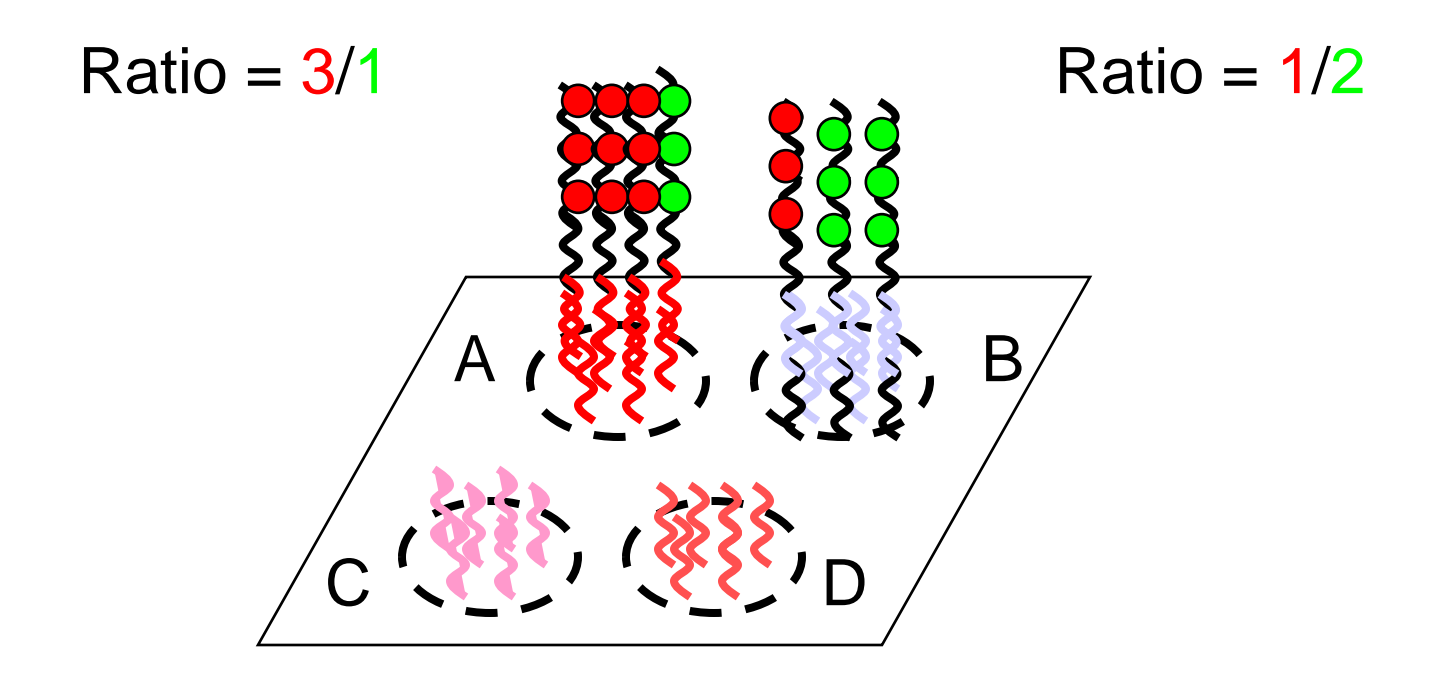

Les puces à ADN permettent de comparer la composition  $\blacksquare$ de deux populations d'ARNm

# Les principaux types de puces à ADN

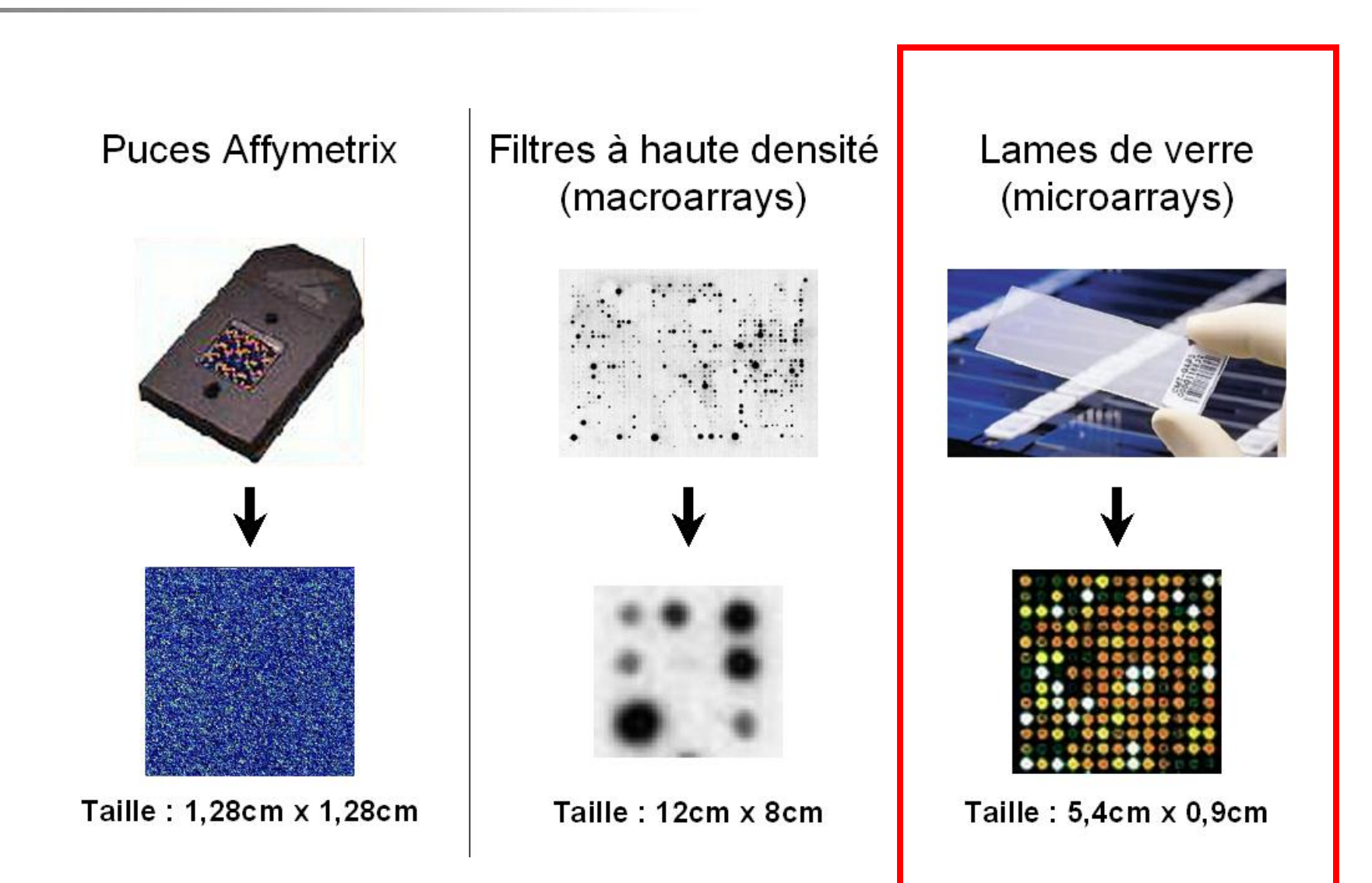

**Et bien d'autres …**

# Fabrication d'une puce à ADN

• La fabrication d'une puce consiste à fixer des sondes sur un support rigide en des endroits bien déterminés.

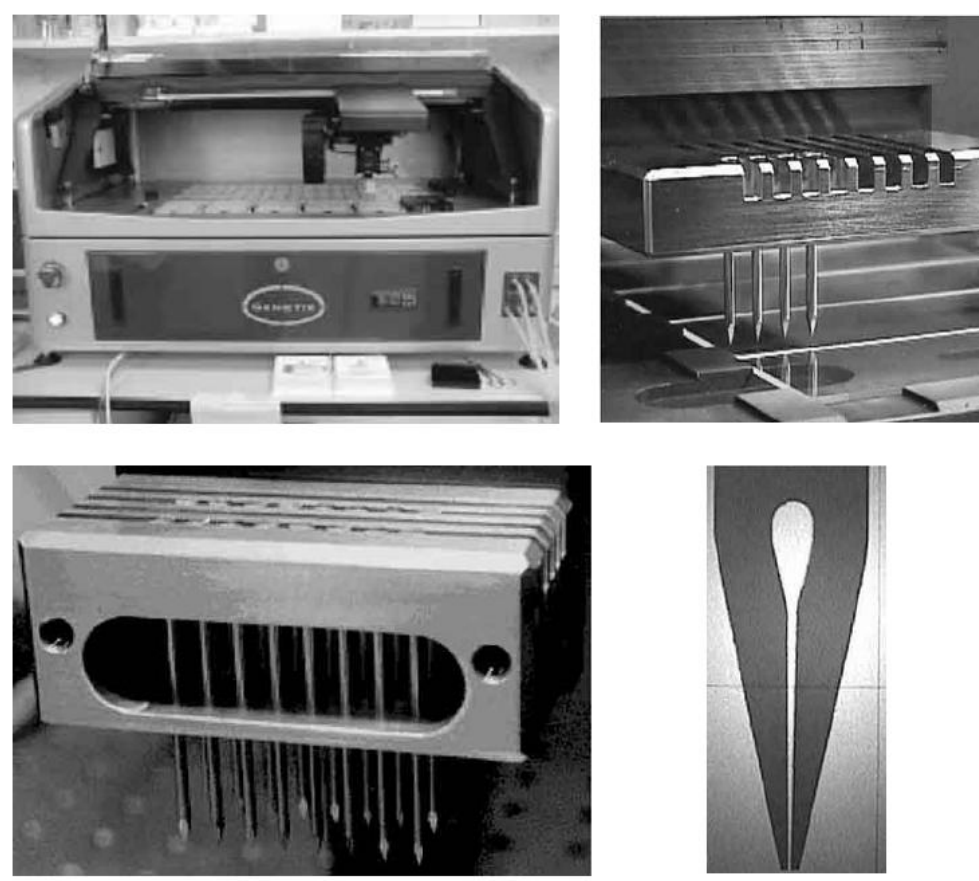

D'après « Microarray Bioinformatics », Dov Stekel

• Des micro-gouttes de solutions d'ADN sont déposées par un robot spécialisé.

## Vue générale d'une expérience de puce à ADN

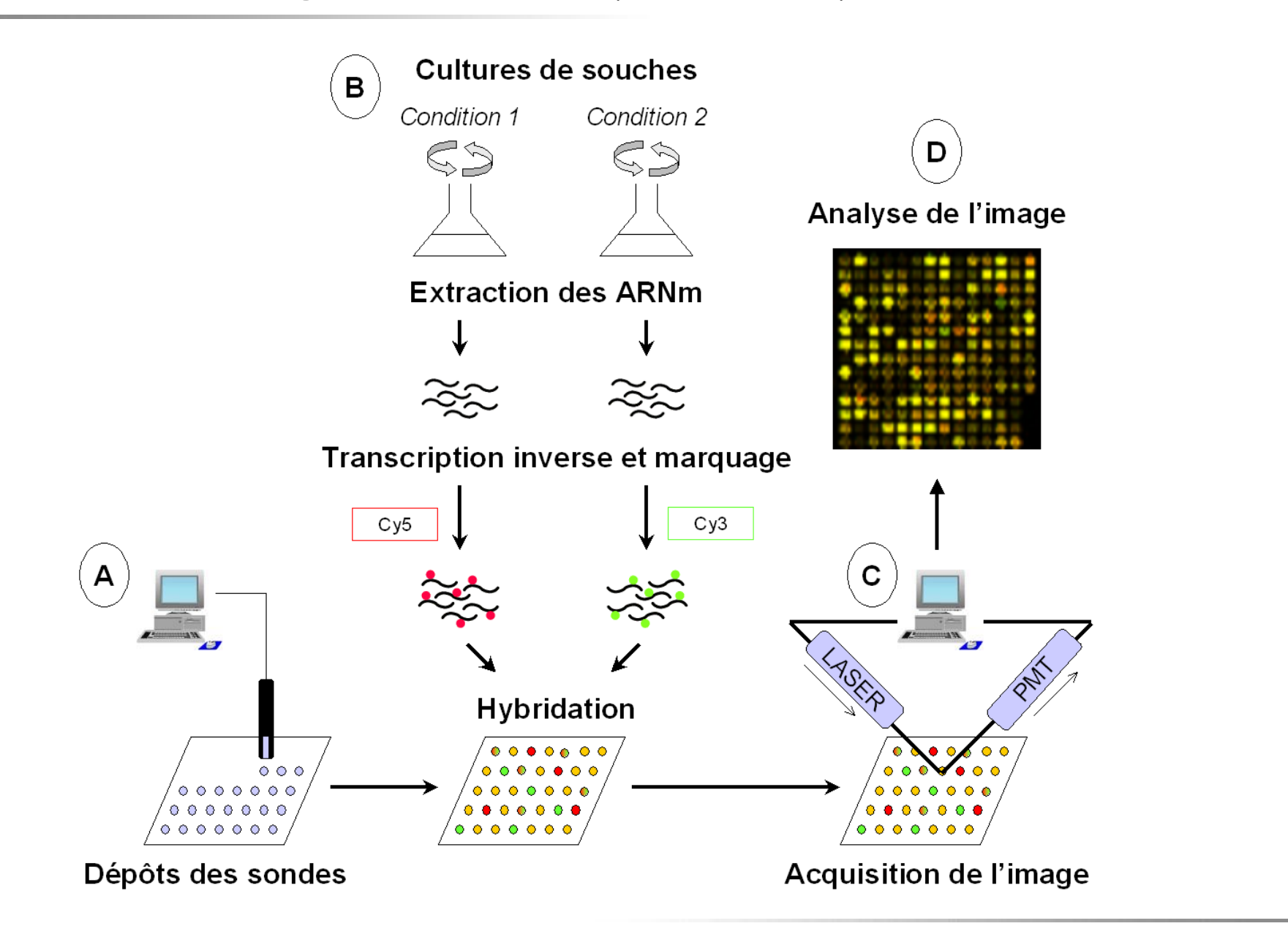

De l'image au ratio …

# Partie 1 :

# Analyse de l'image

# Partie 2 :

# Correction des biais expérimentaux

# Analyse de l'image

#### Acquisition des images

- Consiste à détecter la fluorescence émise à la surface de la lame.
- Utilisation d'un lecteur de fluorescence capable d'exciter les fluorochromes et d'en recueillir l'émission fluorescente.

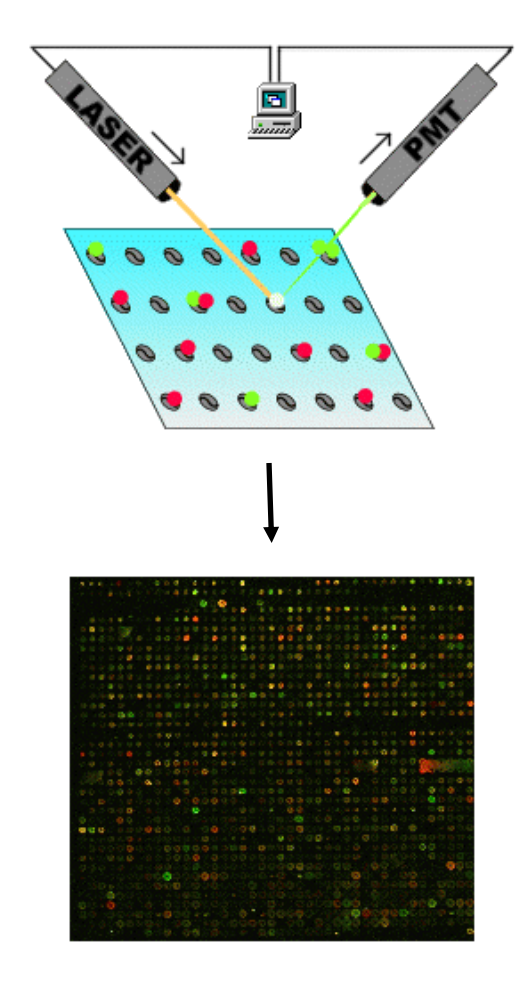

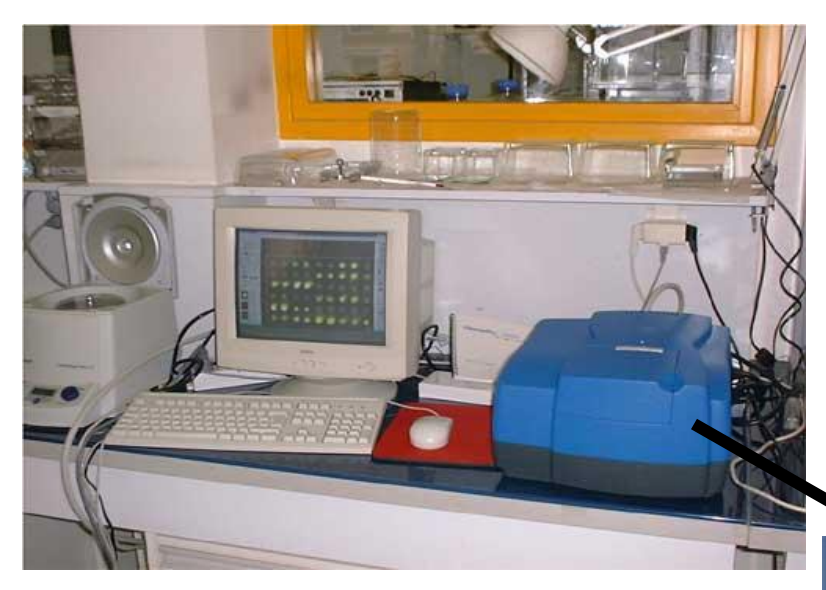

GenePix 4000 - Axon Instrument (http://www.axon.com/GN\_Genomics.html)

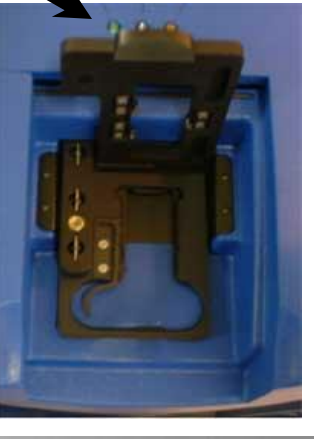

12 G. Lelandais - Nov <sup>2008</sup>

### Obtention de l'image

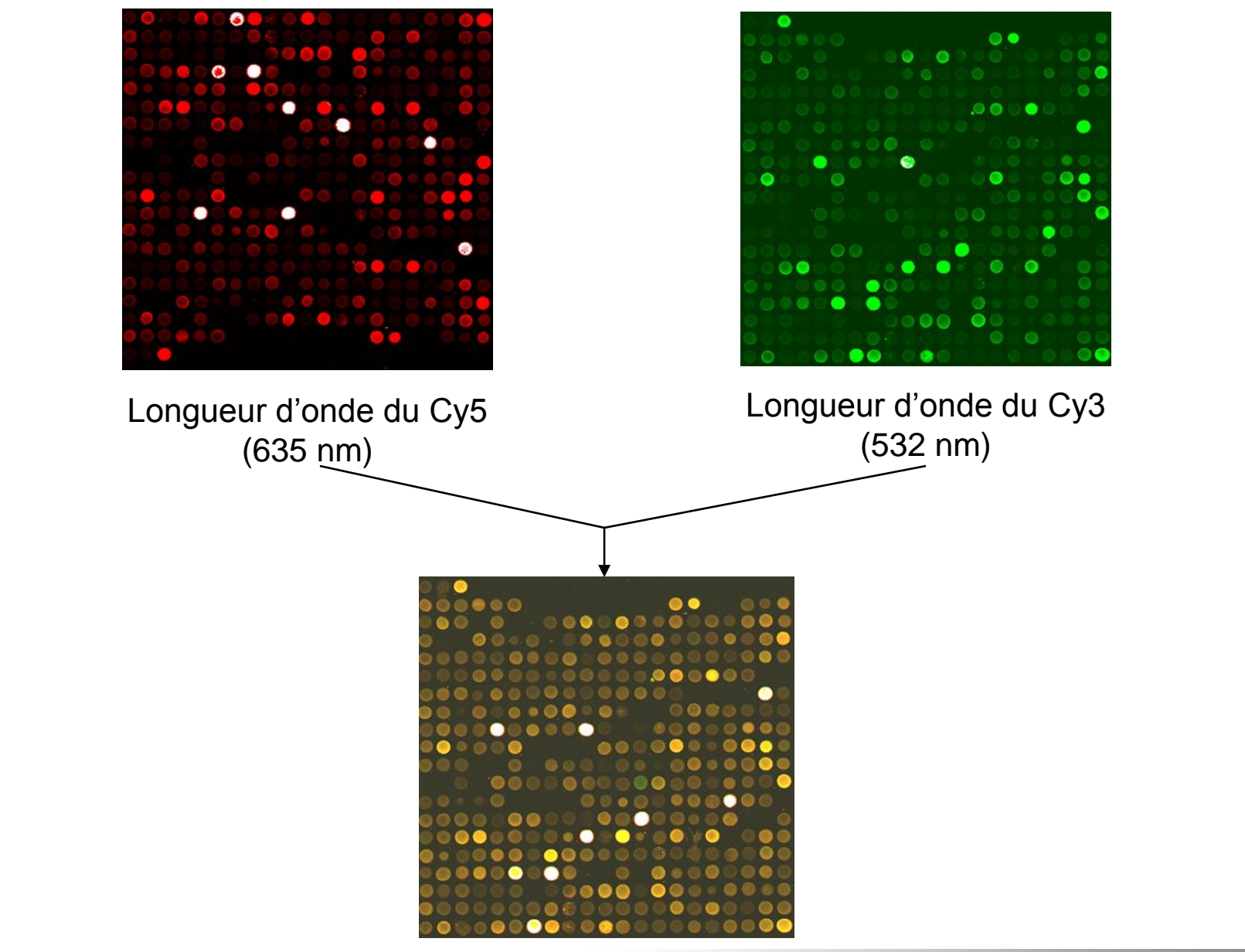

Image finale

# En réalité …

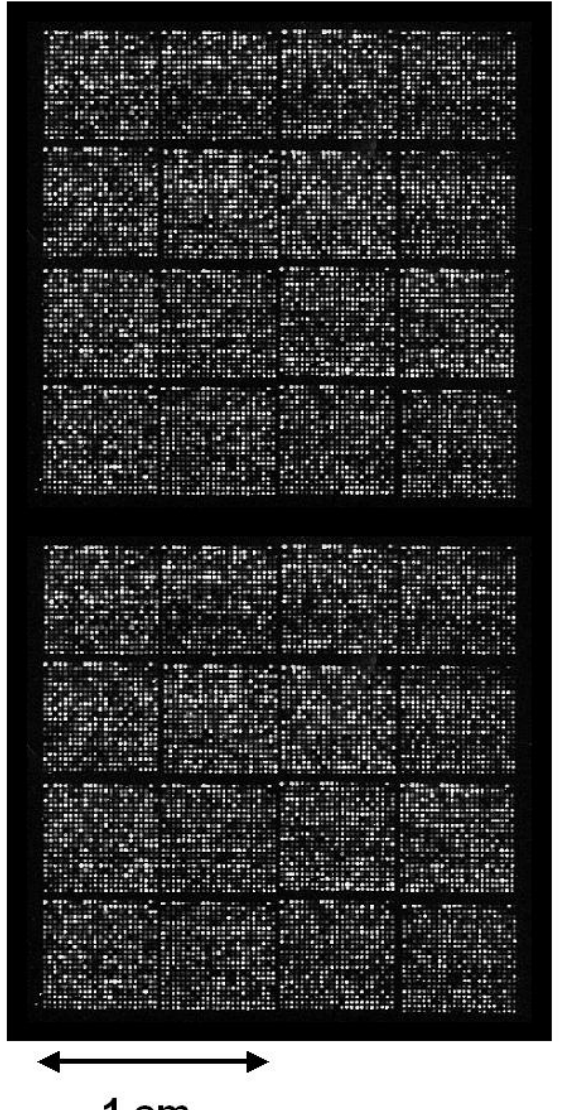

 $1 cm$ 

On a une image en niveaux de gris.

Le rouge et le vert sont des « fausses couleurs » !

Les dépôts sont arrangés à la surface de la puce en deux ensembles de 4 x 4 blocs.

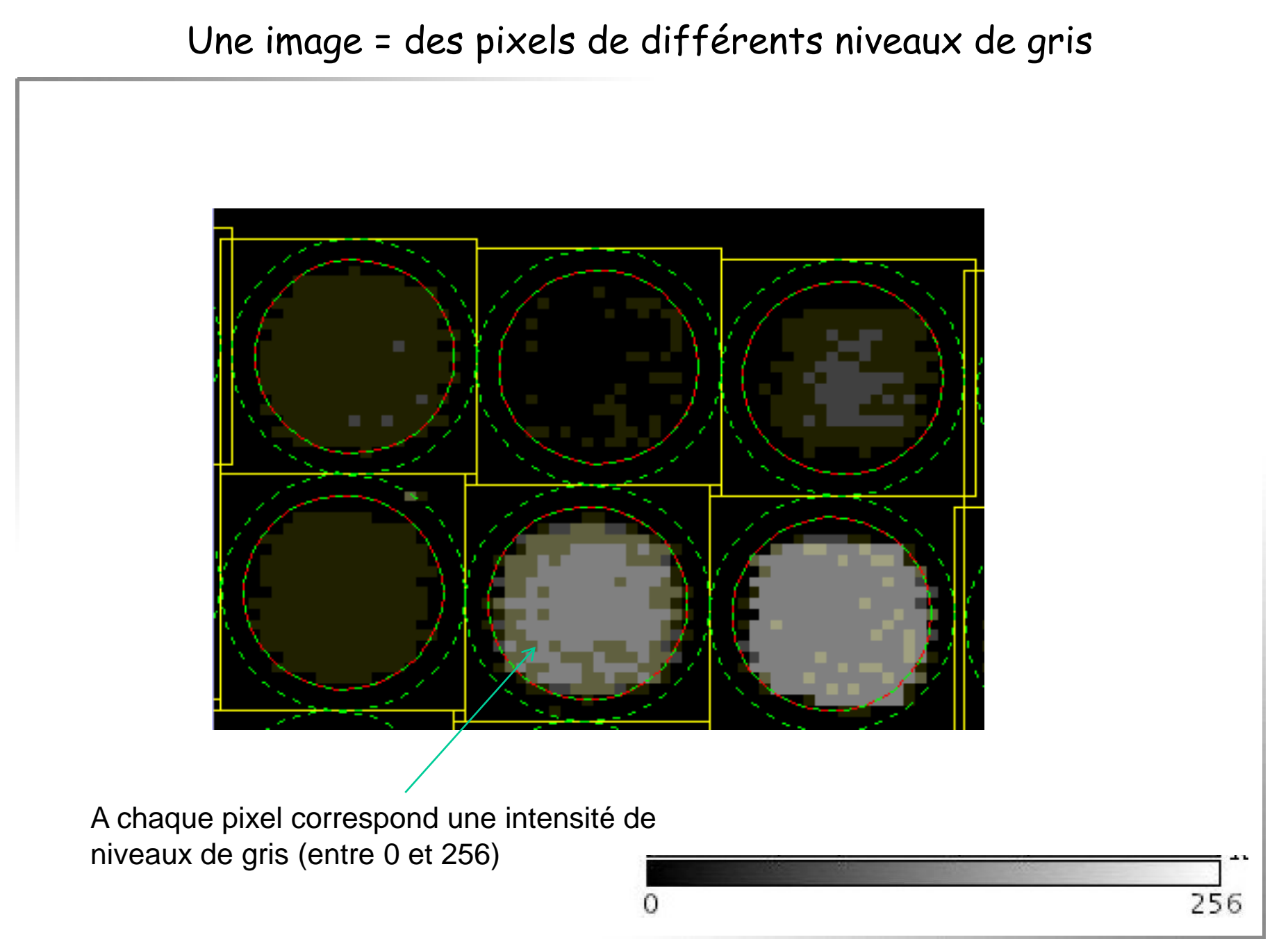

# Principes généraux de l'analyse d'image

• But : Convertir l'image en valeurs numériques quantifiant l'expression des gènes

Il existe des logiciels d'analyse d'image …

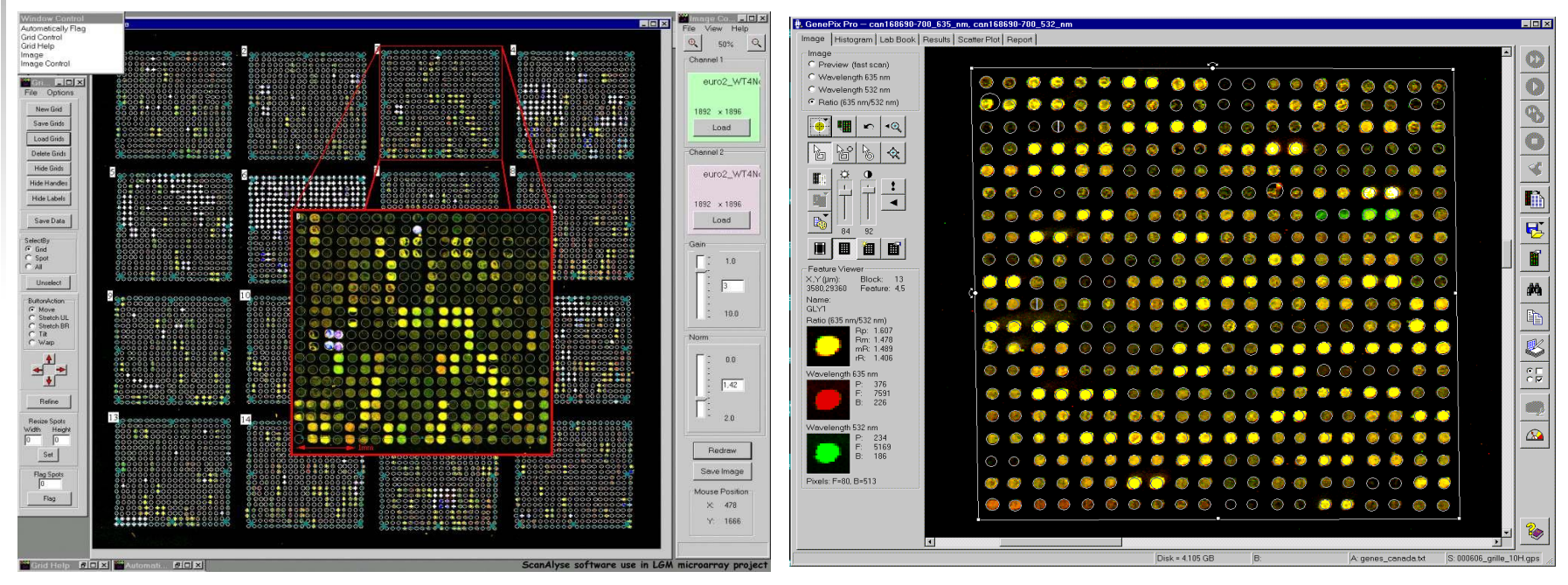

**ScanAlyse** (M. Eisen Stanford University)

**Genepix 3.0** (Axon software)

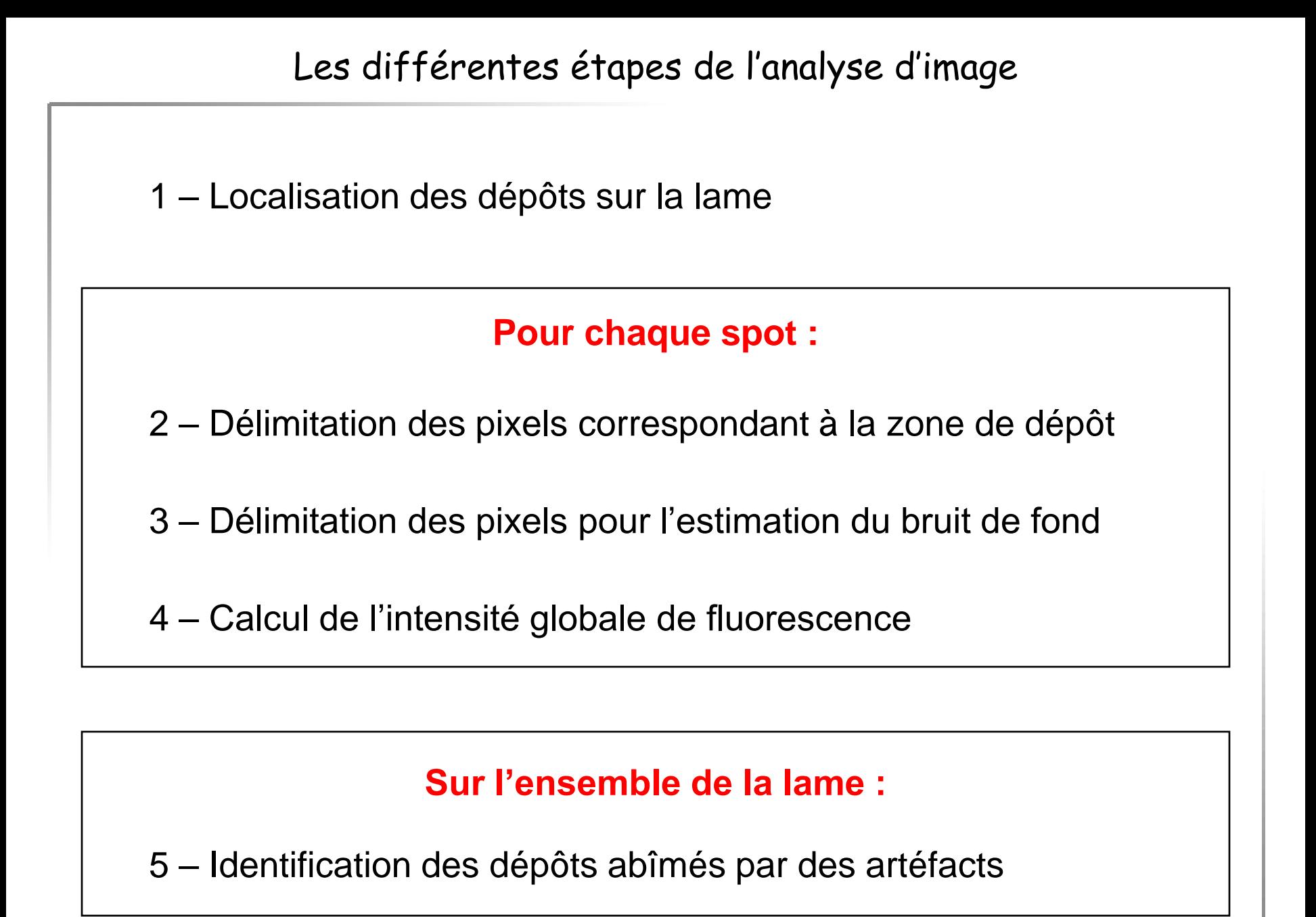

- 热 GenePix Pro can168690-700\_635\_nm, can168690-700\_532\_nm  $\Box$ D $\mathbf{X}$ Image | Histogram | Lab Book | Results | Scatter Plot | Report | -Image C Preview (fast scan) C Wavelength 635 nm  $\bullet$   $\bullet$   $\bullet$  $\circ$   $\circ$   $\circ$  $\bullet$  $\bullet$  $\left( \frac{1}{2} \right)$ ⊕ **A** €  $\left( \frac{1}{2} \right)$ C Wavelength 532 nm C Ratio (635 nm/532 nm) G) ⊙  $\odot$ C9  $\sum_{i=1}^{n}$  $\triangleleft$ ∩  $\circ$  $\bigcirc$ €  $\circ\,\circ$ 夙 P. ⊕ Θ €  $\bigcirc$ G ◈ ✿  $\odot$ ⊛ ⊙ ⊛ ⊛ ⊙ O)  $\bigcirc$ ⋫  $\bullet$  $\circ$  $O(1)$  $\circ$ In Œ  $\blacksquare$  $\mathbb{R}$ 昼 町  $\mathbf{r}$ 0  $\bigcirc$ Ω ∩ ⊕ ⊛ -Feature Viewer X.Y (um): Block: 13  $\circ$ 繭 3580,29360 Feature: 4,5 Name: GLY1 亀 Ratio (635 nm/532 nm) Rp: 1.607 Rm: 1.478 ľ mR: 1.489 rR: 1.406 ⊙  $\bigcirc$  $\frac{1}{2}$ Wavelength 635 nm P. 376  $\frac{E}{B}$ 7591 226 Wavelength 532 nm  $\Omega$ P. 234 E. 5169  $B:$ 186 Pixels: F=80, B=513 ⊙  $\circledcirc$  $\bigcirc$  $\bigcirc$  $\circ\circ\circ\bullet\bullet\circ\circ\bullet$ ⊙ ⊙ ⊙  $\bigcirc$  $\langle \cdot \rangle$ 20 ⊡  $\Box$  $\blacktriangleright$ Disk = 4.105 GB B: A: genes\_canada.txt S: 000606\_grille\_10H.gps
- Il est important d'assigner à chaque dépôt un identifiant de gène correct !

# 2 — Délimitation des pixels correspondant à la zone de dépôt

• Différentes méthodes sont possibles :

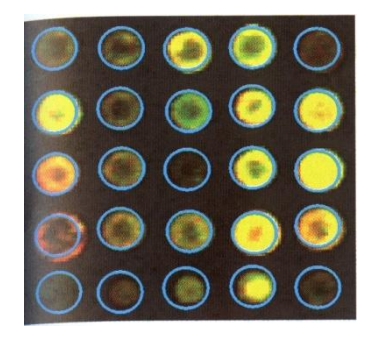

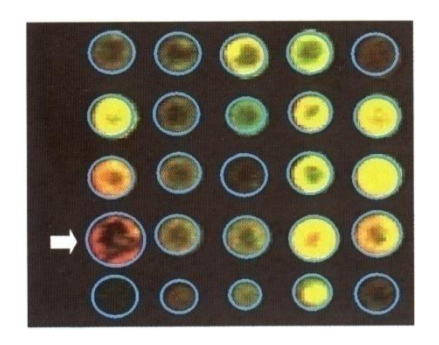

Cercles à diamètre fixe Cercles à diamètre variable

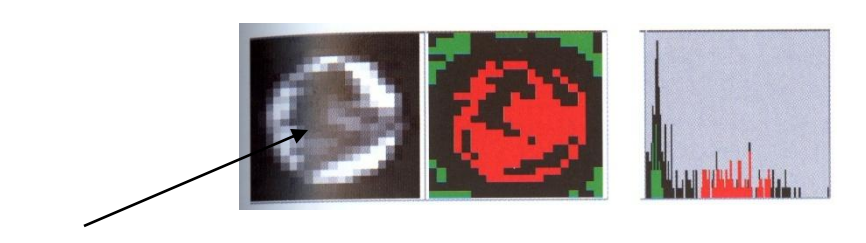

Intensité variable Méthode par

histogramme

D'après « Microarray Bioinformatics », Dov Stekel

#### 3 – Délimitation des pixels pour l'estimation du bruit de fond

Les signaux observés ont deux composantes :

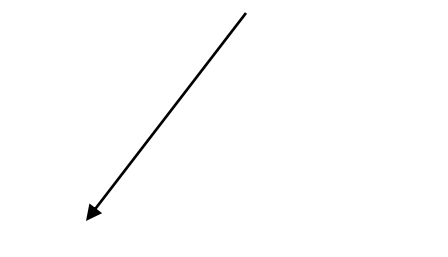

Fluorescence issue d'une hybridation spécifique

Fluorescence non spécifique: **Bruit de fond**

• Analyse des pixels localisés à proximité de la zone de dépôt :

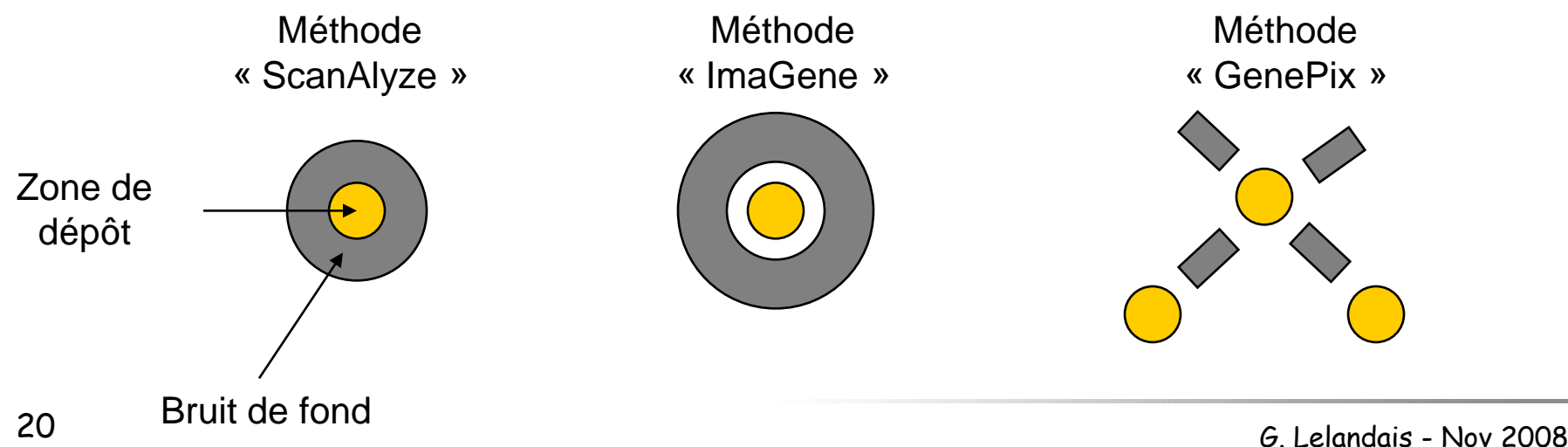

### 4 – Calcul de l'intensité globale de fluorescence

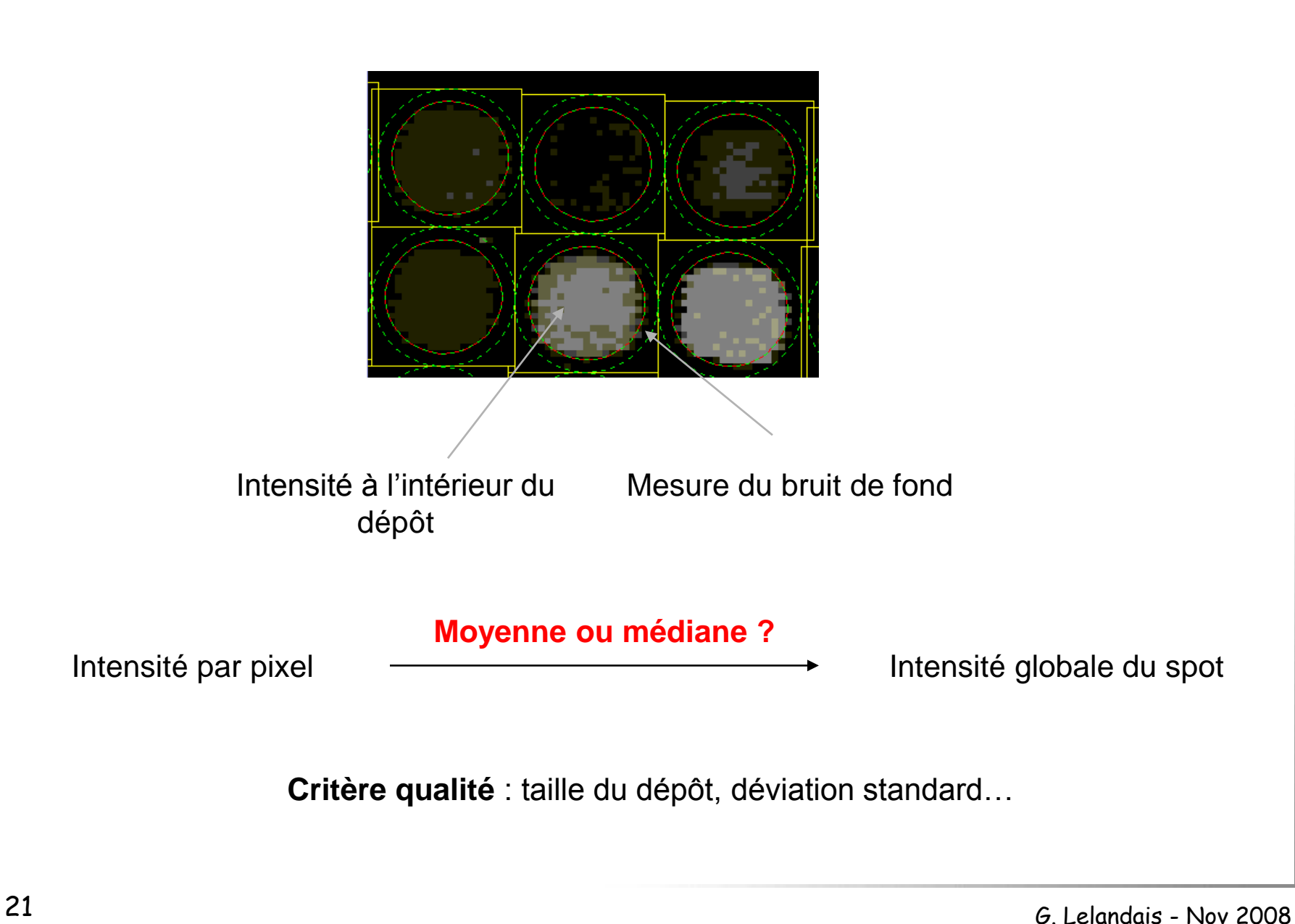

5 – Annotation des dépôts non conformes

• Quelques exemples :

#### 500 µ

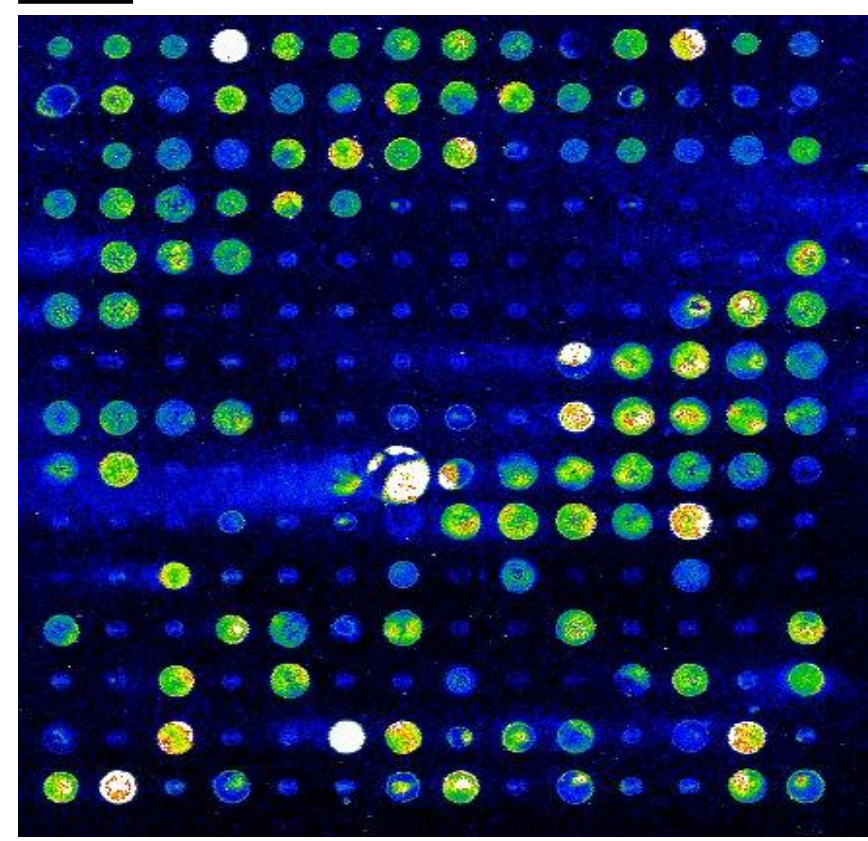

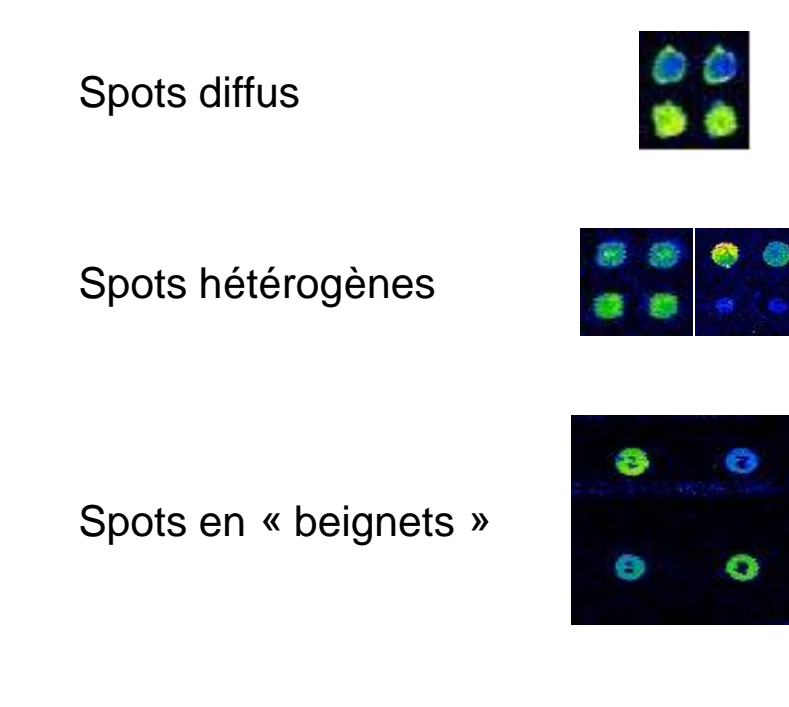

### La récupération des résultats de l'analyse d'image

• Exemple d'un fichier de sortie du logiciel GENEPIX (.gpr) :

Annotations

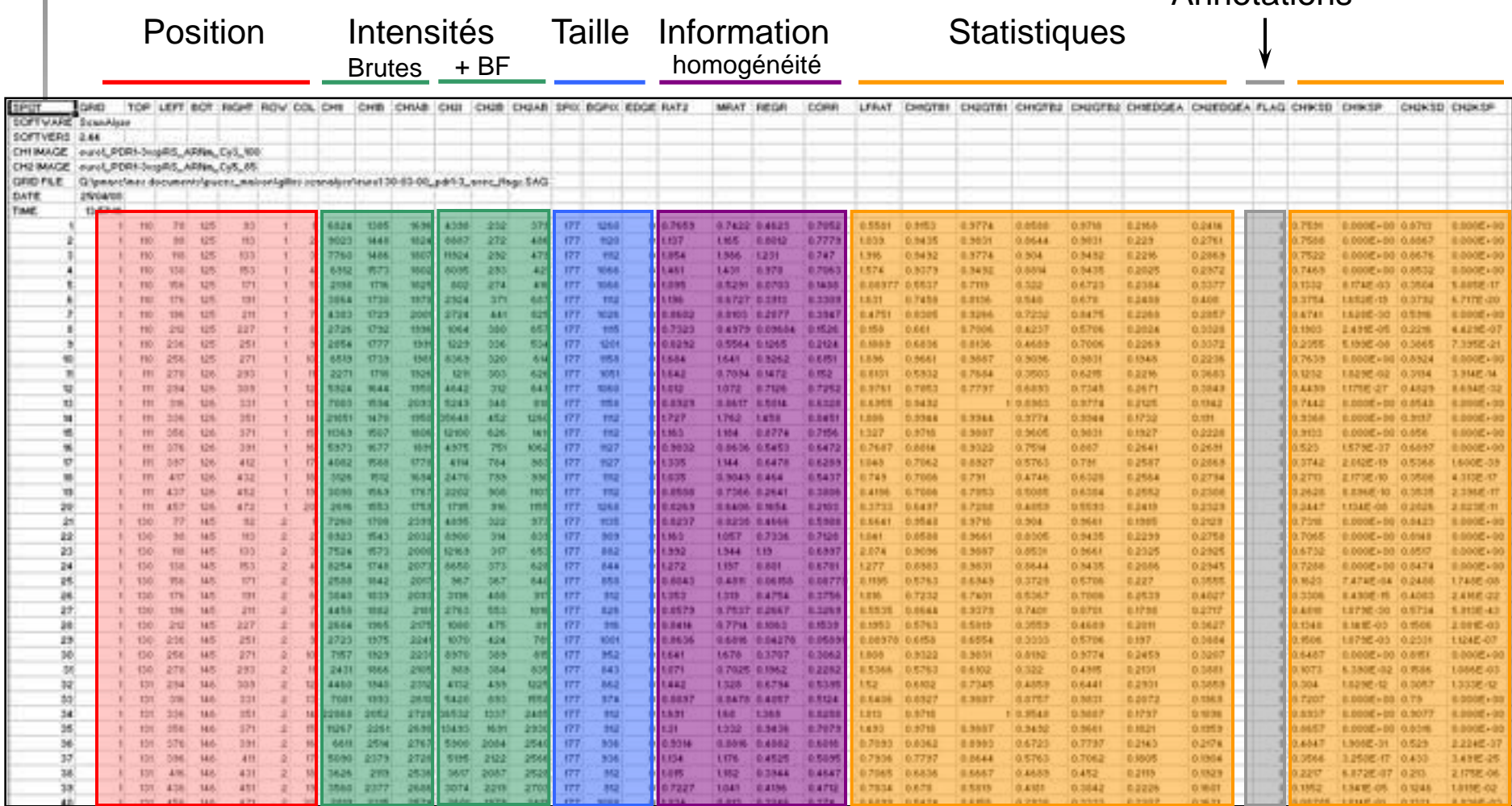

• Élimination des gènes dont l'annotation est différente de 0 (éventuellement, retournez voir l'image originale)

• Filtrage sur les intensités :

Saturation du scanner Écart avec le bruit de fond trop faible

#### • Transformation logarithmique

# La transformation logarithmique

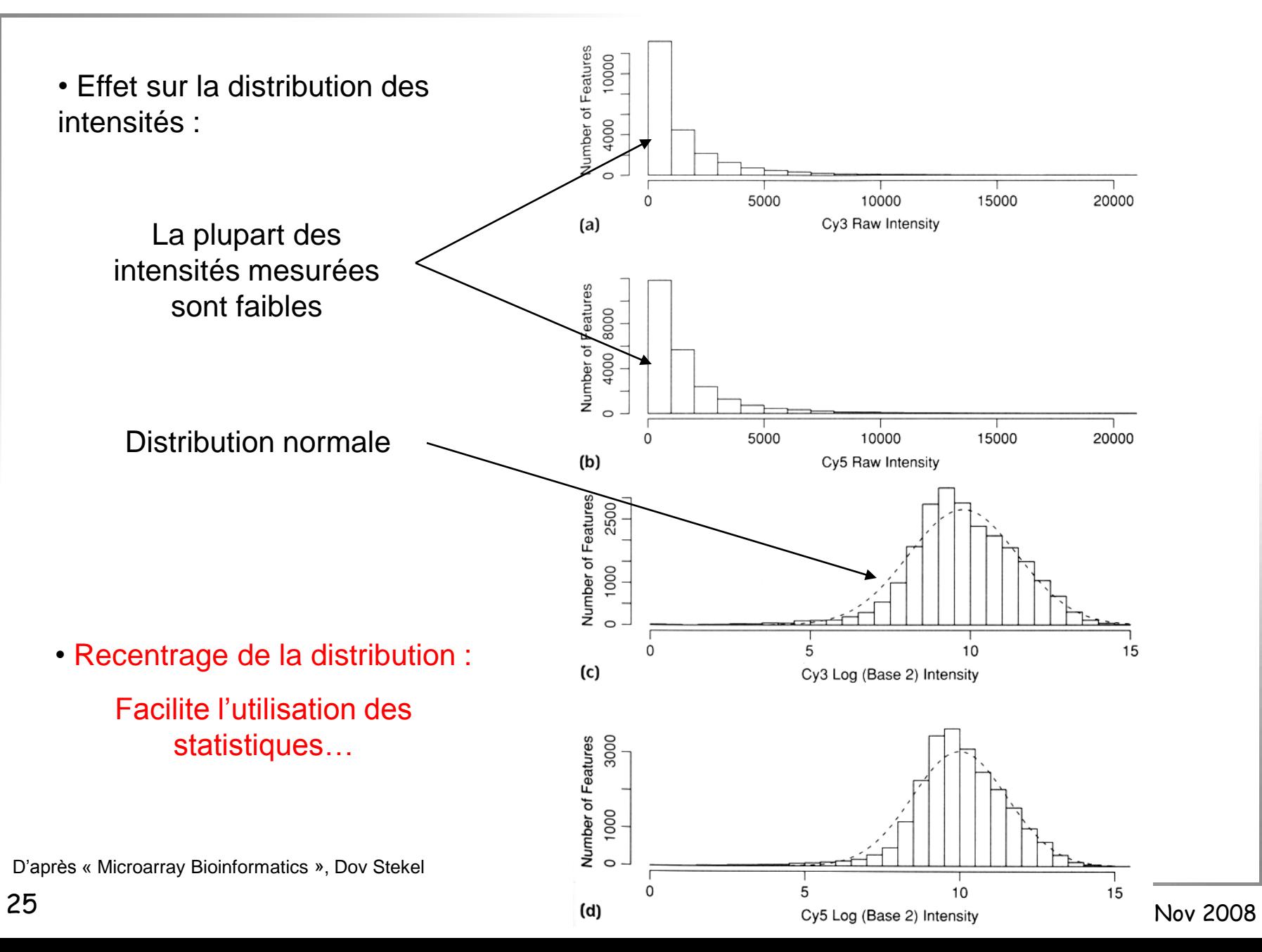

#### La transformation logarithmique

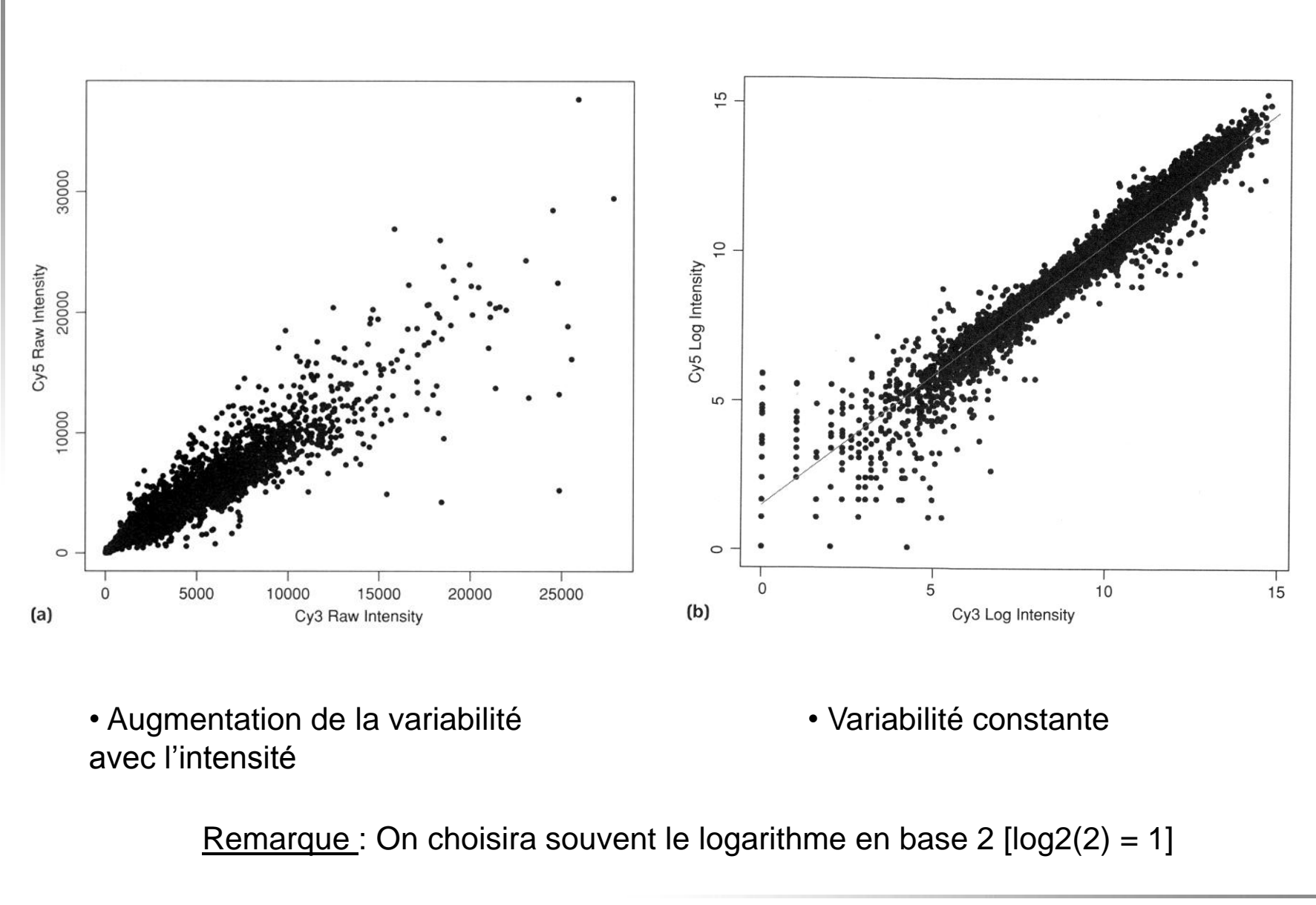

## Le logarithme du ratio, quelques repères …

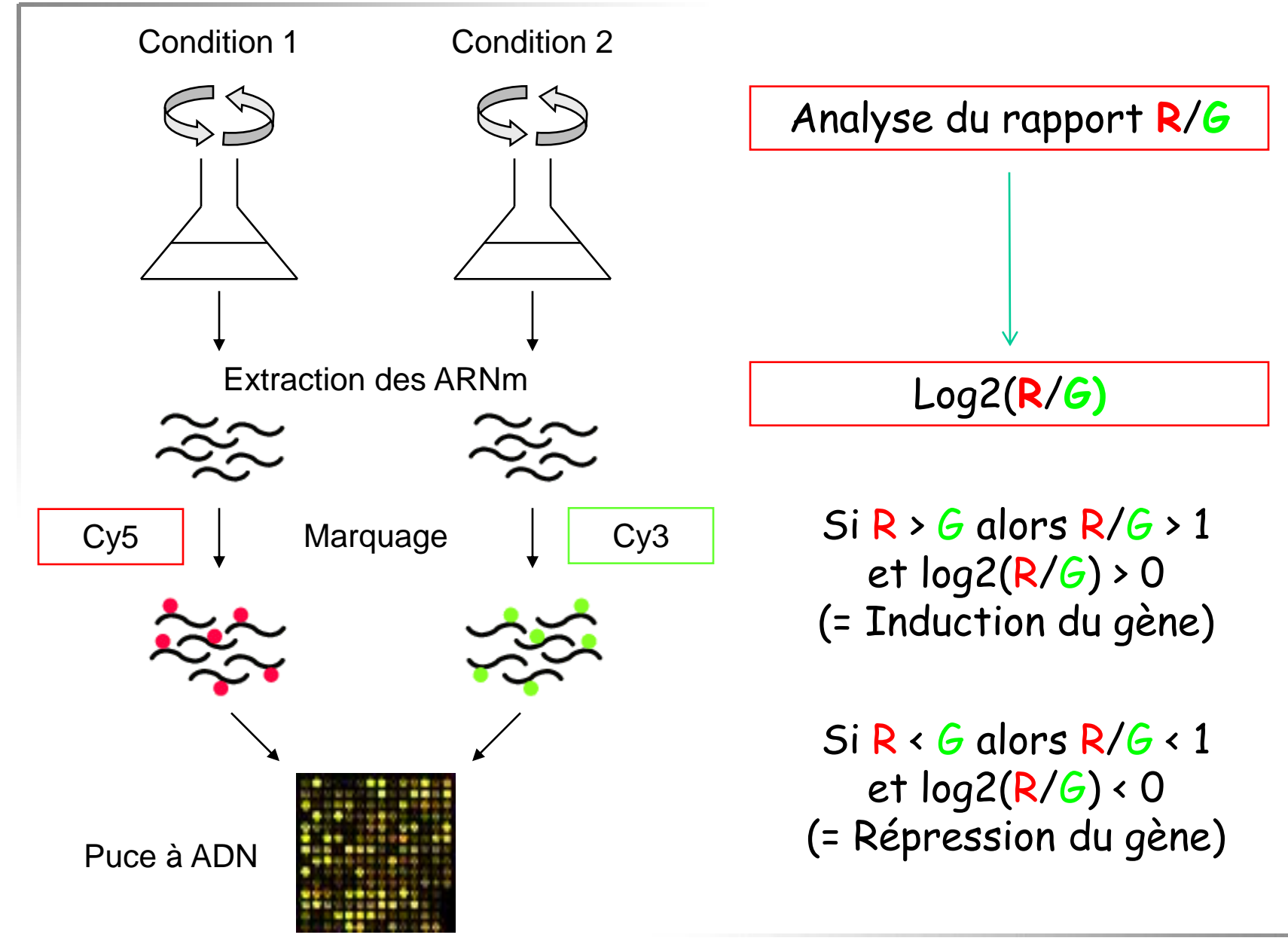

# Correction des biais expérimentaux

#### Les sources de variabilité dans une expérience de puce à ADN

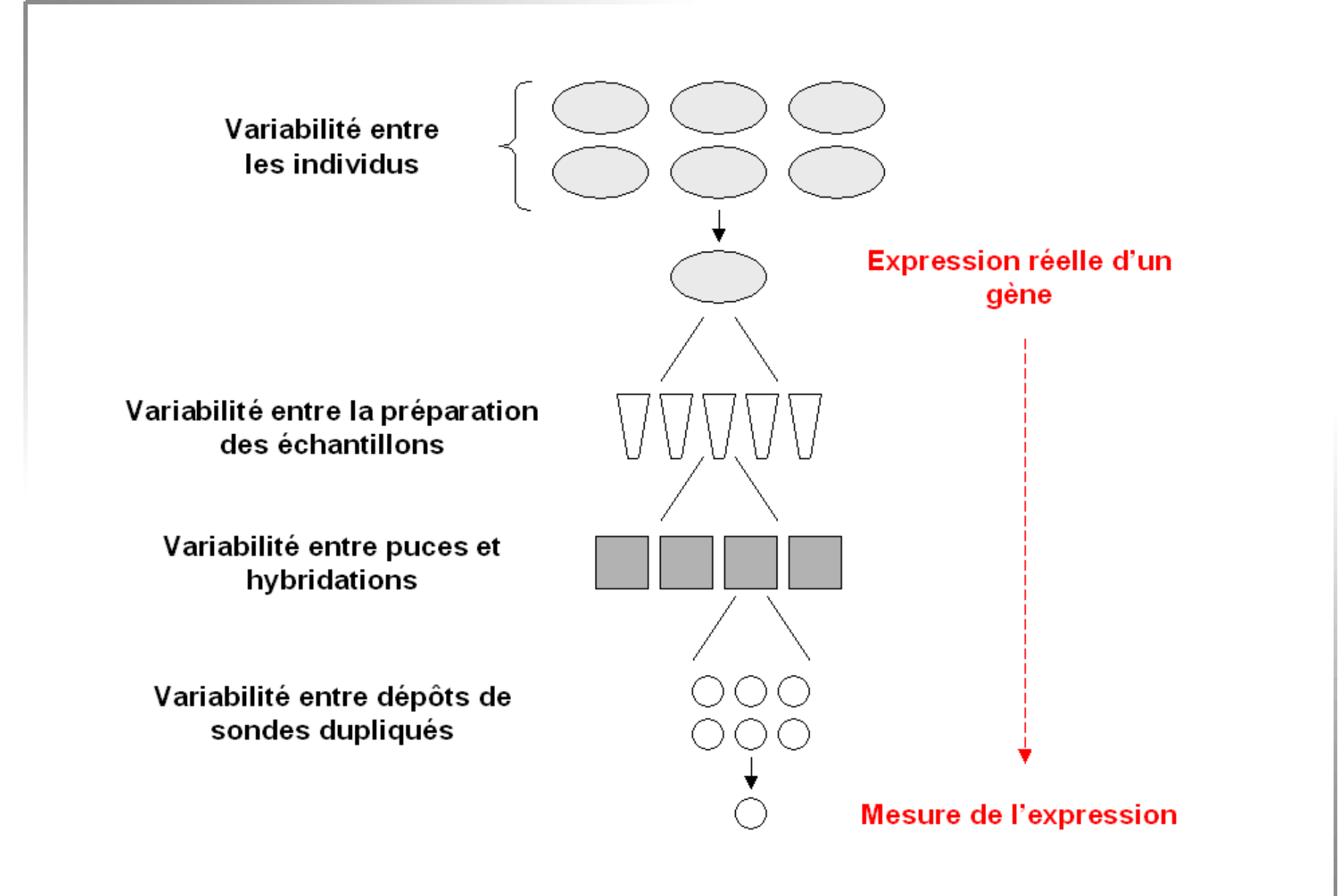

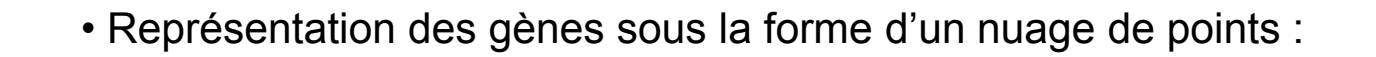

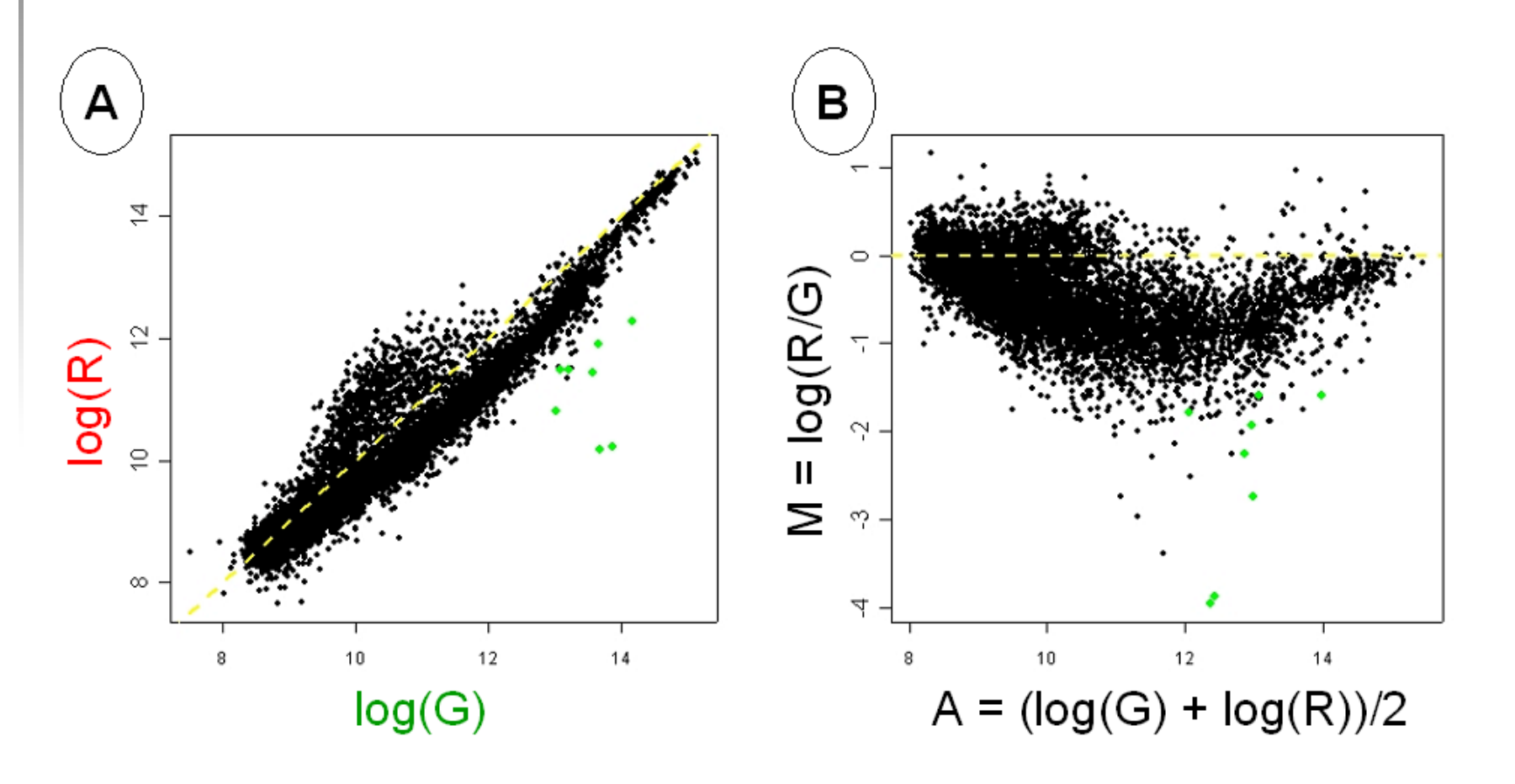

→ Visualisation de l'existence d'éventuels biais systématiques entre les mesures R et G.

• Représentation de la répartition spatiale des données sur la lame :

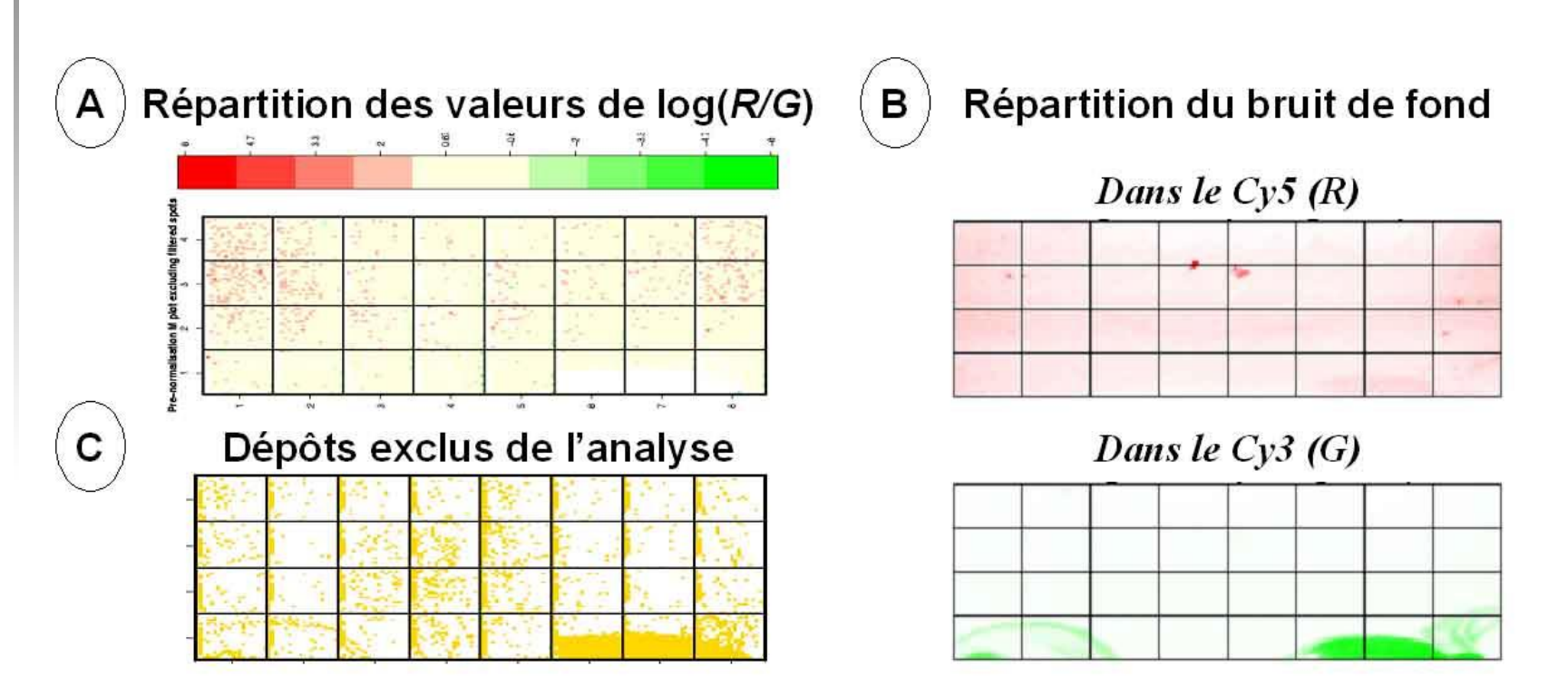

 $\rightarrow$  Ce type de représentation permet de détecter des biais systématiques parfois inattendus !

• Représentation de la répartition spatiale des données sur la lame :

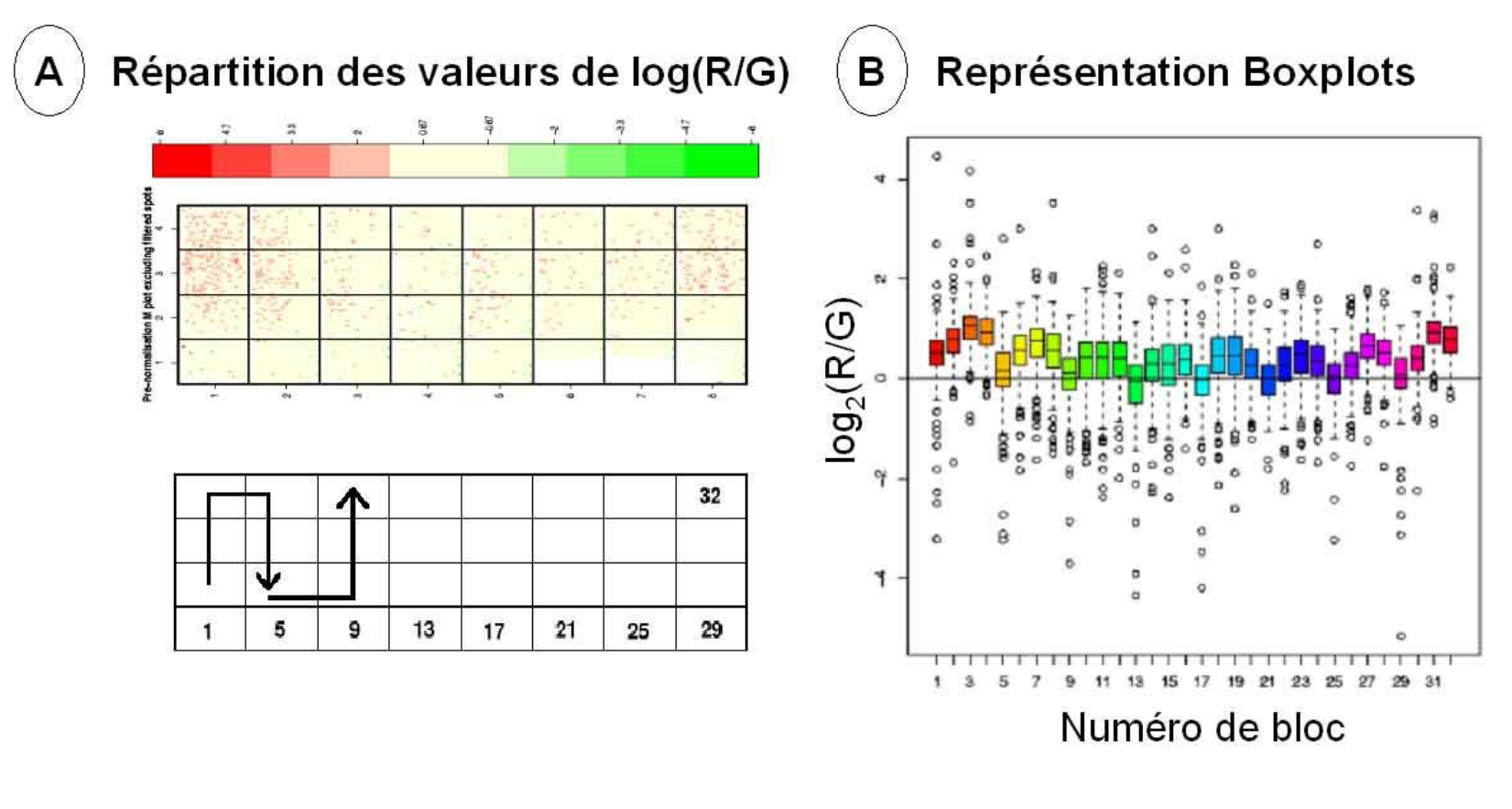

 $\rightarrow$  Un biais important est détecté pour les blocs 3,4 et 31, 32.

#### Rappel du principe des puces à ADN

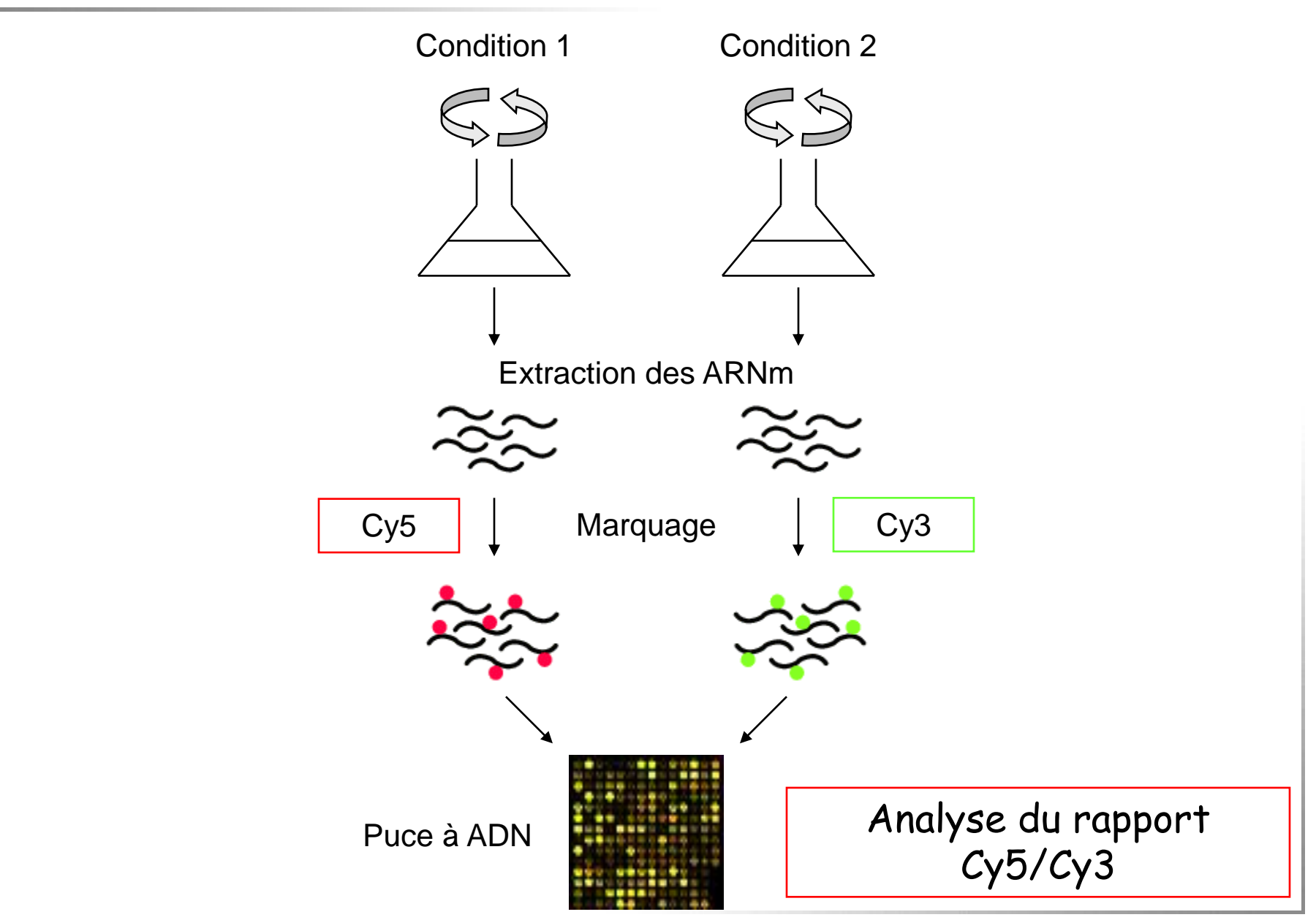

#### • **Pourquoi normaliser ?**

Marquage par des fluorochromes différents lors de réactions chimiques indépendantes

Les intensités de fluorescence sont mesurées par des lasers différents dans des longueurs d'onde différentes

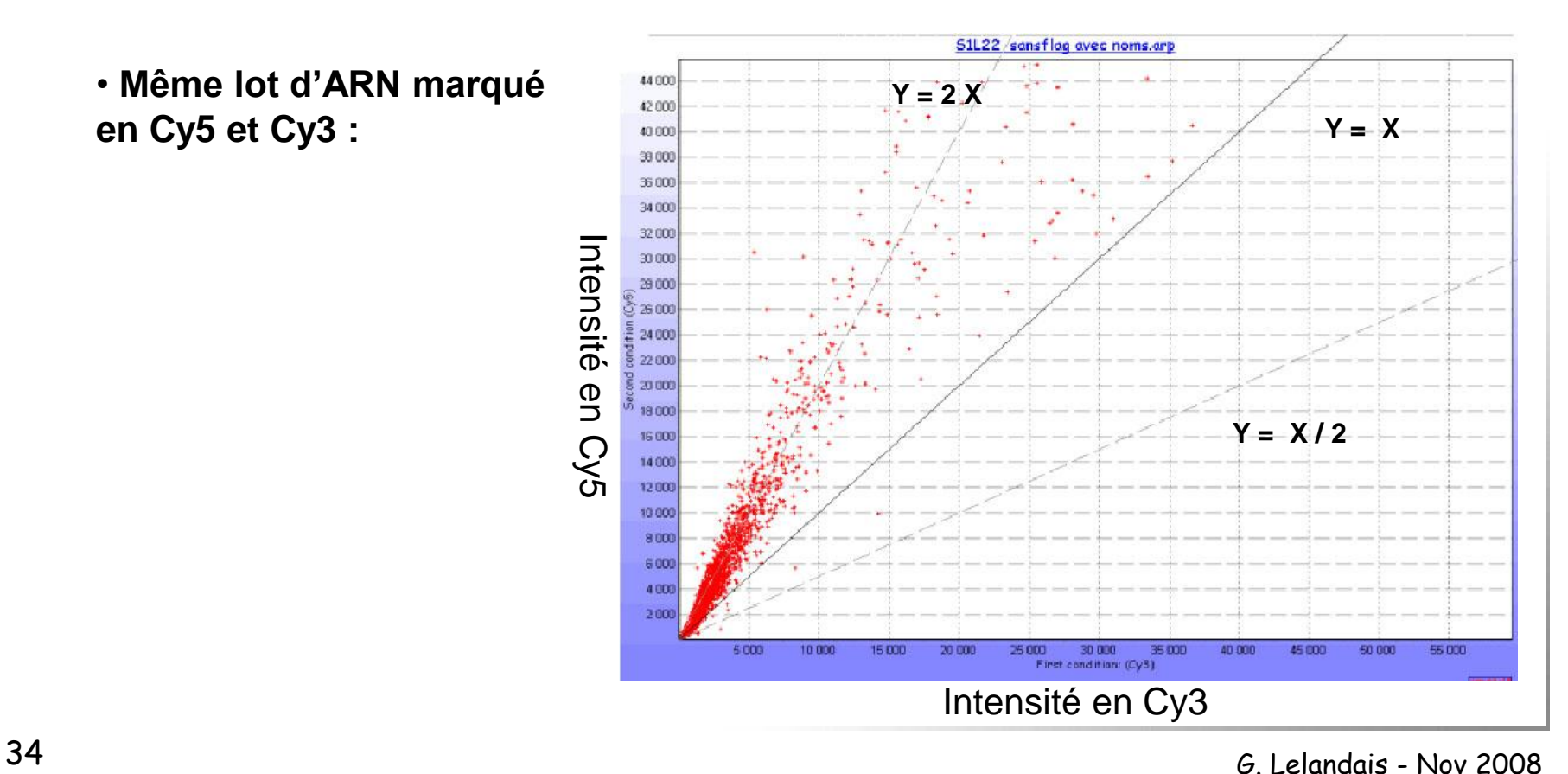

• Il s'agit d'une méthode de normalisation globale qui repose sur l'hypothèse que les intensités R et G sont reliées par un facteur k constant.

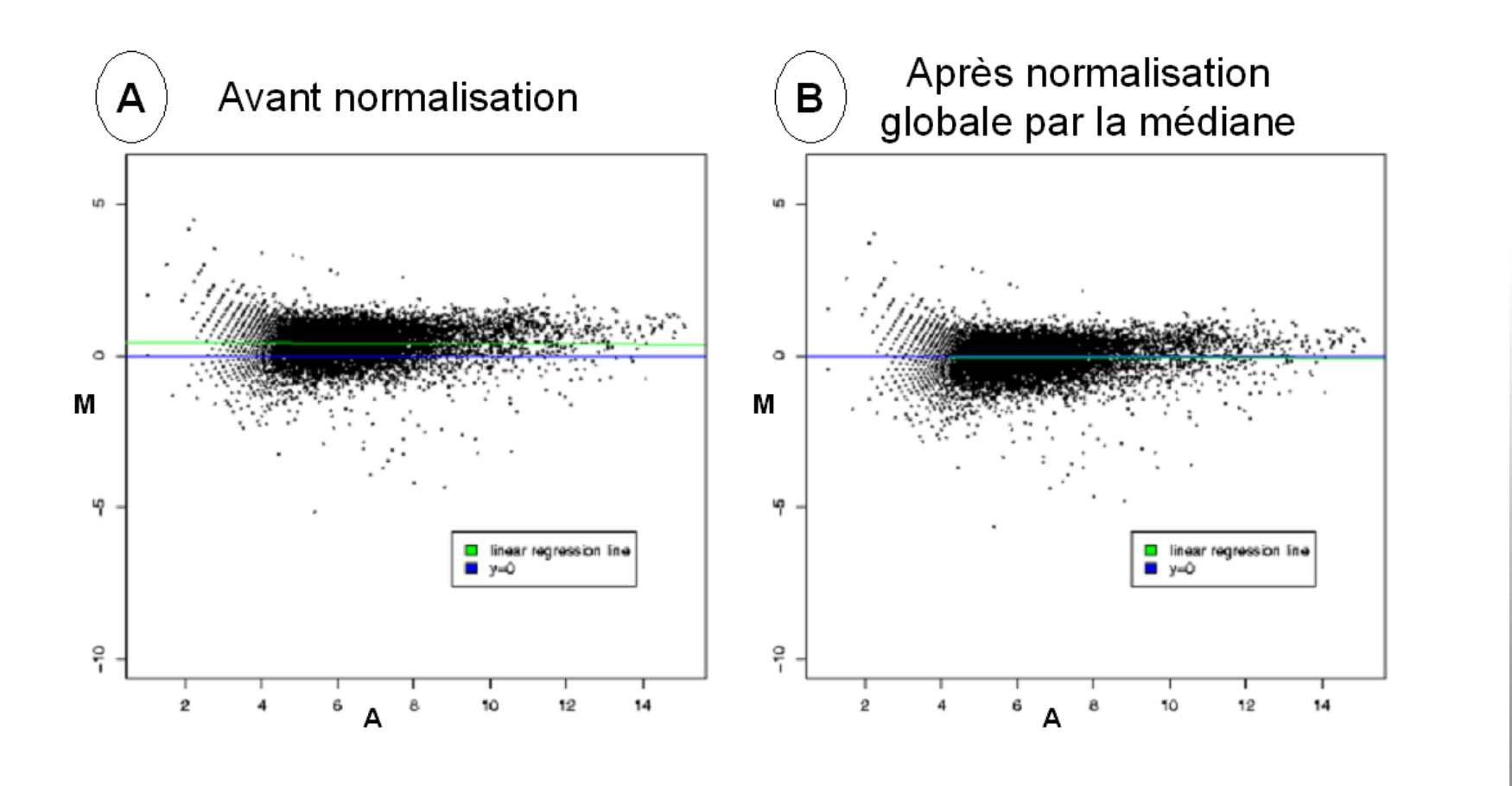

## Normalisation par régression linéaire

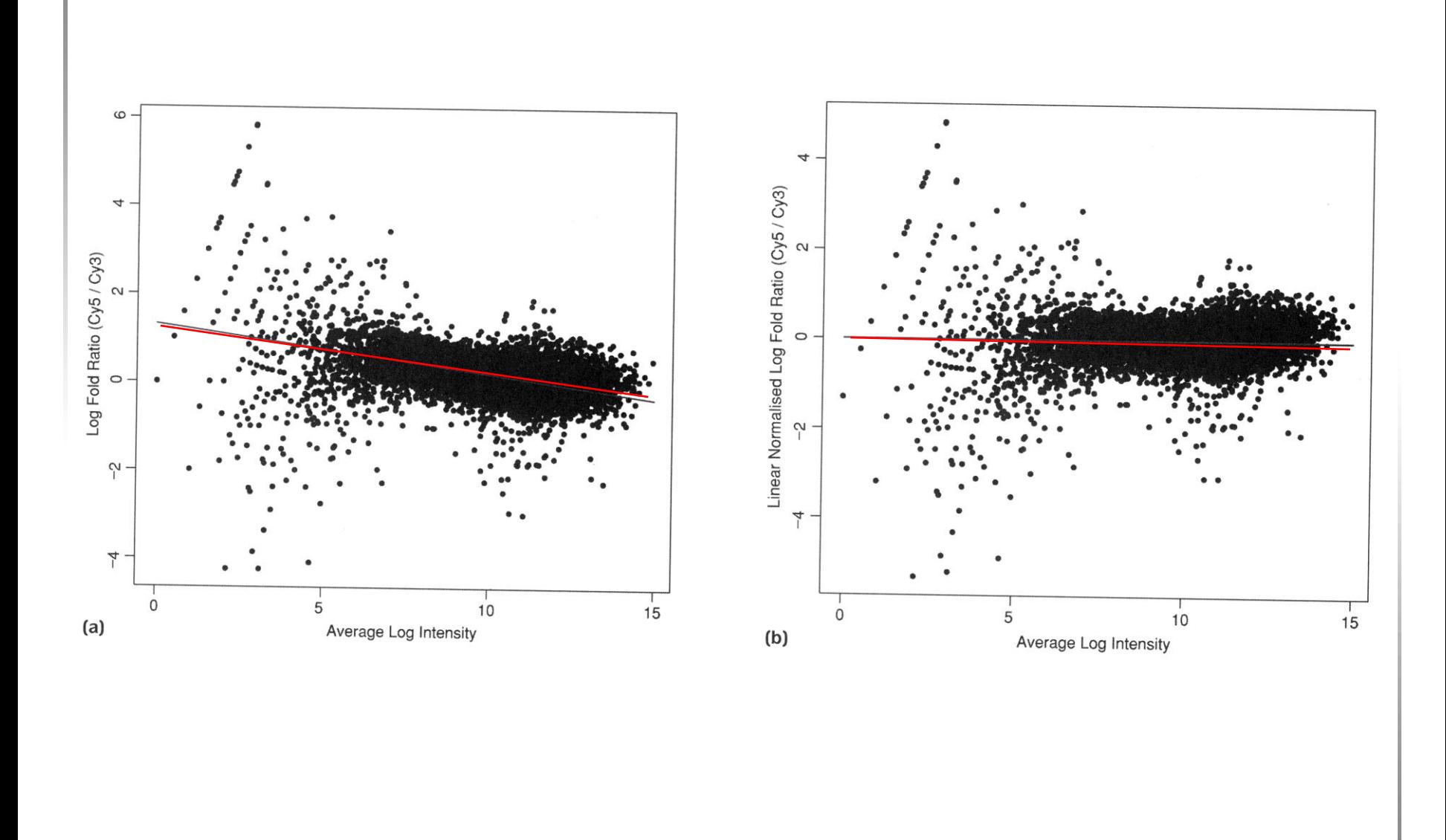
#### Normalisation intensité dépendante : méthode loess (1/2)

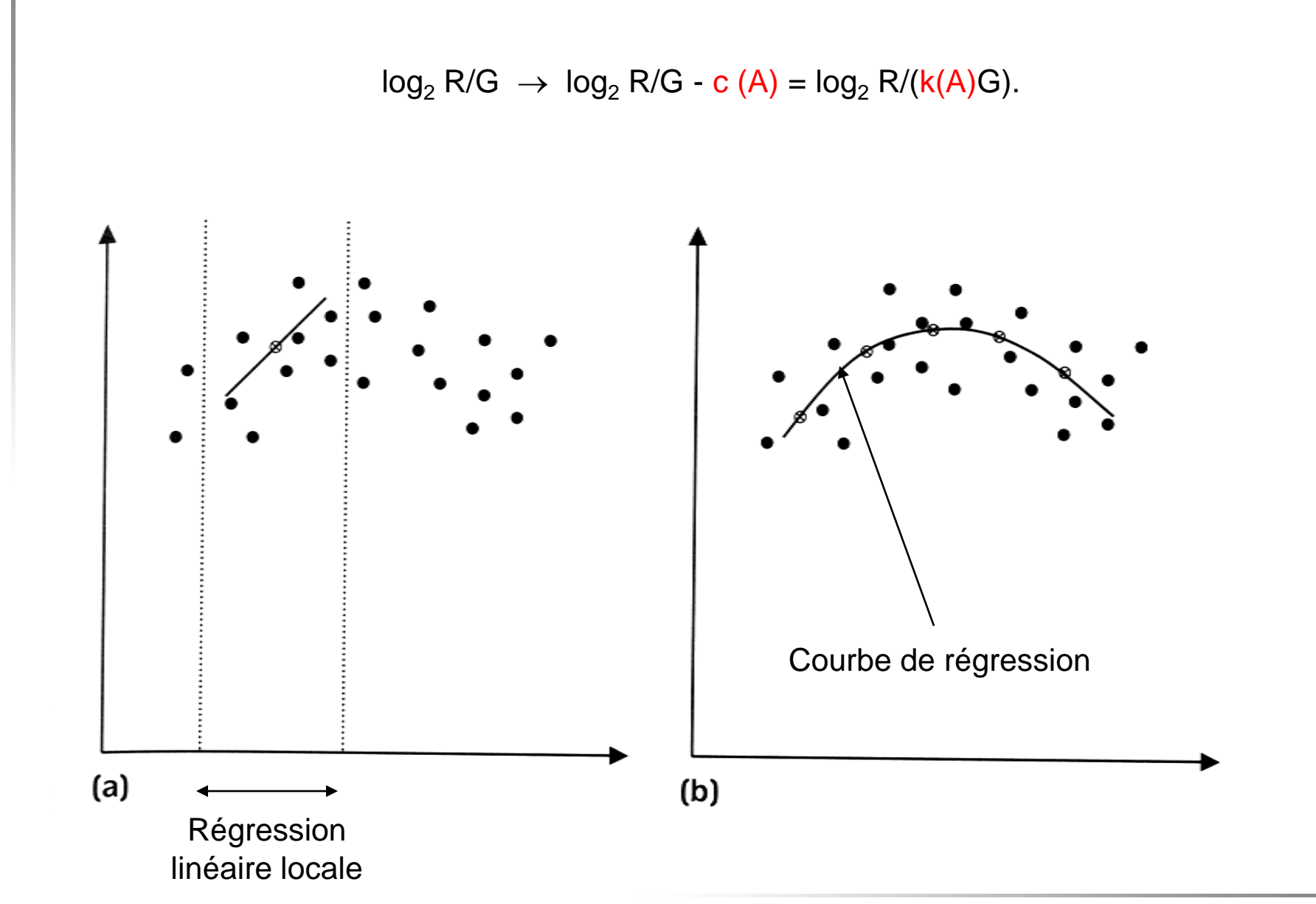

#### Normalisation intensité dépendante : méthode loess (2/2)

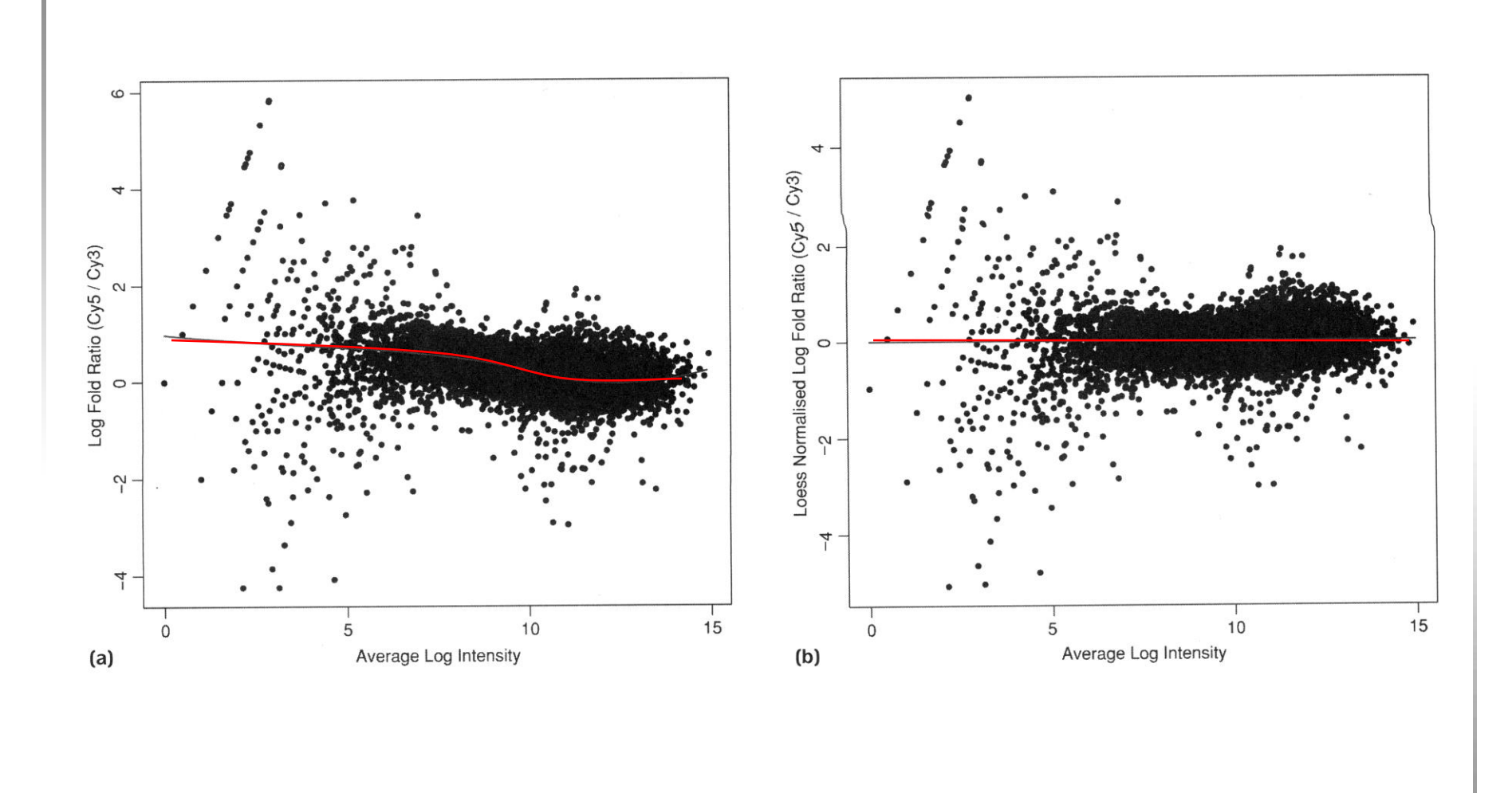

## Normalisation intensité dépendante : méthode loess (2/2)

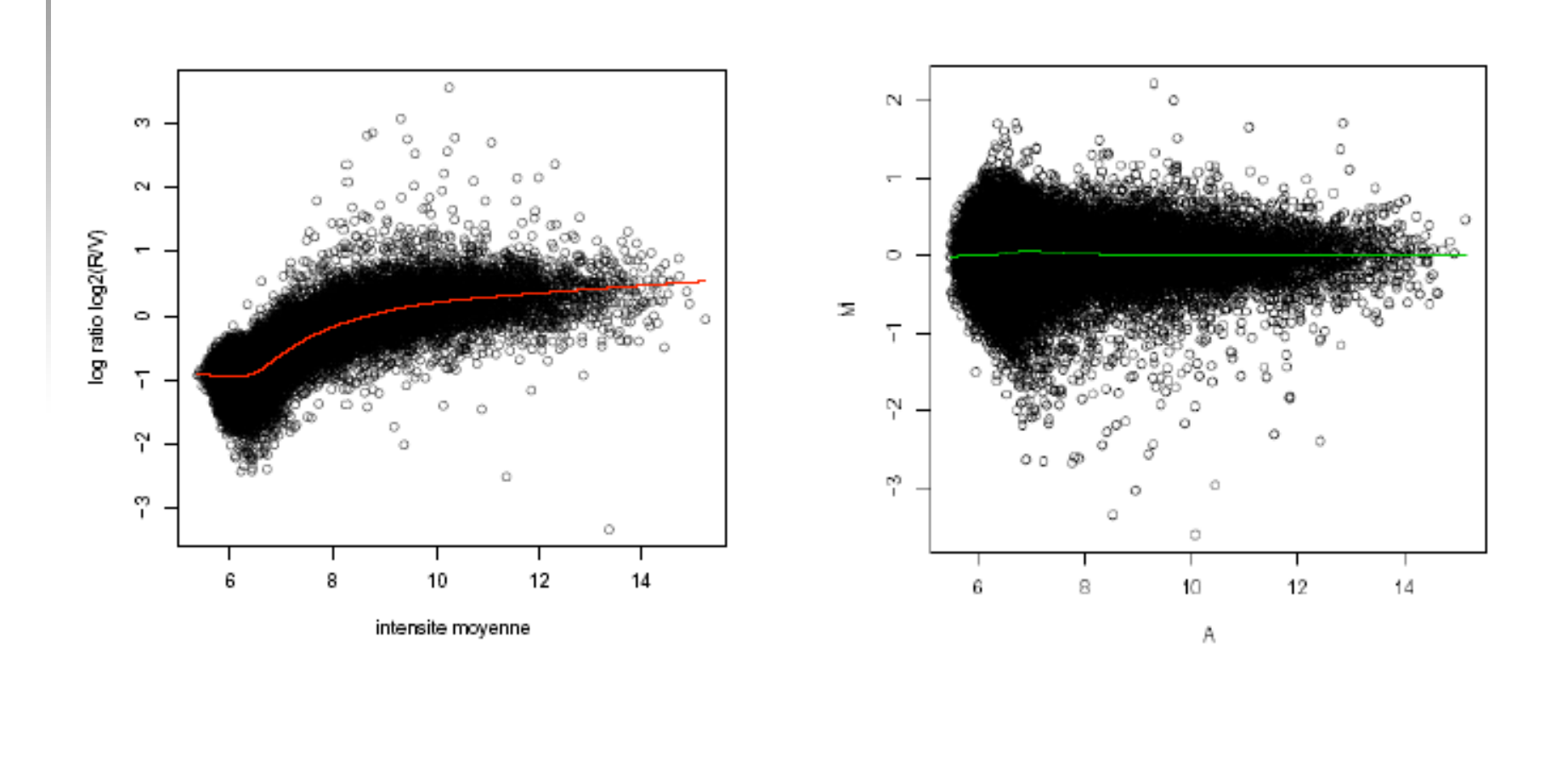

#### 39 G. Lelandais - Nov <sup>2008</sup>

#### Correction de l'effet de localisation sur la puce

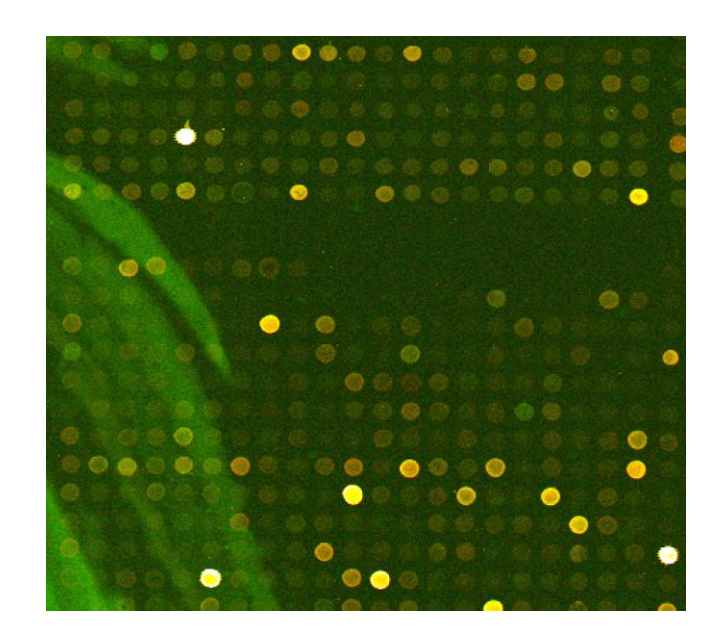

#### Le plus simple est de faire une normalisation par bloc

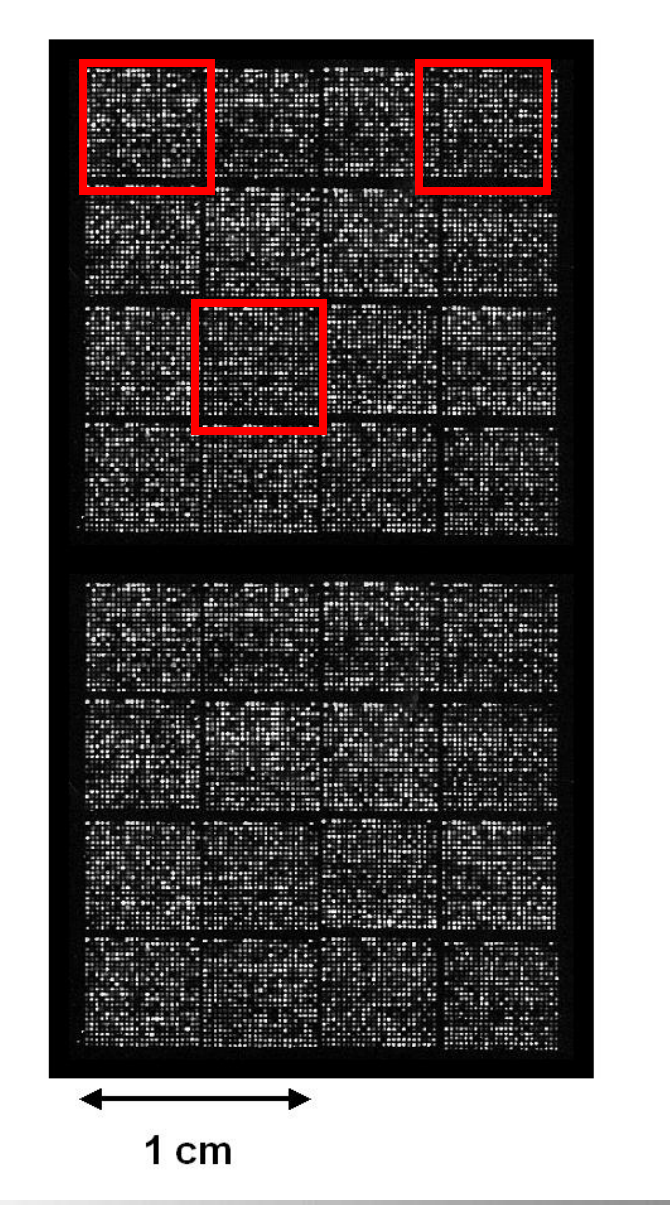

#### Normalisation loess par bloc

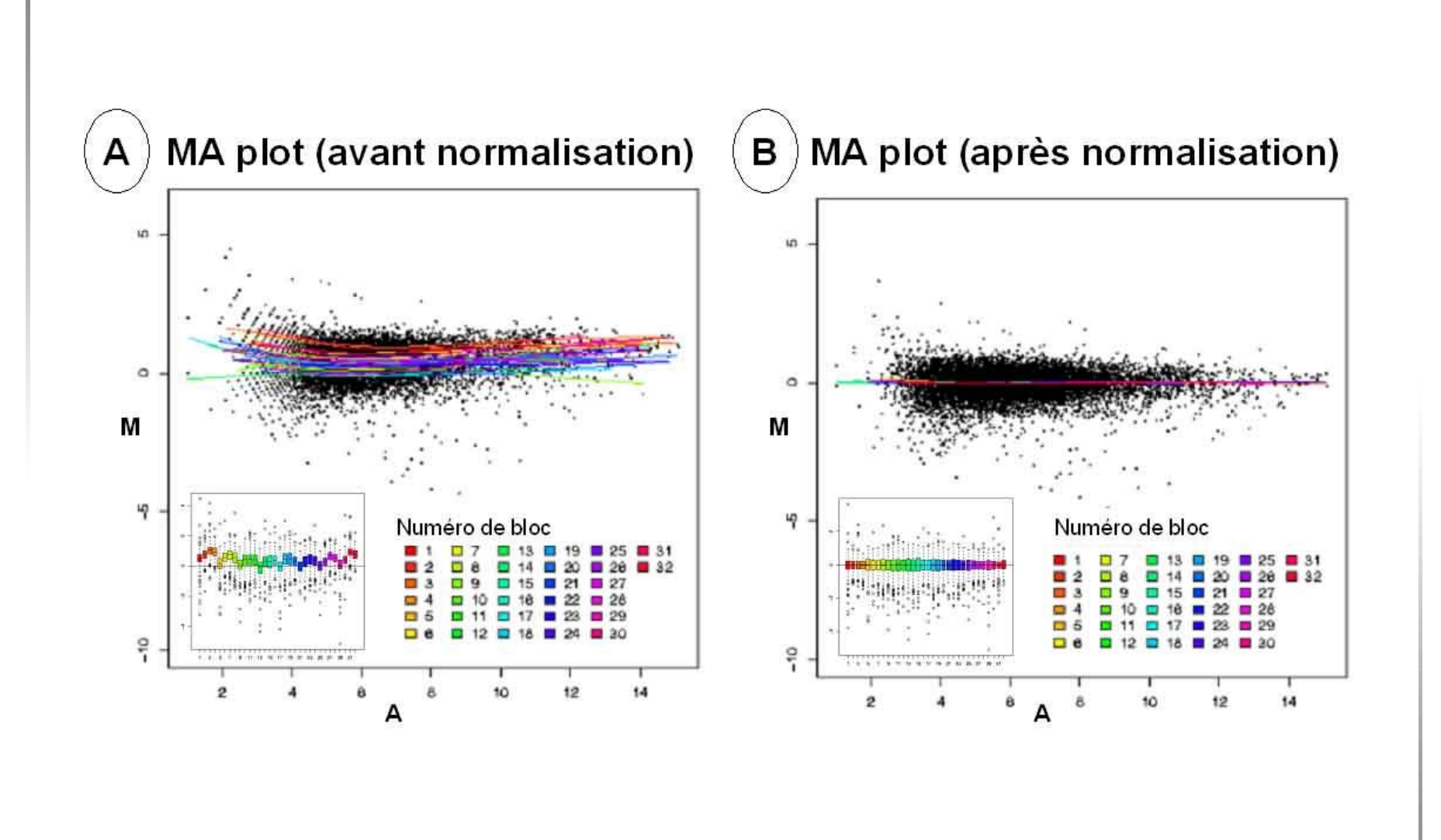

#### Normalisation loess par bloc

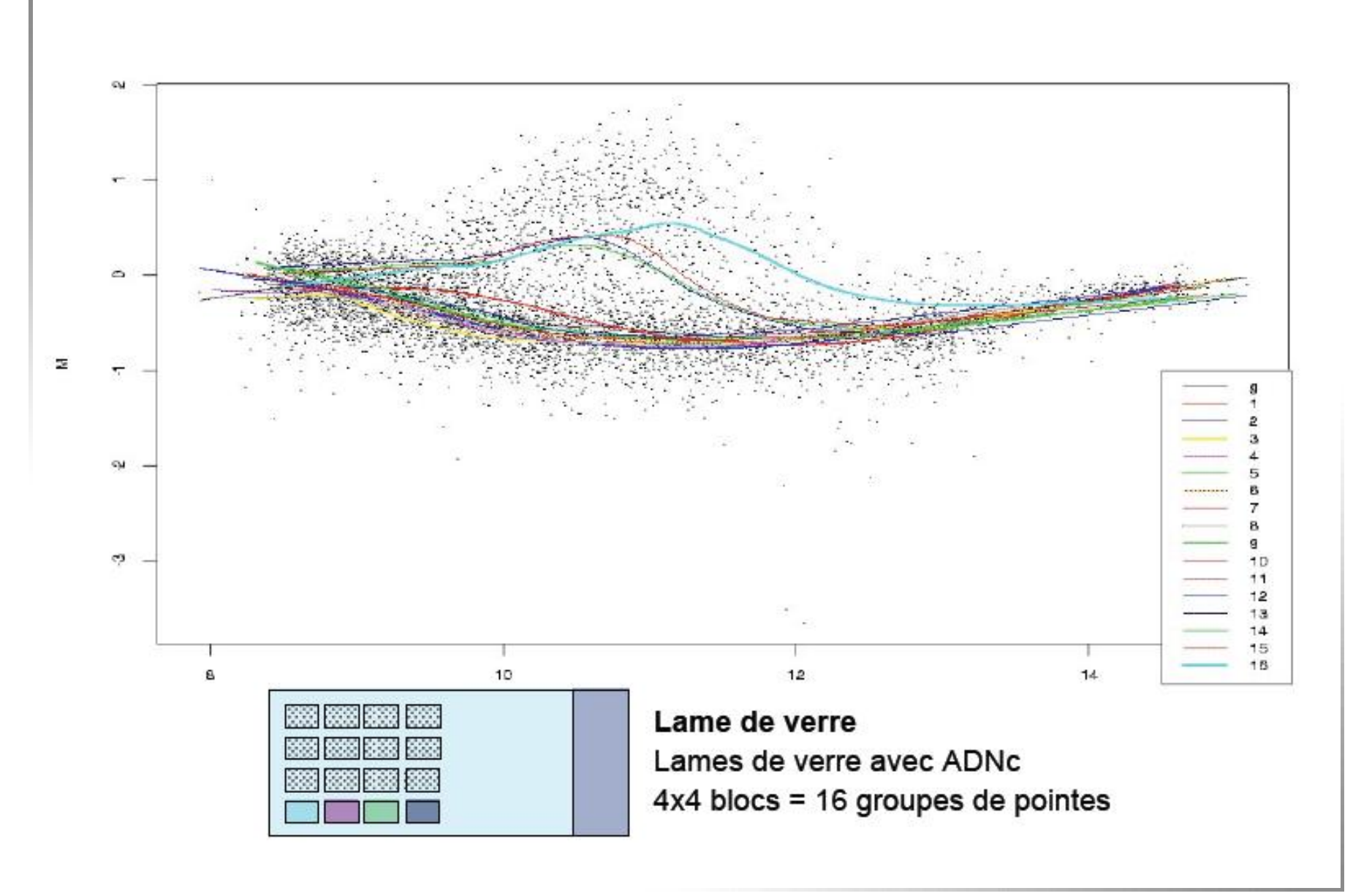

• Les méthodes de normalisation reposent sur les hypothèses suivantes :

**Hypothèse 1 : La grande majorité des gènes utilisés pour estimer les biais entre les deux fluorochromes est supposé avoir une expression constante entre les deux conditions comparées sur la puce.**

**Hypothèse 2 : Les biais corrigés ne sont pas confondus avec les effets biologiques.**

 $\checkmark$  Une fois que l'analyse de l'image et la normalisation des données ont été réalisées, les fichiers de données sont utilisables pour répondre à des questions biologiques :

# Question 1 :

Quels sont les gènes différentiellement exprimés dans une condition par rapport à l'autre ?

# Question 2 :

Comment classer les gènes relativement à leurs mesures d'expression dans plusieurs expériences ?

# Question 1 :

Quels sont les gènes différentiellement exprimés dans une condition par rapport à l'autre ?

## Recherche des gènes différentiellement exprimés

**<u>
◆ Objectif</u>** : On souhaite identifier les gènes qui sont différentiellement exprimés entre les deux conditions hybridées sur la puce (ou entre deux puces différentes).

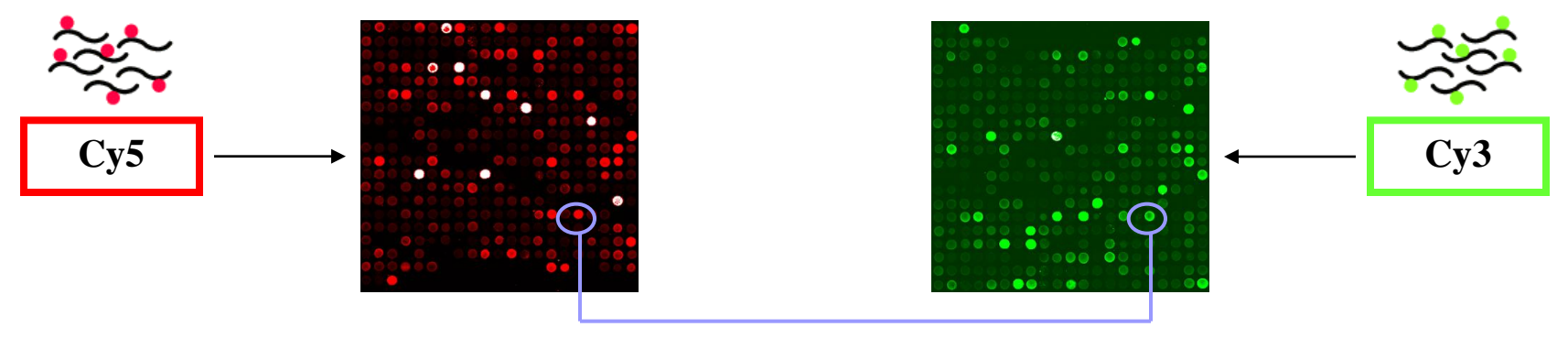

Expression différentielle ?

 $\checkmark$  Les gènes sont considérés <u>un à un</u> (et indépendamment) afin de déterminer s'ils sont différentiellement exprimés ou non. La méthode choisie sera alors appliquée à chaque gène présent sur la puce.

## La puce est utilisée comme un outil pour étudier des milliers de gènes en parallèle

#### Une approche simple : choix d'un seuil arbitraire

 $\checkmark$  **Principe** : Un seuil **C** est choisi (par exemple différence d'expression = 2), et les gènes dont la différence d'expression est supérieure à ce seuil sont sélectionnés.

Si : Intensité-Cy5 > **C** \* Intensité-Cy3 : **expression différentielle**

Si : Intensité-Cy5 < **C** \* Intensité-Cy3 : *pas* **d'expression différentielle**

 $\checkmark$  Si un même lot d'ARNm est marqué en Cy3 et Cy5 puis co-hybridé sur la même puce, après normalisation pour corriger les biais expérimentaux, on observe:

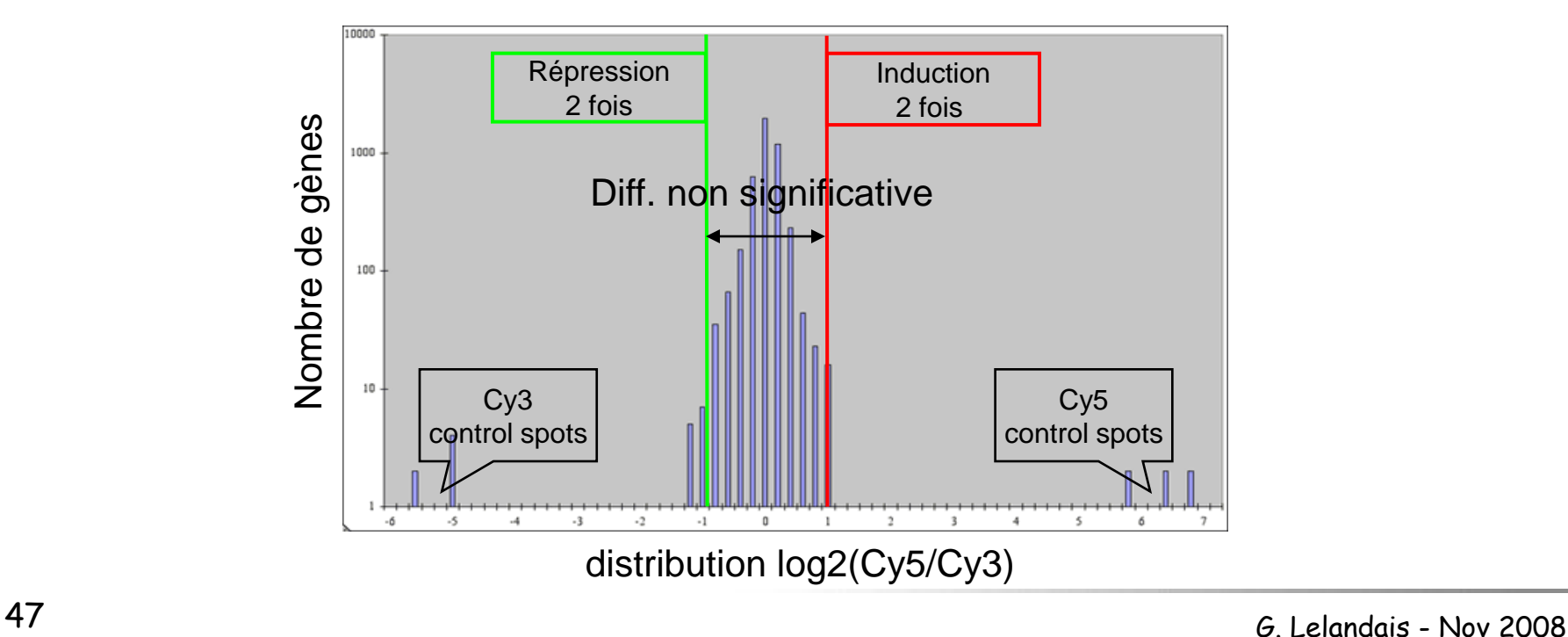

- $\checkmark$  Considérablement utilisée dans les premières études réalisées avec des puces à ADN, cette approche simple n'est pas la meilleure pour différentes raisons :
	- Comment choisir un seuil approprié ?
	- La variabilité globale des différences d'expression sur l'ensemble de la puce n'est pas prise en compte.

Si cette variabilité est faible, un gène peut être seulement 1.5 fois différentiellement exprimé pour être sélectionné…

**- Le niveau des intensités (Cy5 et Cy3) n'est pas pris en compte.** 

Une différence d'expression de 2 peut résulter d'un ratio d'intensité de 10/5 ou 10000/5000 …

 $\rightarrow$  Il faut utiliser des méthodes plus élaborées qui reposent sur des approches statistiques !

#### Analyse de la variabilité d'une expérience de puces à ADN : VARAN

 $\checkmark$  VARAN est un outil WEB qui réalise une analyse des intensités en tenant compte de la variabilité des valeurs de log2(Ratio) issues d'une expérience de puce à ADN.

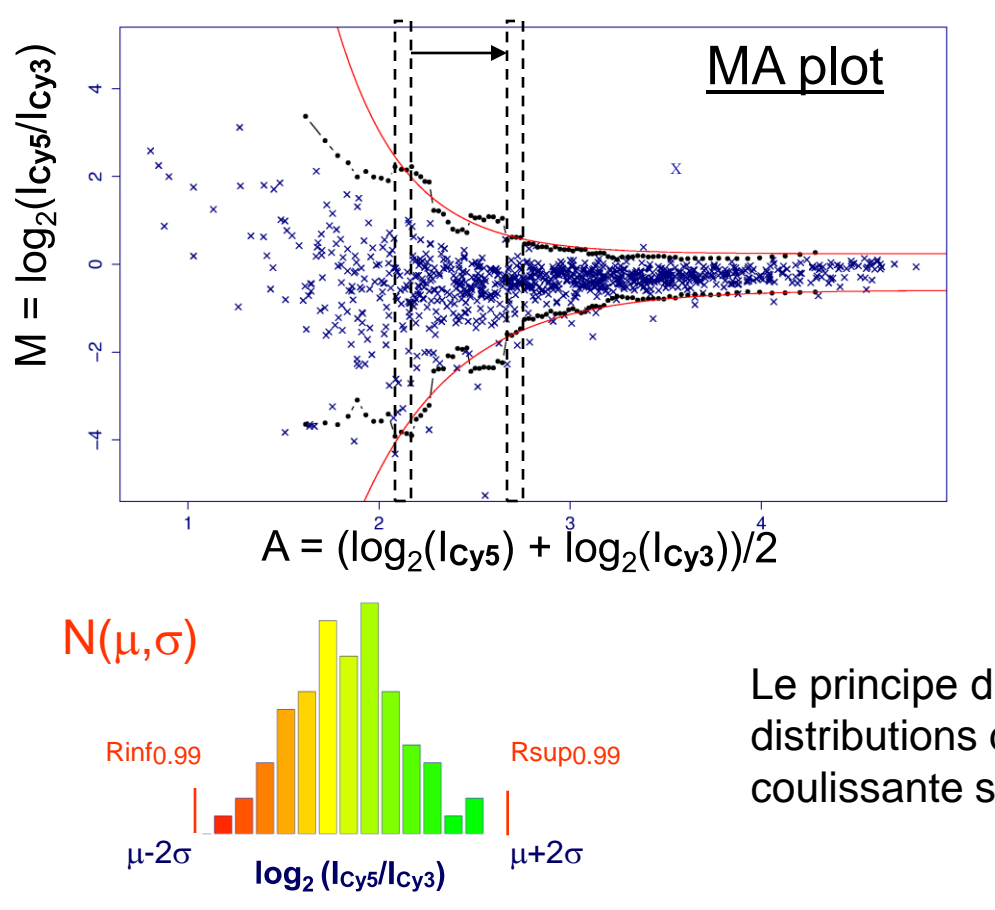

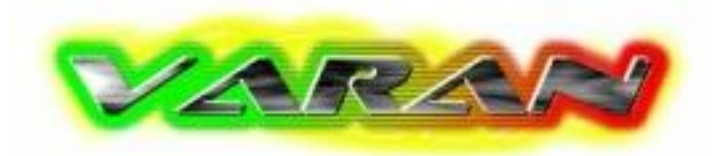

*Golfier et al., Bioinformatics (2004)*

Un gène avec de fortes intensités est sélectionné sur une valeur de log2(Ratio) plus faible qu'un gène avec de faibles intensités.

Le principe de VARAN repose sur l'analyse des distributions des log2(Ratio) dans une fenêtre coulissante sur le MA plot.

http://www.bionet.espci.fr/varan/varan\_info.htm

## Pourquoi répéter les expériences ?

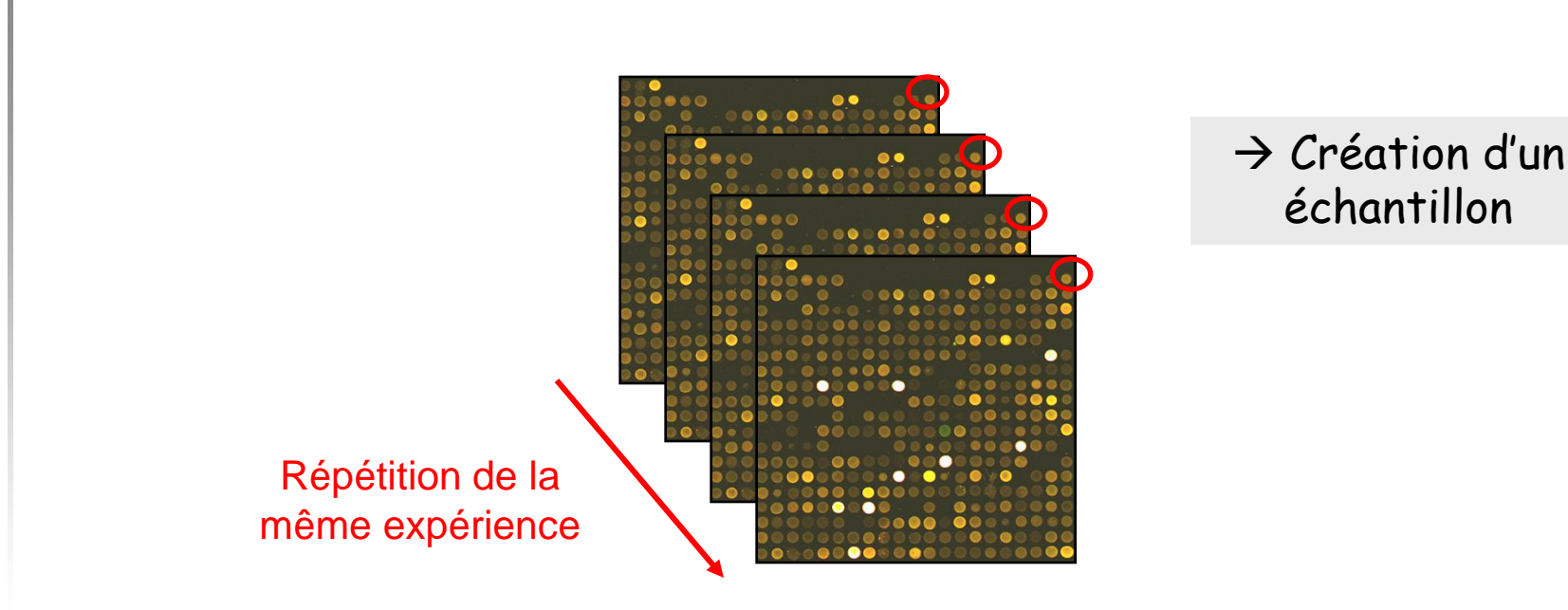

 $\checkmark$  Pour chaque gène, une moyenne d'expression différentielle entre les deux conditions peut être calculée.

 $\rightarrow$  Les moyennes sont moins variables que les valeurs individuelles.

 $\rightarrow$  En utilisant les répétitions, il est possible de déterminer si un gène est ou n'est pas différentiellement exprimé, en utilisant les tests d'hypothèses.

## Données appariées ou non appariées ?

**V** Données appariées **Données et appariées** v Données non-appariées

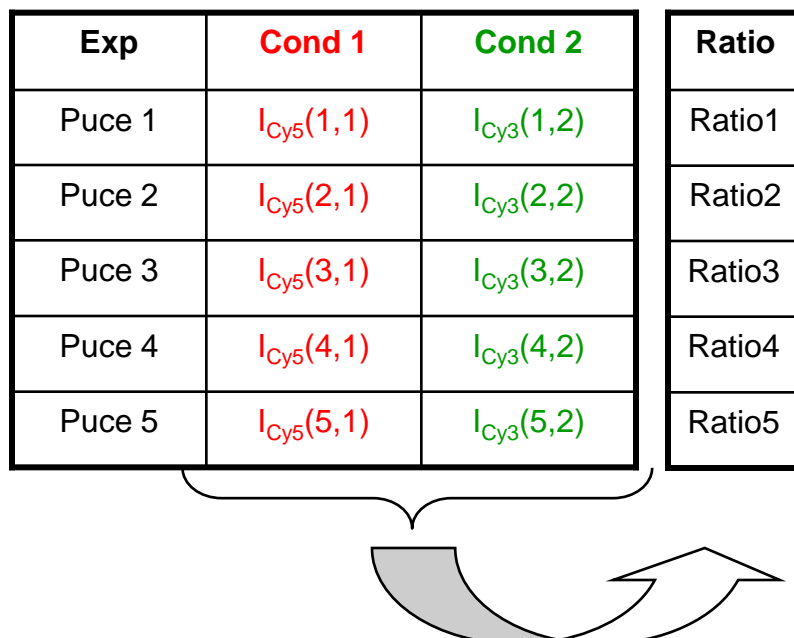

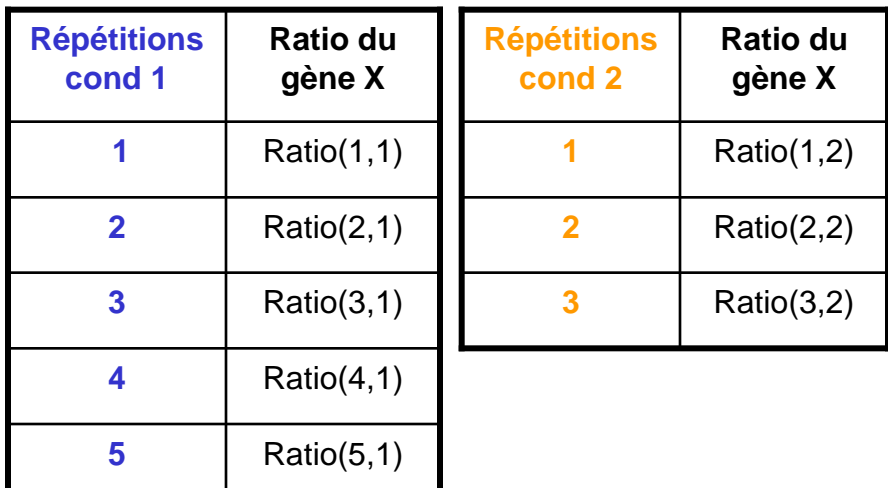

- **Deux mesures pour un seul groupe** d'expériences.
- Les intensités sont combinées afin d'obtenir une valeur unique : le ratio.
- Deux groupes d'expériences (conditions 1 et 2) avec seulement une mesure.
- Le nombre de répétitions pour chaque conditions peut être différent.

#### Utilisation d'un test paramétrique classique : t test

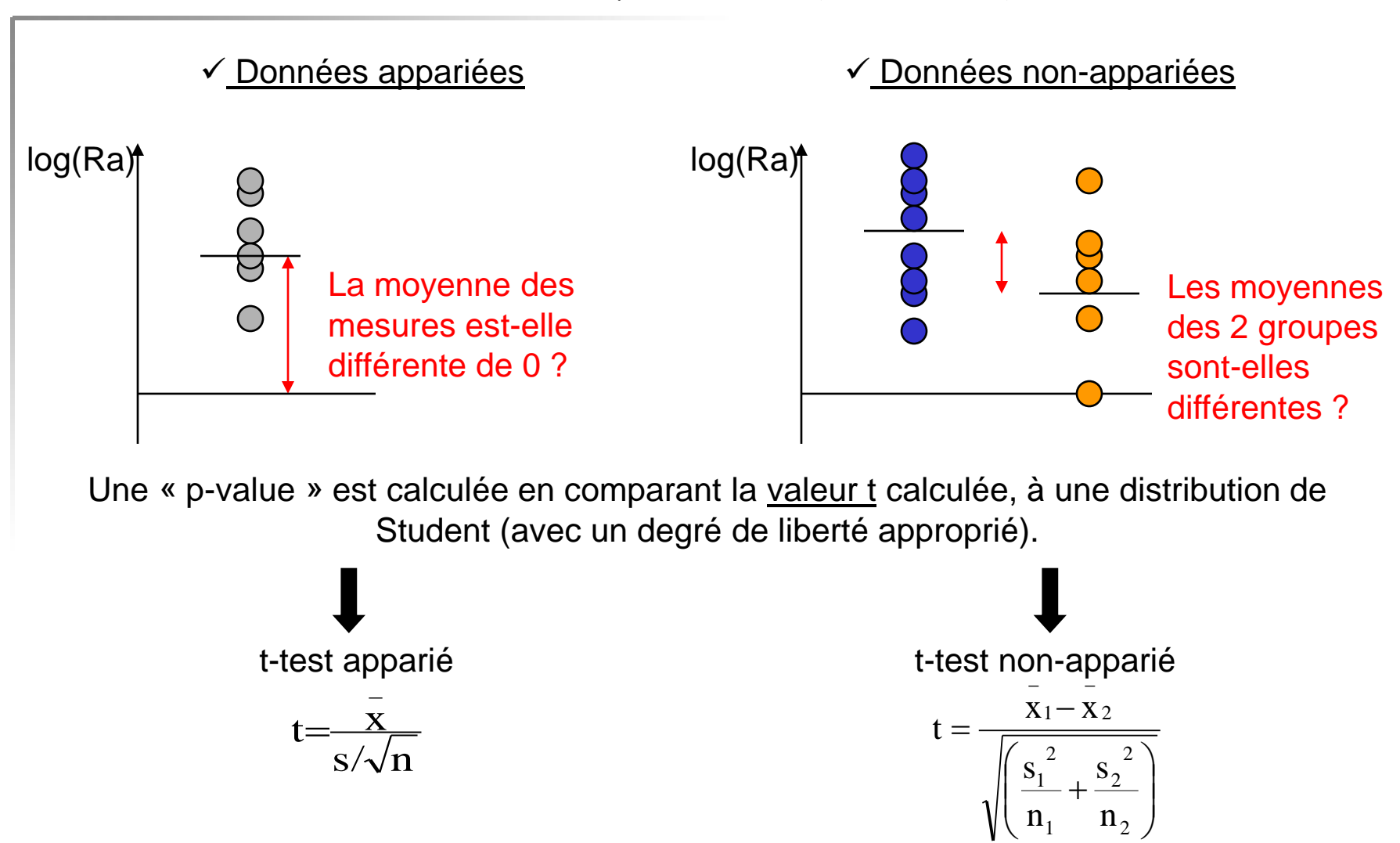

Le t-test nécessite que la distribution des données testées soit normale.  $Contextable \rightarrow TESTS NON-PARAMETRIQUES!$ 

Analyse par ré-échantillonnage : ex des données non appariées (1/2)

- **<u>◇ Objectif</u>** : On veut déterminer si les moyennes de deux échantillons sont différentes.
- **Les analyses par « bootstrap »** (ou ré-échantillonnage) ne supposent pas que les données sont distribuées selon un loi normale.

On fait l'hypothèse qu'il n'y a pas de différences entre les moyennes des deux groupes (hypothèse nulle Ho). Dans ce cas, chaque mesure du groupe 1 aurait pu être observée pour le groupe 2, et inversement.

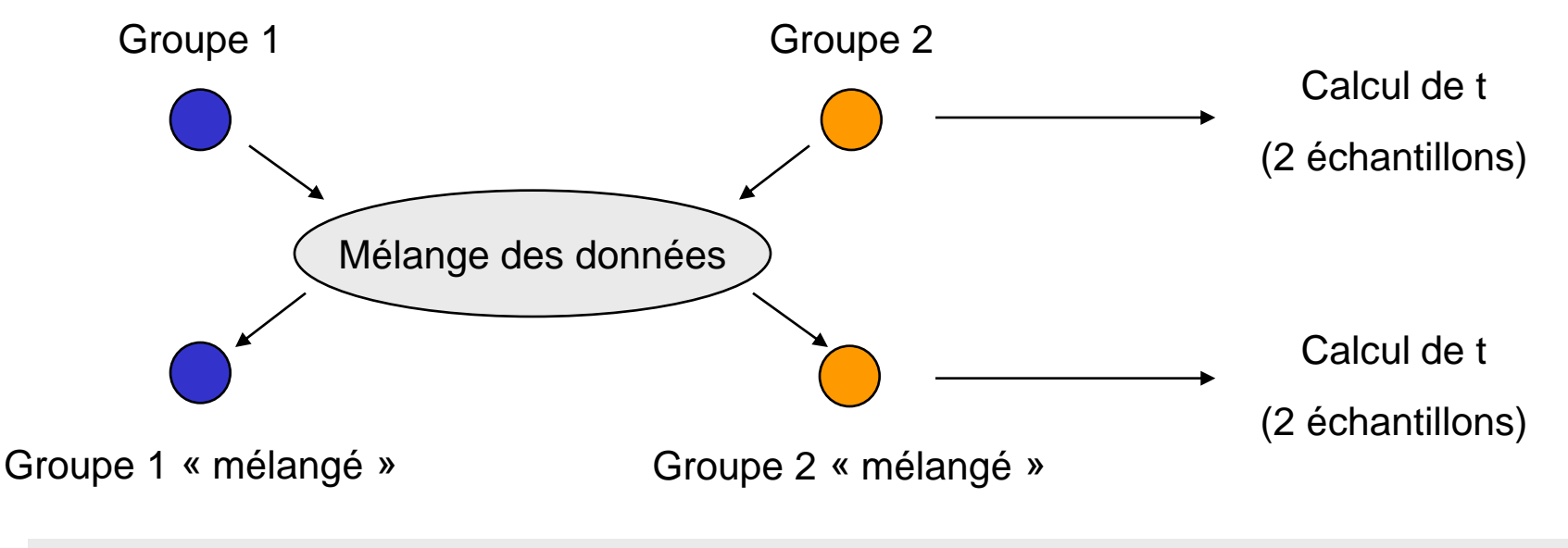

Le jeu de données mélangées ressemble aux données réelles puisque ce sont les mêmes valeurs, mais n'a pas de sens biologique.

## Analyse par ré-échantillonnage : ex des données non appariées (2/2)

 **Principe :** Un grand nombre de jeux de données aléatoires sont construits en mélangeant les données initiales. On obtient alors une distribution des valeurs t obtenues pour chaque jeux de données mélangées.

> Valeur t issue des données réelles

 $\checkmark$  La valeur de t, calculée sur les données réelles est comparée à la distribution des valeurs de « t aléatoire ».

**Effectif** 

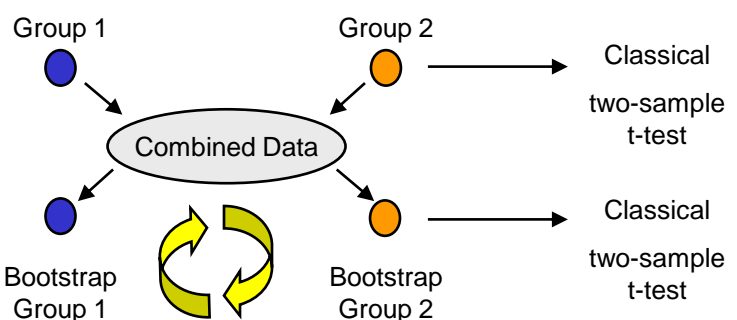

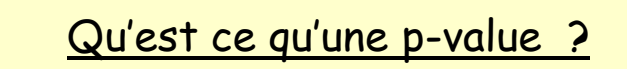

Une p-value de 0.01 signifie qu'il y a 1 chance sur 100 d'observer au moins ce niveau d'expression  $\pmb{\mathcal{Y}}$ aleurs de t<sub>mélange</sub> différentielle uniquement par le l hasard.

 Une « p-value » empirique est calculée en regardant la proportion de valeurs t aléatoires supérieures à celle obtenue sur les données réelles.  **Principe :** En considérant la définition d'une p-value, si un gène à 1 % de chance d'avoir une p-value inférieure à 0.01 par le hasard, en analysant 10 000 gènes sur une puce, on peut attendre une centaine de gènes « différentiellement exprimés » (CAD avec une p-value de 0.01) uniquement par le hasard !

Il faut faire attention lorsque l'on effectue le même test statistique sur de nombreux gènes en parallèle…  $\rightarrow$  ESTIMATION DU TAUX DE FAUX POSITIFS!

**Un outil disponible : SAM (Tusher et al., 2000)**

SAM (Significance Analysis of Microarrays) effectue une analyse par ré-échantillonnage des données et estime le taux de faux positifs.

## La méthode SAM

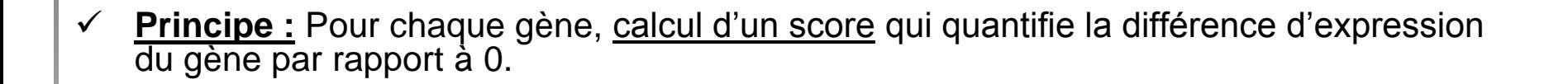

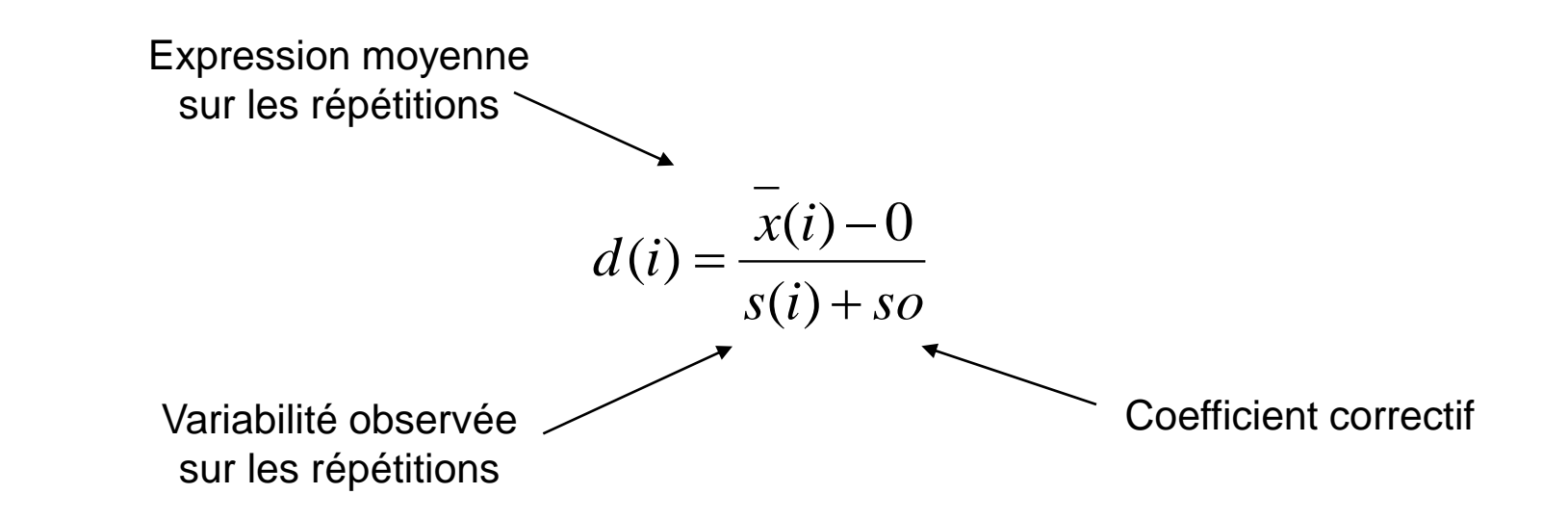

 **Tri des gènes selon le d(i) calculé. Plus la valeur du score est grande, plus l'expression du gène peut être considérée comme différente de 0.**

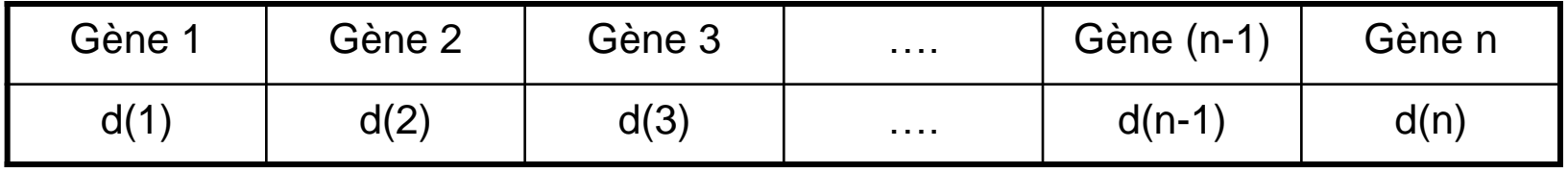

#### La méthode SAM

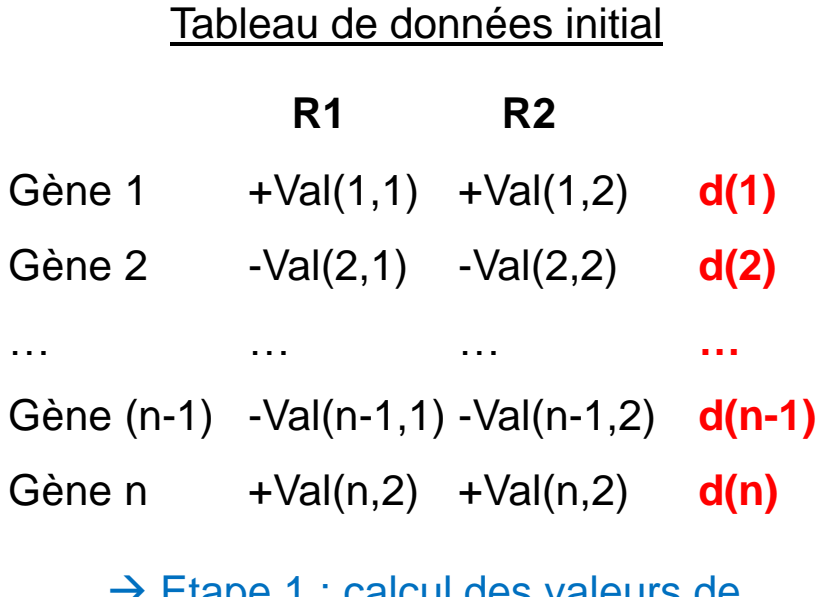

Calcul des valeurs de « d » réelles

→ Etape 3 : Tri décroissant des valeurs d<sup>perm</sup> et calcul d'une moyenne pour chaque rang

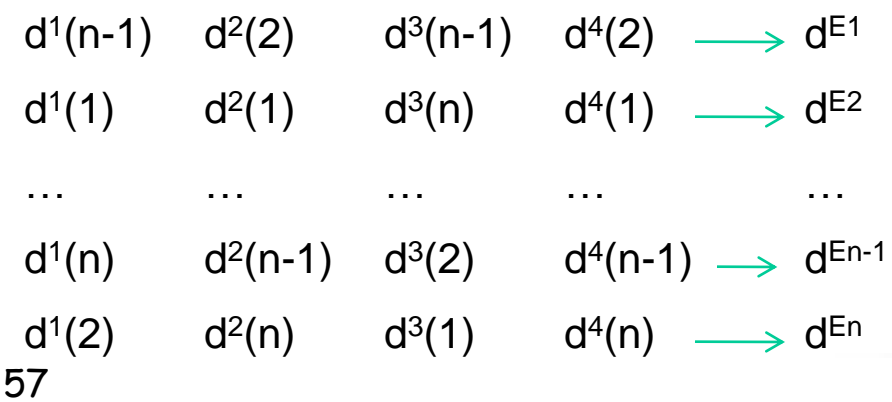

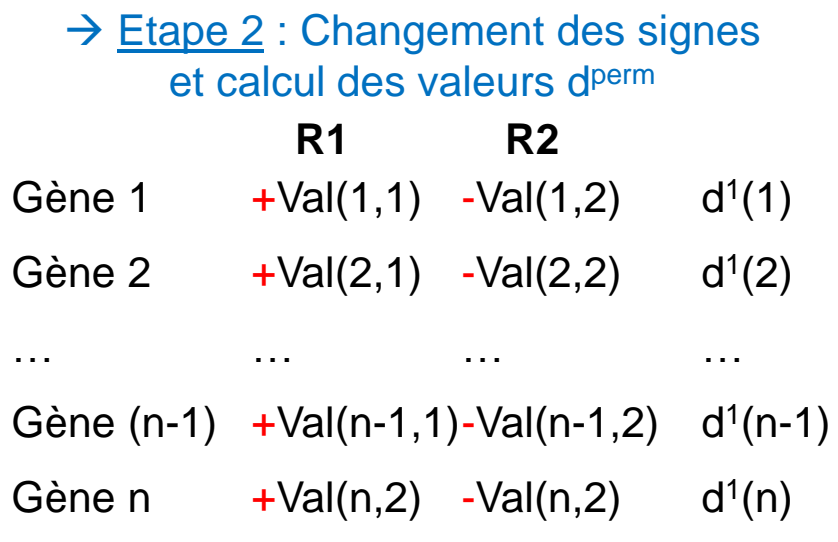

Le nombre de permutations possible est  $2 \times 2 = 4$ 

 $\rightarrow$  Etape 4 : Comparaison des valeurs dréelles et d<sup>perm</sup>

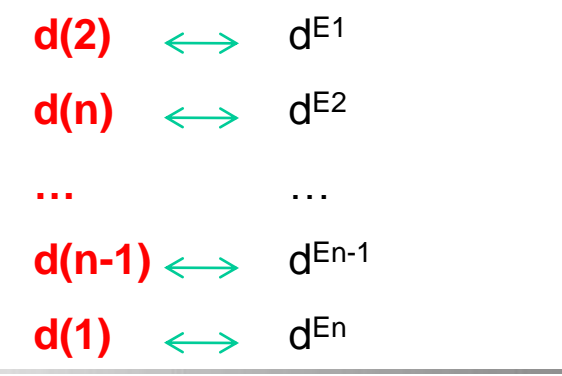

G. Lelandais – Nov 2008

## La méthode SAM

 $\checkmark$  Des permutations de signe sont réalisées dans les données et des valeurs d(i)(hasard) sont calculées (en utilisant la formule précédente) puis ordonnées :

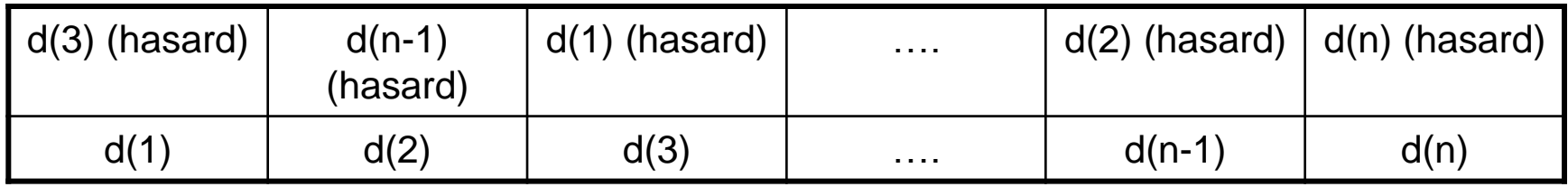

- $\checkmark$  Les valeurs d(i) obtenues sur les données réelles sont comparées à celles d(i)(hasard) obtenues suite aux permutations :
- $\checkmark$  Choix de la valeur du paramètre  $\Delta$ , limite à partir de laquelle les gènes induits et réprimés sont gardés.
- $\checkmark$  Estimation du taux de faux positifs (FDR = False Discovery Rate). Plus  $\Delta$  est grand plus le FDR est faible.

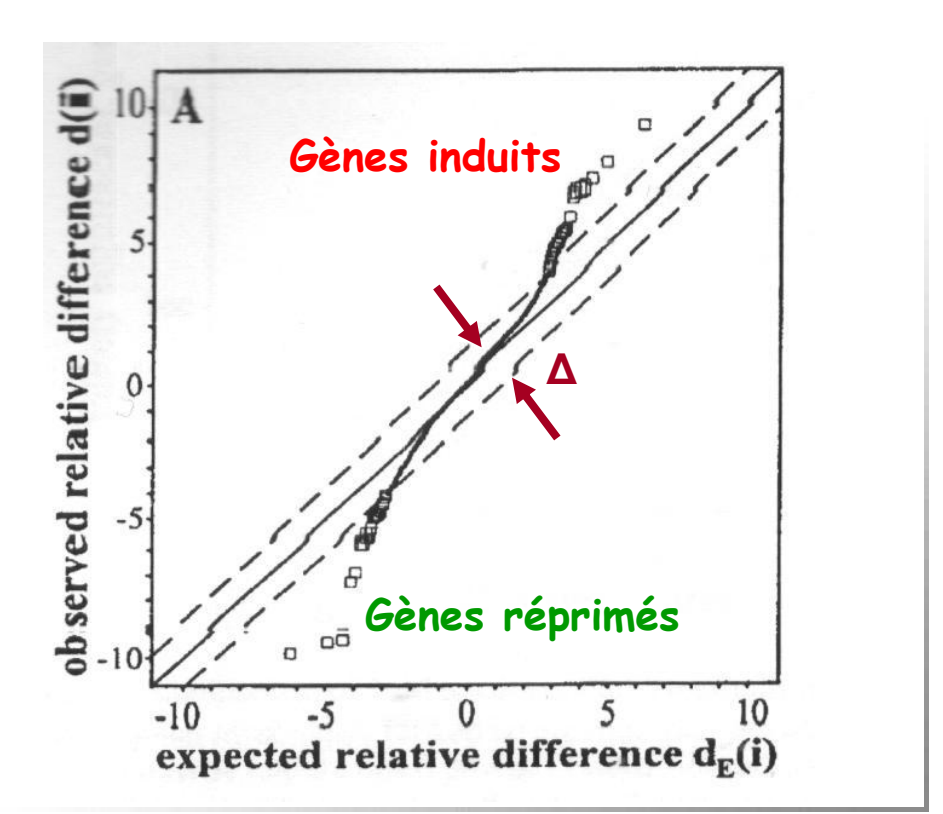

#### Calcul du taux de faux positifs (FDR)

Une fois le Δ fixé, on a une valeur  $\underline{d}_{\text{lim}}$  à partir de laquelle un gène est considéré comme différentiellement exprimé

En utilisant les valeurs dperm, on peut estimer le taux de faux positifs :

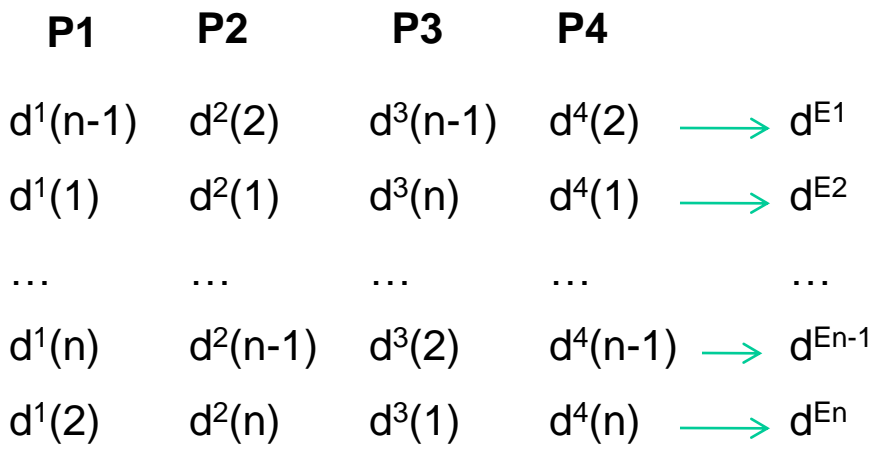

 $\rightarrow$  Décompte du nombre de d<sup>perm</sup> > d<sub>lim</sub> dans chacune des permutations

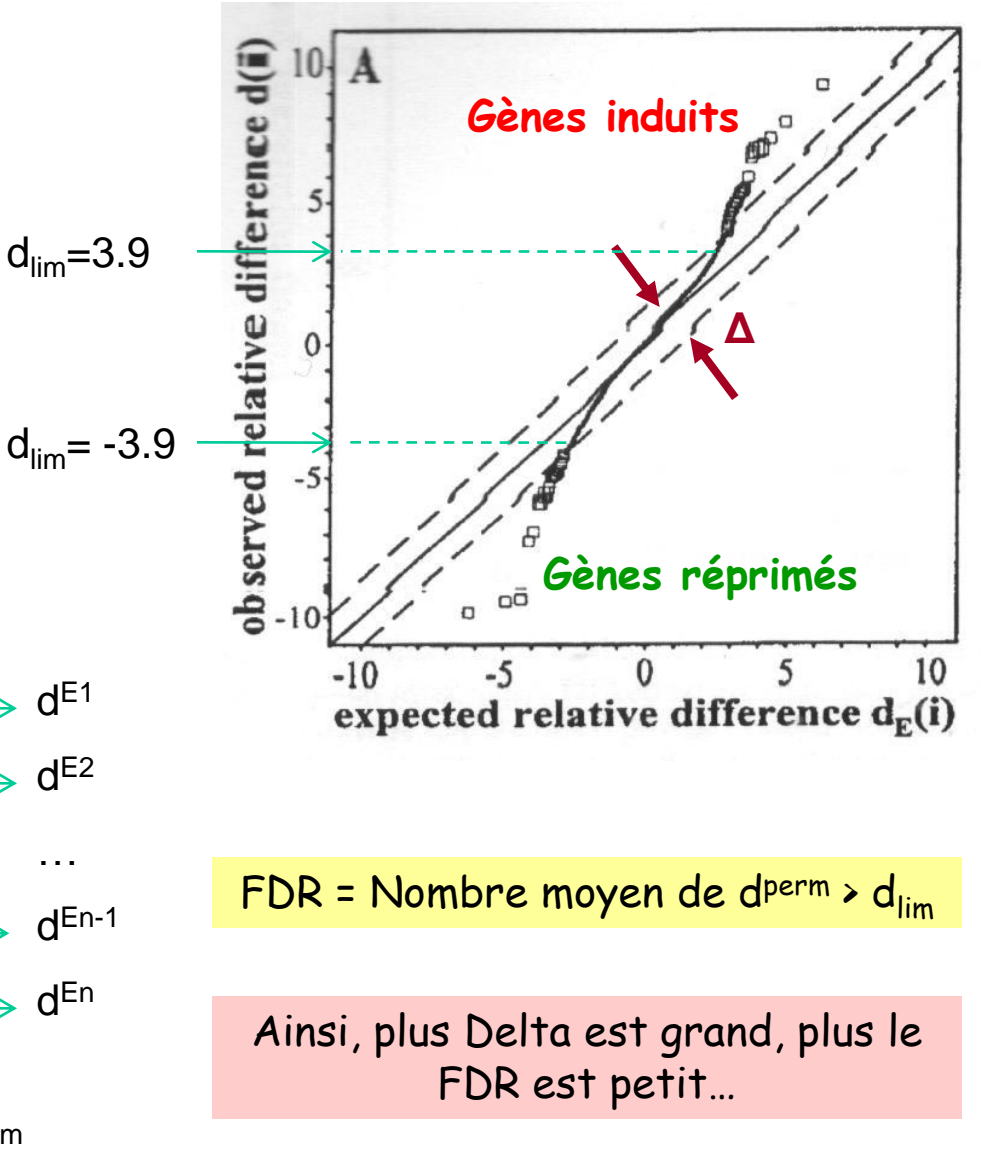

#### Exemple de tableau de résultat SAM

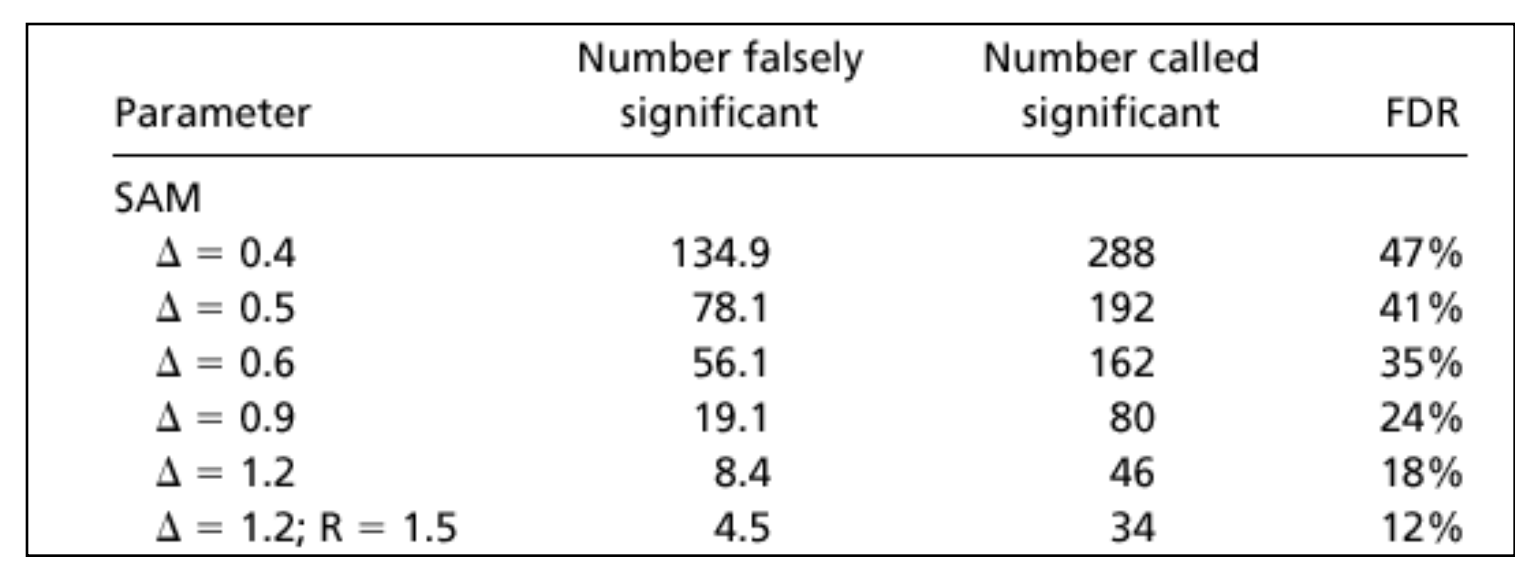

*(Tusher et al., 2000)*

 Le choix de Δ dépend du nombre de gène sélectionnés comme différentiellement exprimés et du taux de faux positifs associé.

 $\rightarrow$  Il faut *trouver un juste milieu* entre un taux de faux positifs acceptable et le risque d'avoir des faux négatifs (gènes différentiellement exprimés qui ne sont pas gardés).

# Question 2 :

Comment classer les gènes relativement à leurs mesures d'expression dans plusieurs expériences ?

#### Constitution d'une série d'expérience

Plusieurs expériences de puces à ADN

Constitution d'une série d'expérience

| Profil<br>d'expression |        | Exp 1    | Exp 2    | Exp <sub>3</sub> |   | Exp m    |
|------------------------|--------|----------|----------|------------------|---|----------|
|                        | Gène 1 | Val(1,1) | Val(1,2) | Val(1,3)         |   | Val(1,m) |
|                        | Gène 2 | Val(2,1) | Val(2,2) | Val(2,3)         | . | Val(2,m) |
|                        | .      | .        | .        | .                | . | .        |
|                        | Gene n | Val(n,1) | Val(n,2) | Val(n,3)         | . | Val(n,m) |

 L'évolution de la quantité des transcrits est suivie en fonction de diverses conditions expérimentales (ex: temps)

#### Pourquoi analyser les profils d'expression des gènes ?

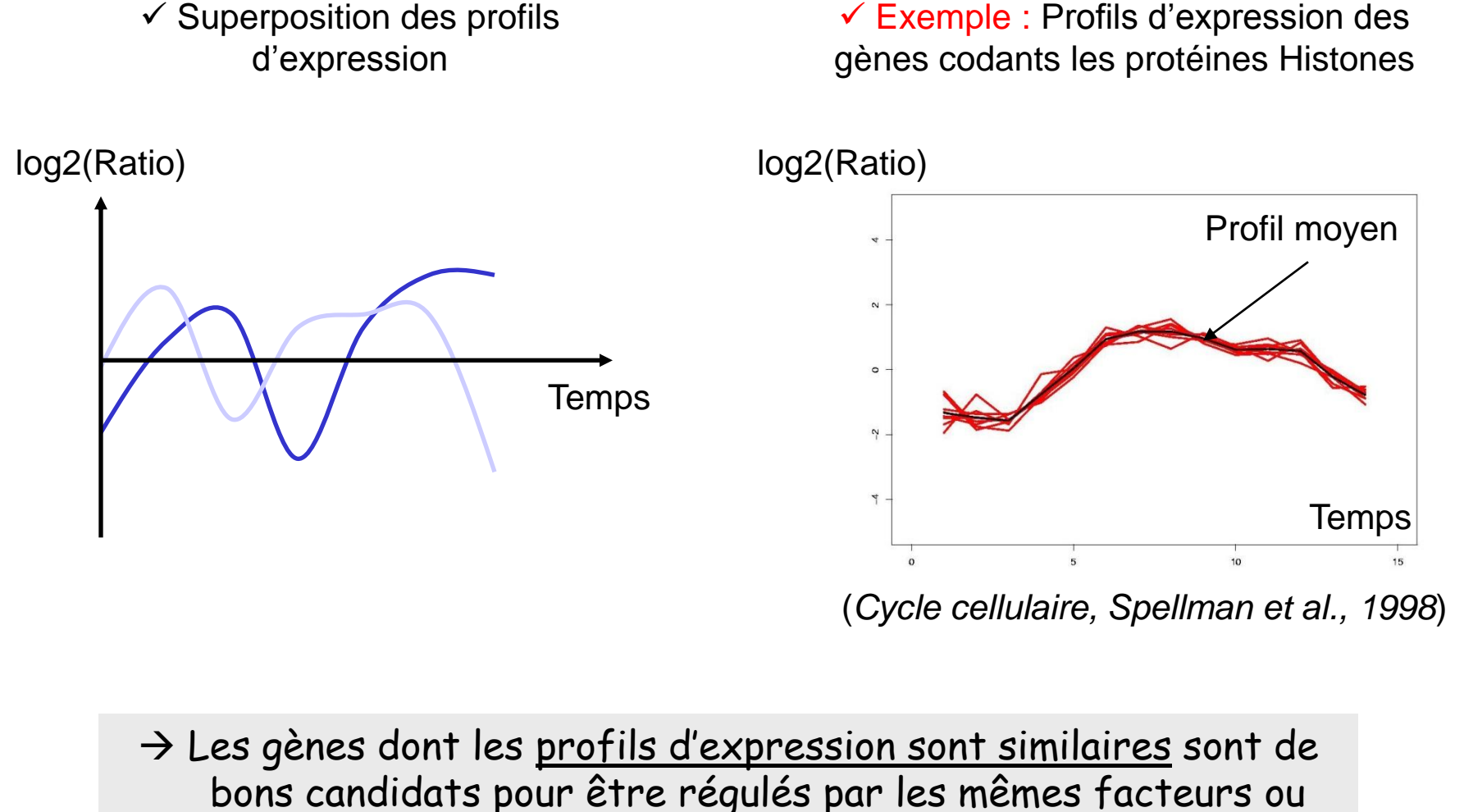

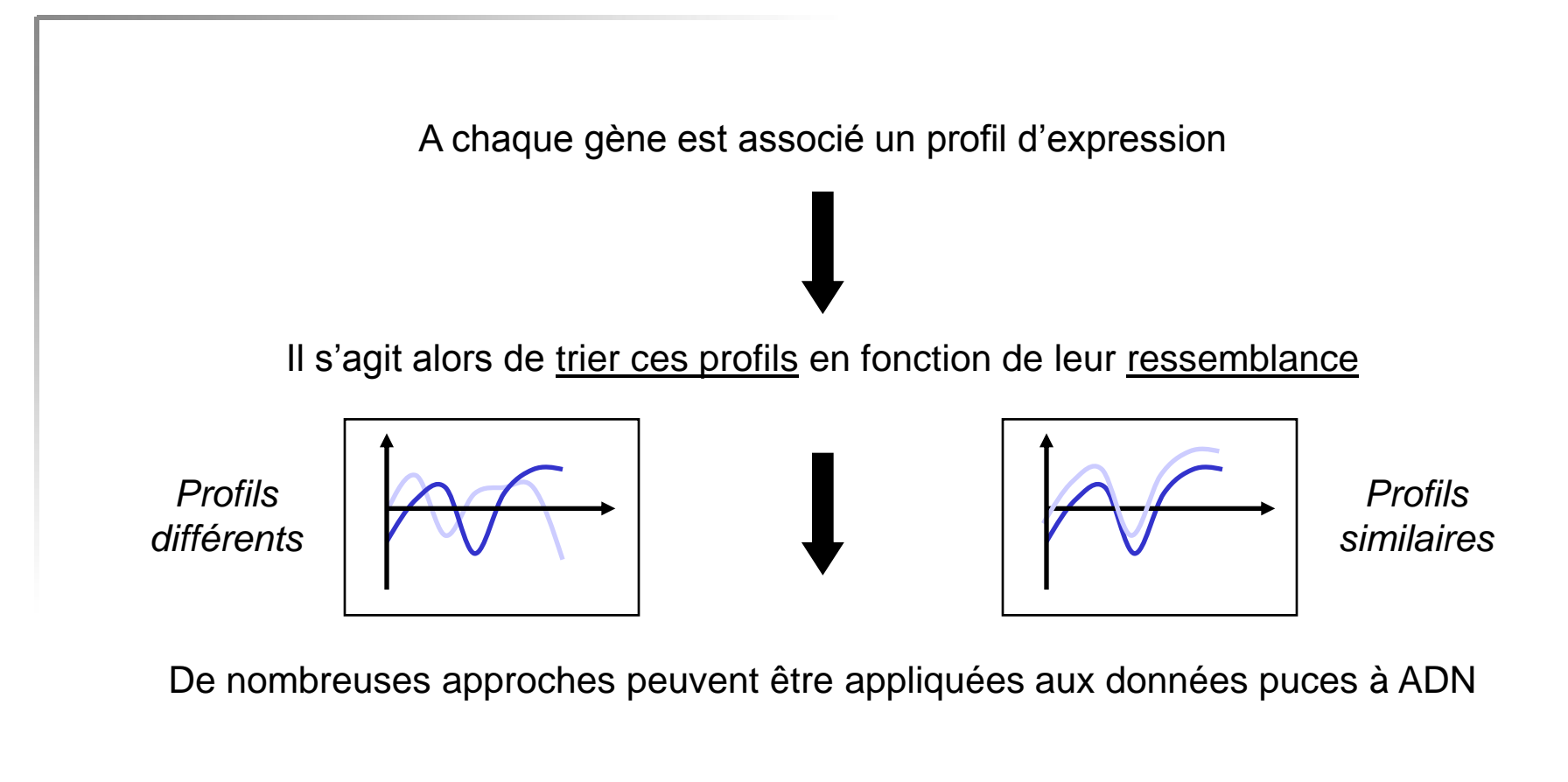

#### **Deux étapes principales :**

- (1) Quantification du degré de ressemblance entre les profils pris deux à deux (calcul d'une distance)
- (2) Tri des profils en fonction de la distance qui les sépare

#### Calcul d'une distance entre des profils d'expression

 $\checkmark$  Pour identifier les gènes dont les profils d'expression sont similaires, un « critère de ressemblance » doit être défini. Classiquement, une distance est calculée.

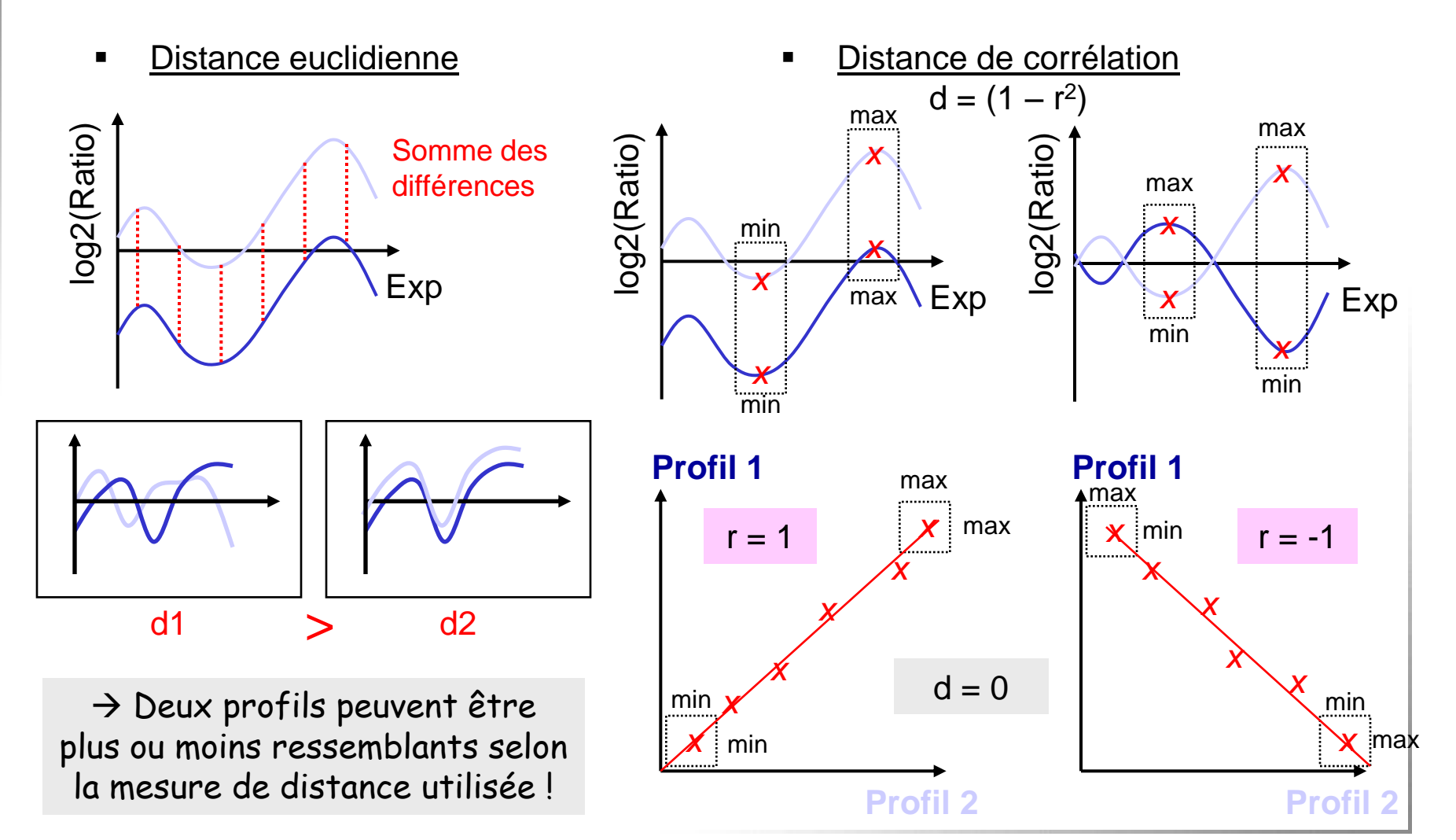

### Représentation géométrique d'une série d'expérience

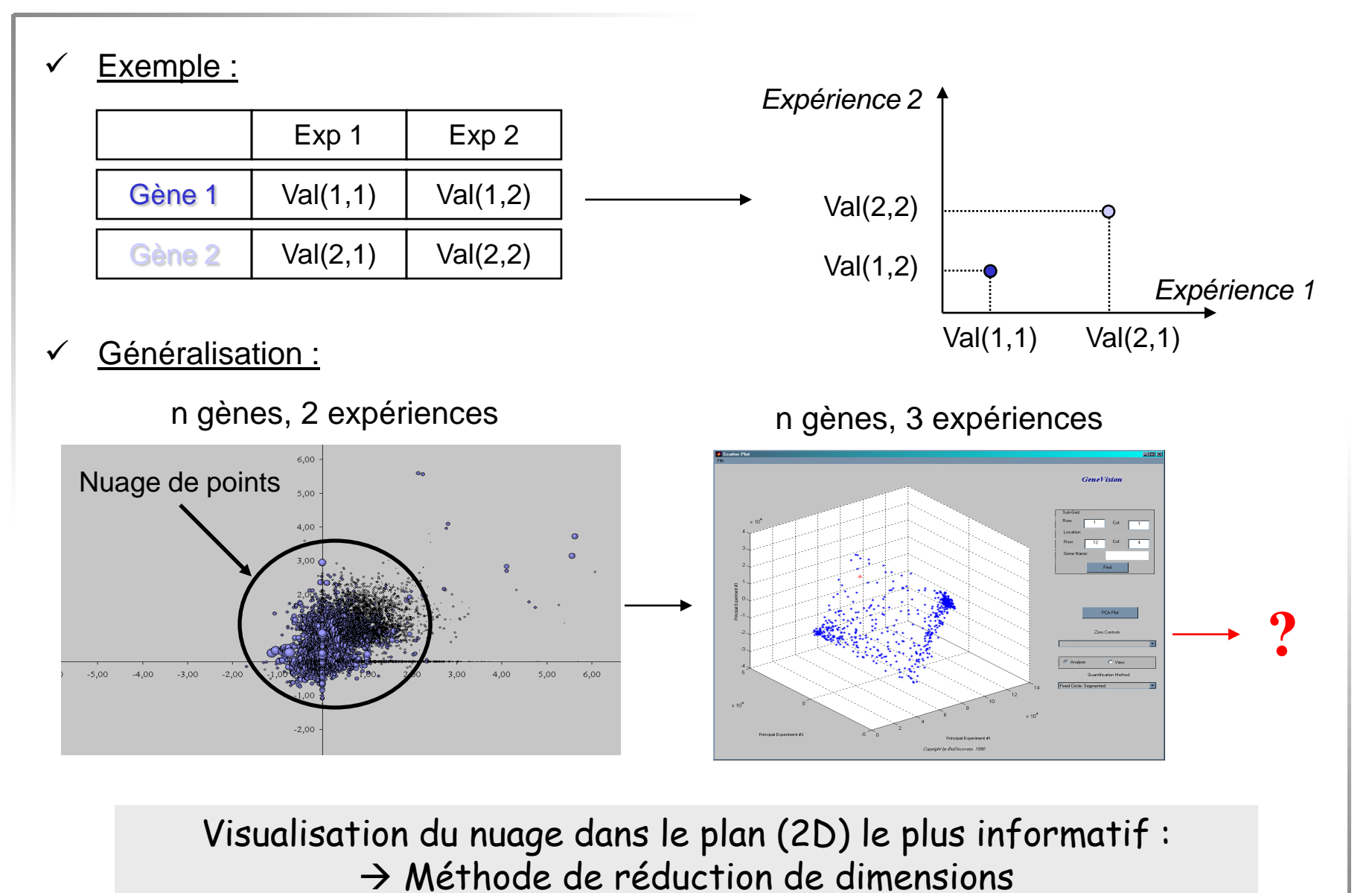

66 G. Lelandais - Nov <sup>2008</sup>

## Une méthode factorielle : l'Analyse en Composante Principale (ACP)

- **Problème :** Difficulté de visualiser les distances entre les gènes lorsque la représentation géométrique d'une série requiert un espace à plus de 2 ou 3 dimensions.
- **Objectif :** Recherche d'un sous-espace qui ajuste au mieux le nuage de point de façon à ce que les proximités qui y sont mesurées reflètent les proximités réelles.

*Axe 1 Axe 2* Axe le plus informatif ! Axe 1 Axe 2 *Projection* Espace 2-dimensions Espace 1-dimension

Exemple :

#### Analyse en Composante Principale : Exemple

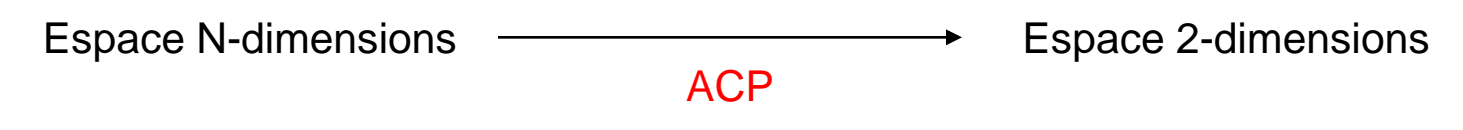

Exemple :

Résultat d'une ACP sur la cinétique d'expression d'une protéine chimère :

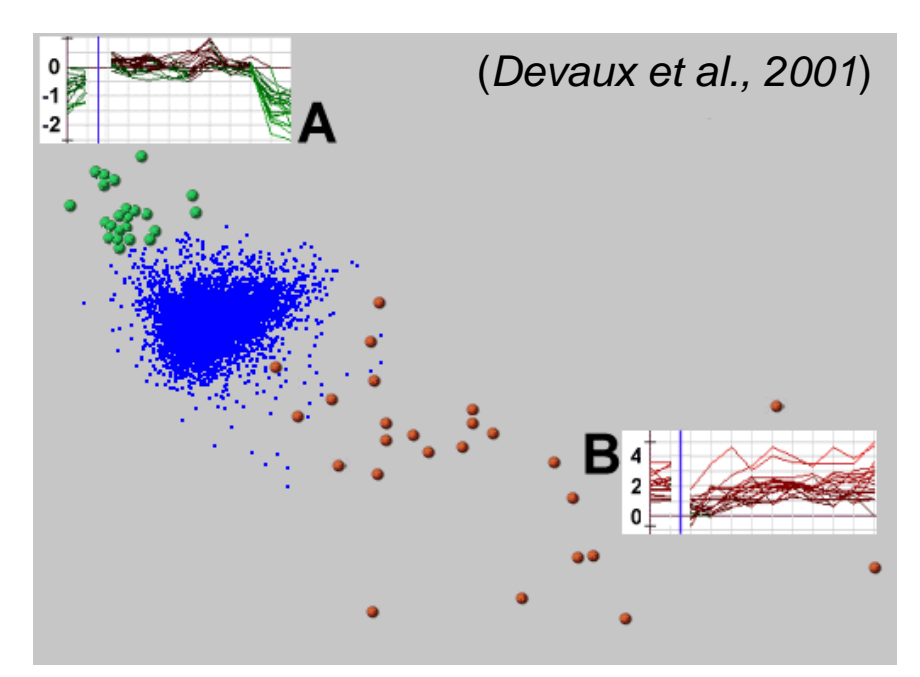

Cette analyse permet de distinguer clairement le groupe des gènes réprimés (à gauche, vert) et le groupe des gènes activés (droite, rouge) de l'ensemble des gènes invariants (centre, bleu).

#### Le pour et le contre des méthodes

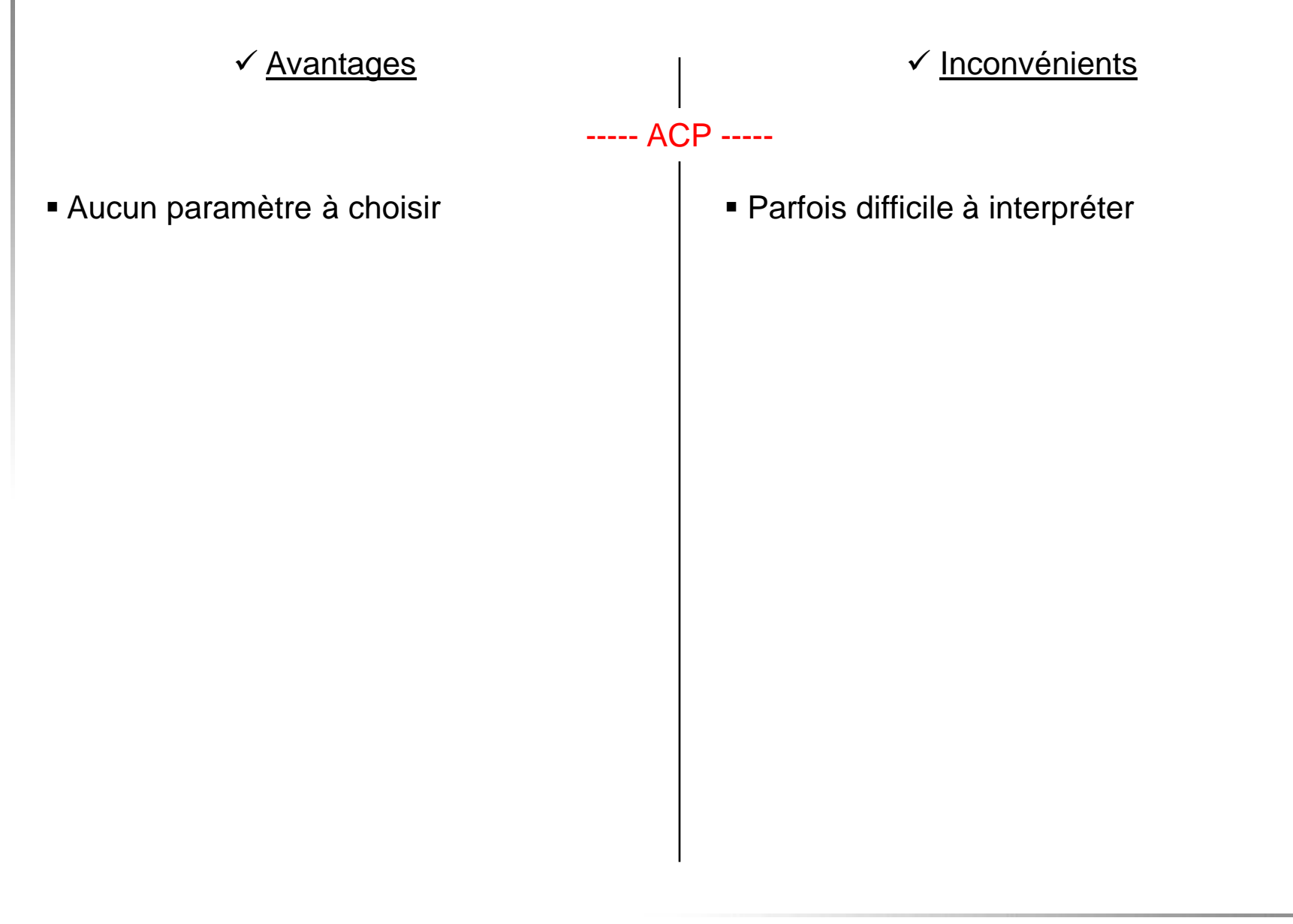

 $\checkmark$  Le méthodes de classification ont pour objectif de regrouper les gènes sur la base d'une ressemblance entre leurs profils d'expression.

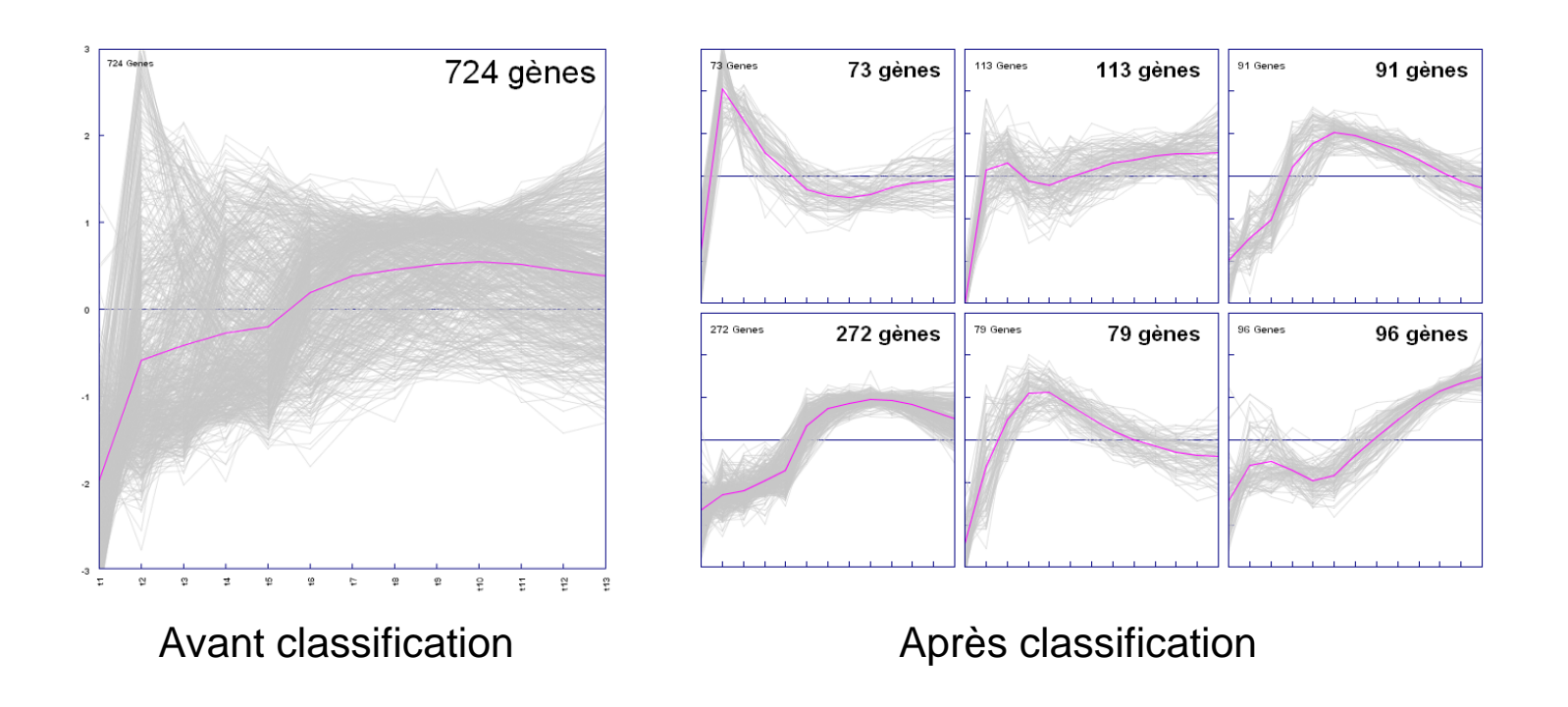

#### Exemple :

 $\rightarrow$  La classification fait ressortir des groupes de gènes de taille plus restreinte pour lesquels des caractéristiques fortes sur les profils peuvent être observées

#### Une méthode de classification : les k-means

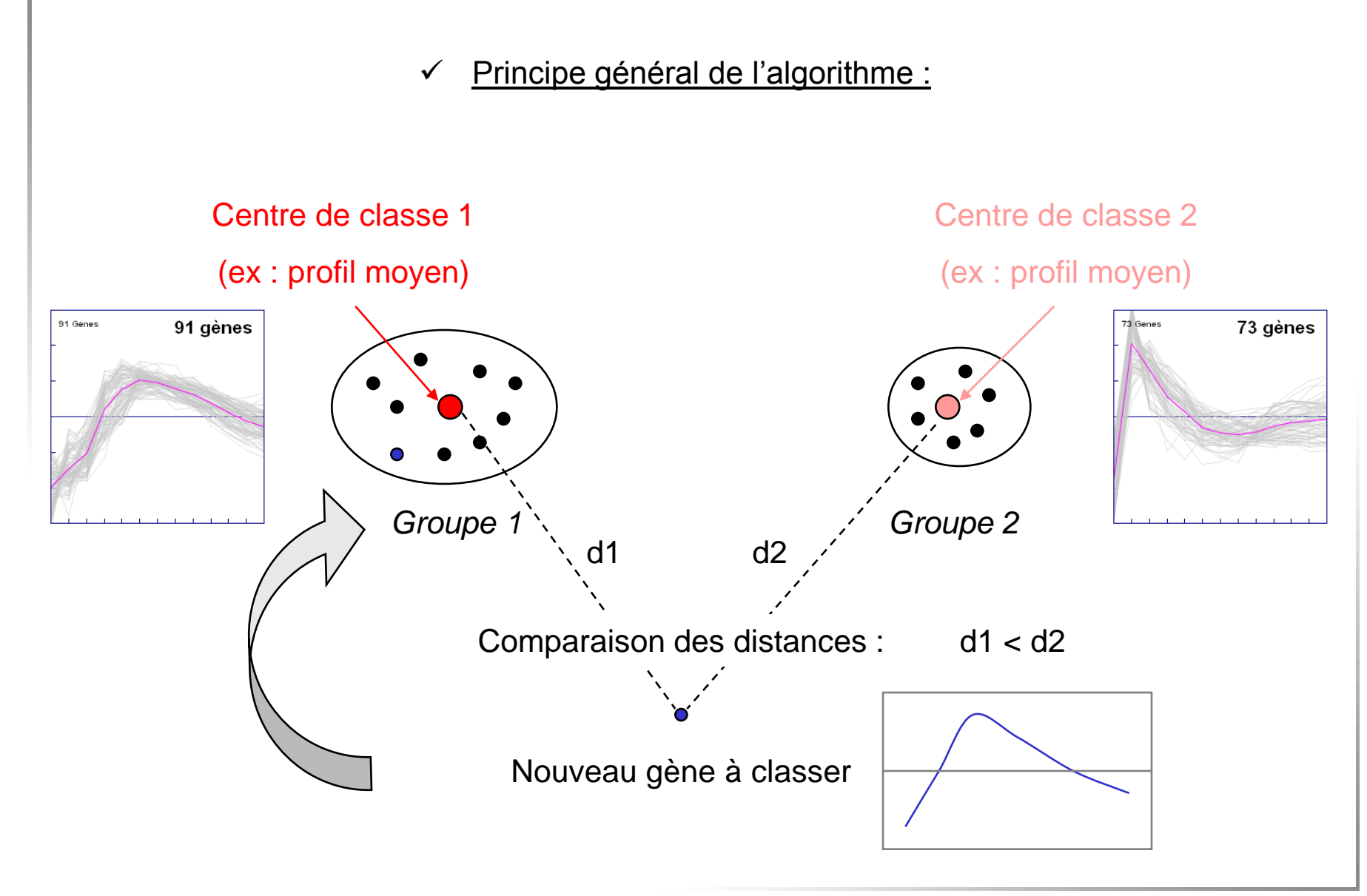

#### Une méthode de classification : les k-means

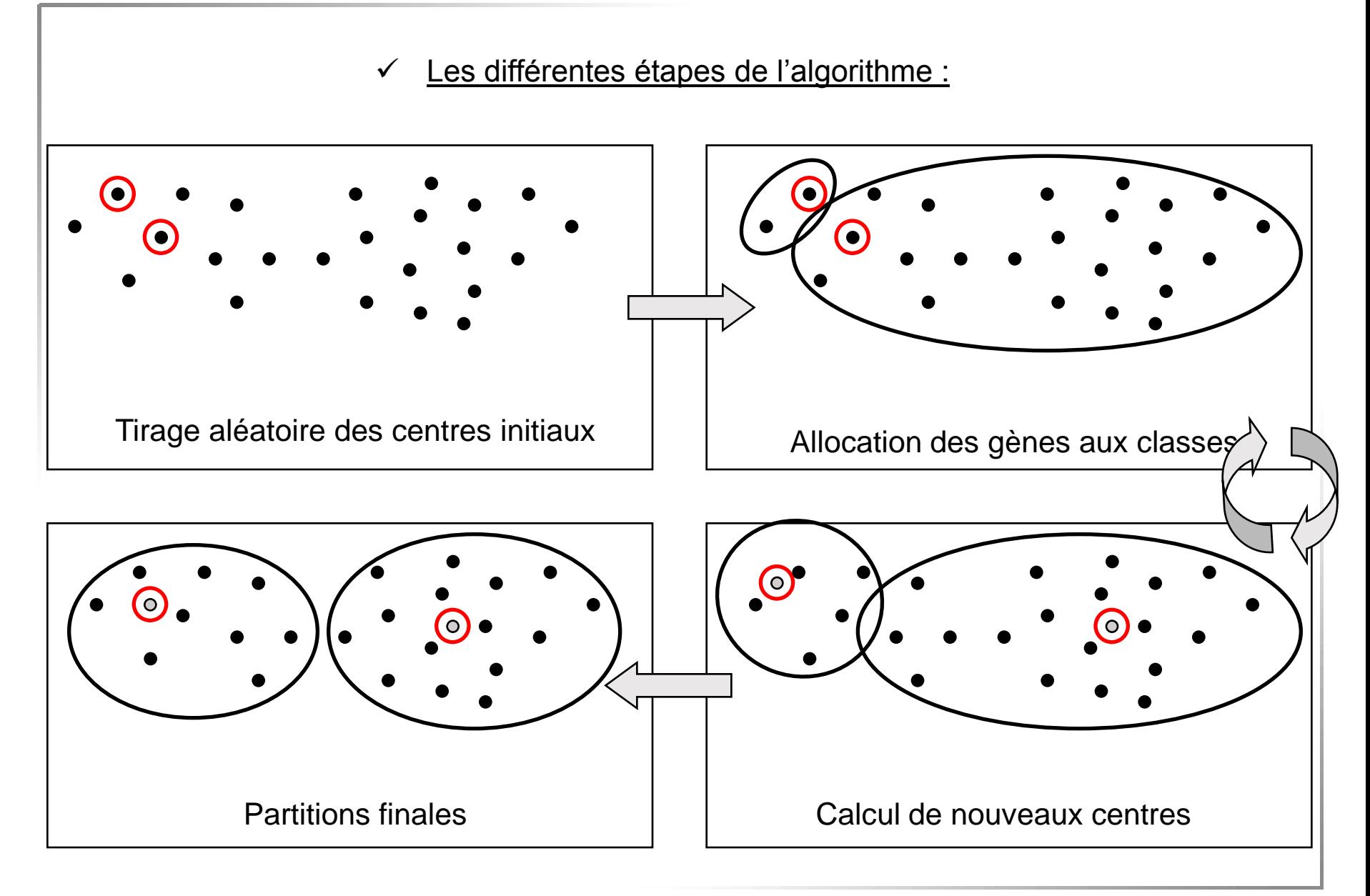
## Le pour et le contre des méthodes

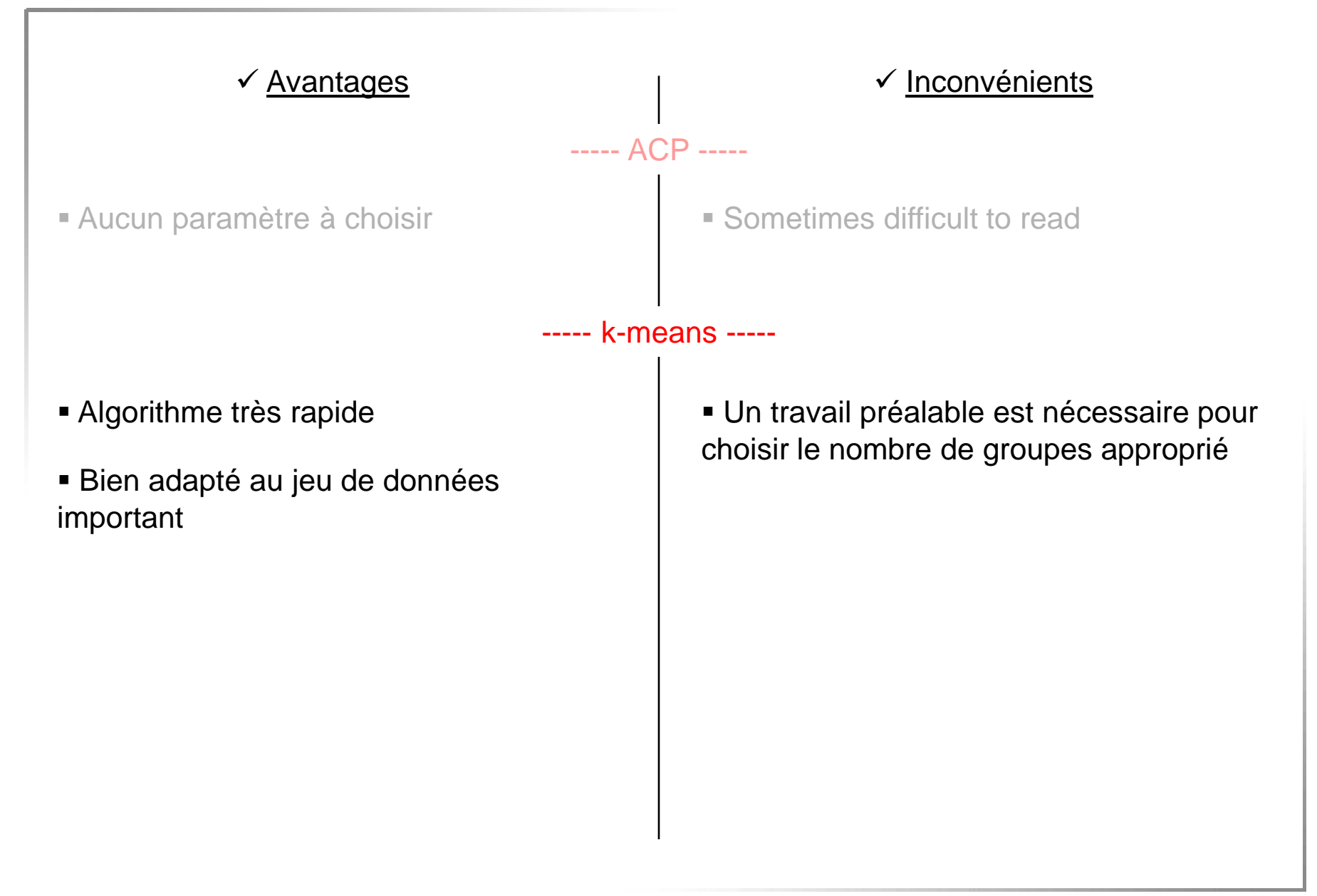

Une méthode de classification : le regroupement hiérarchique

 $\checkmark$  C'est une méthode qui fournit une hiérarchie de partition des gènes

• Matrice de distance initiale d(min)

■ Matrice de distance recalculée

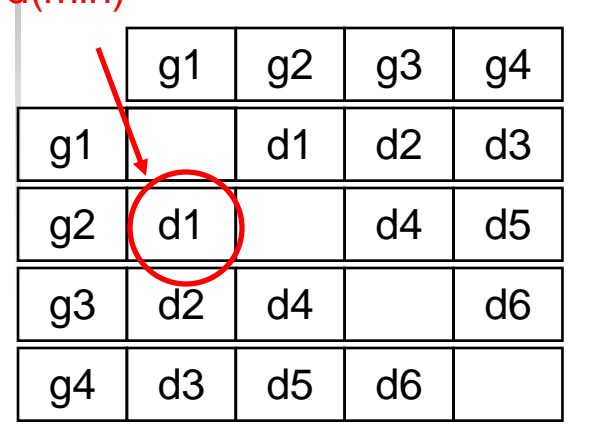

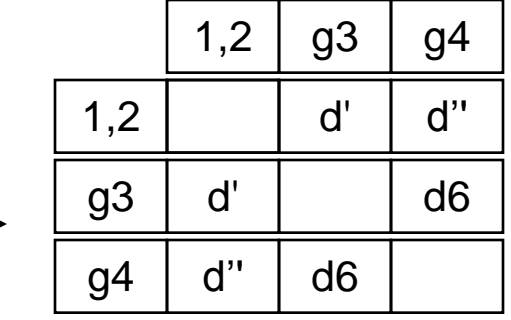

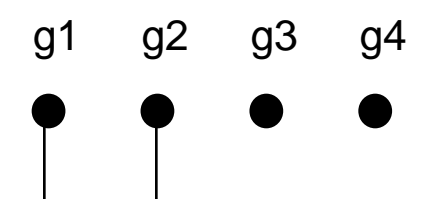

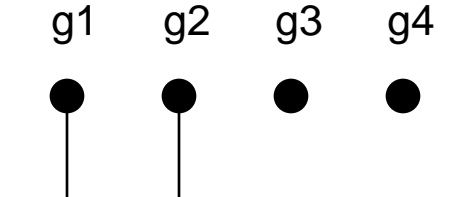

## Le regroupement hiérarchique

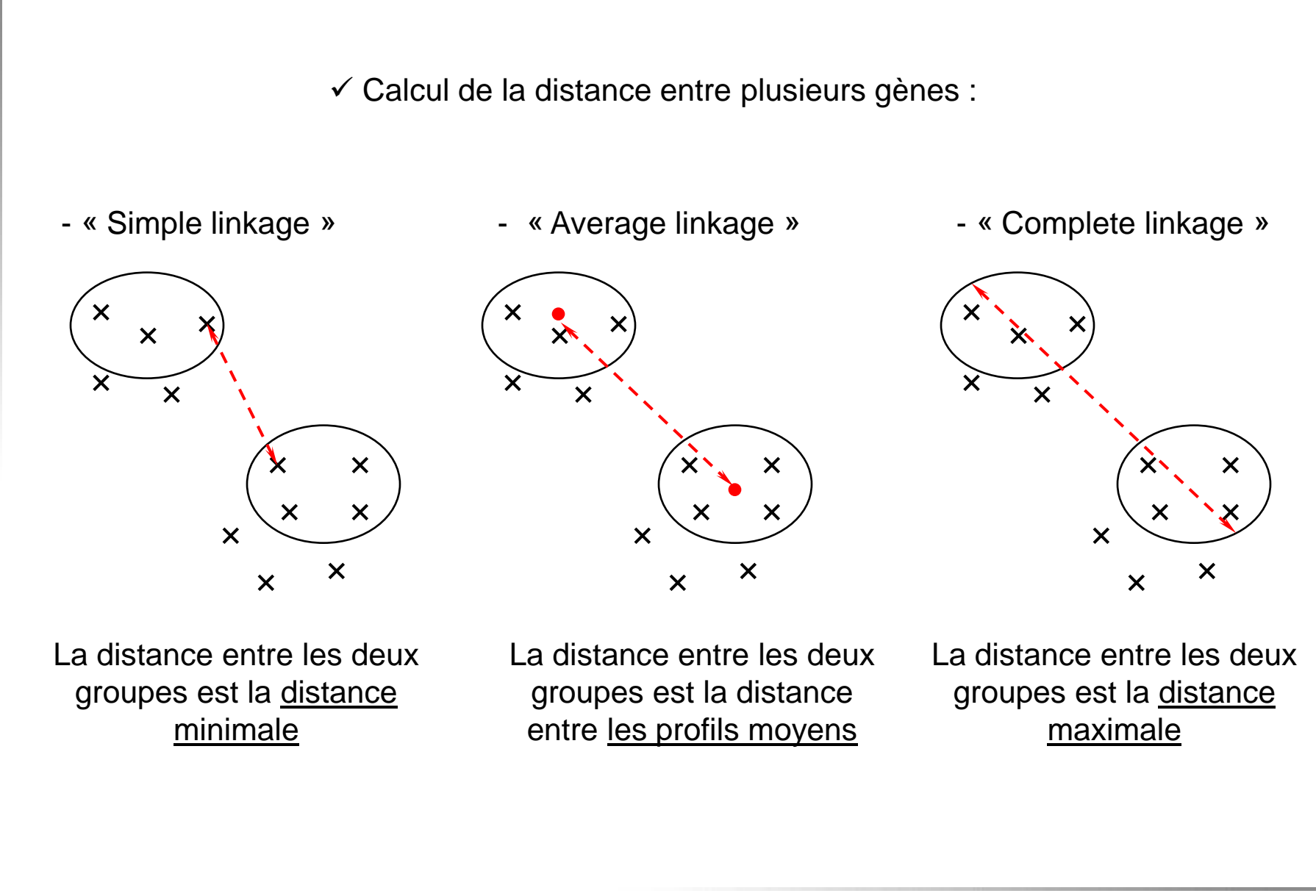

Une méthode de classification : le regroupement hiérarchique

 $\checkmark$  C'est une méthode qui fournit une hiérarchie de partition des gènes

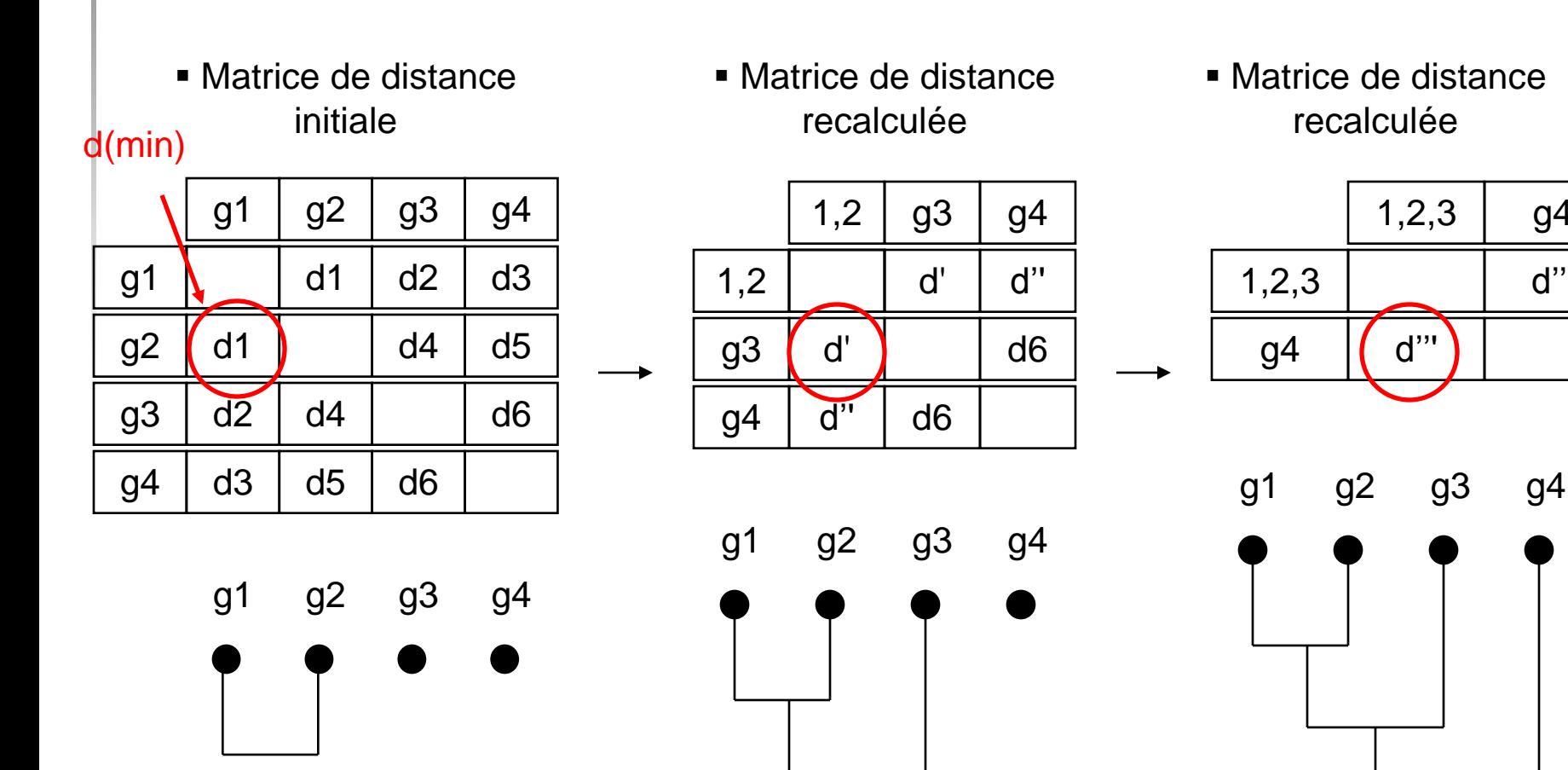

g4

d'''

### Résultat d'une classification hiérarchique en « Eisengramme »

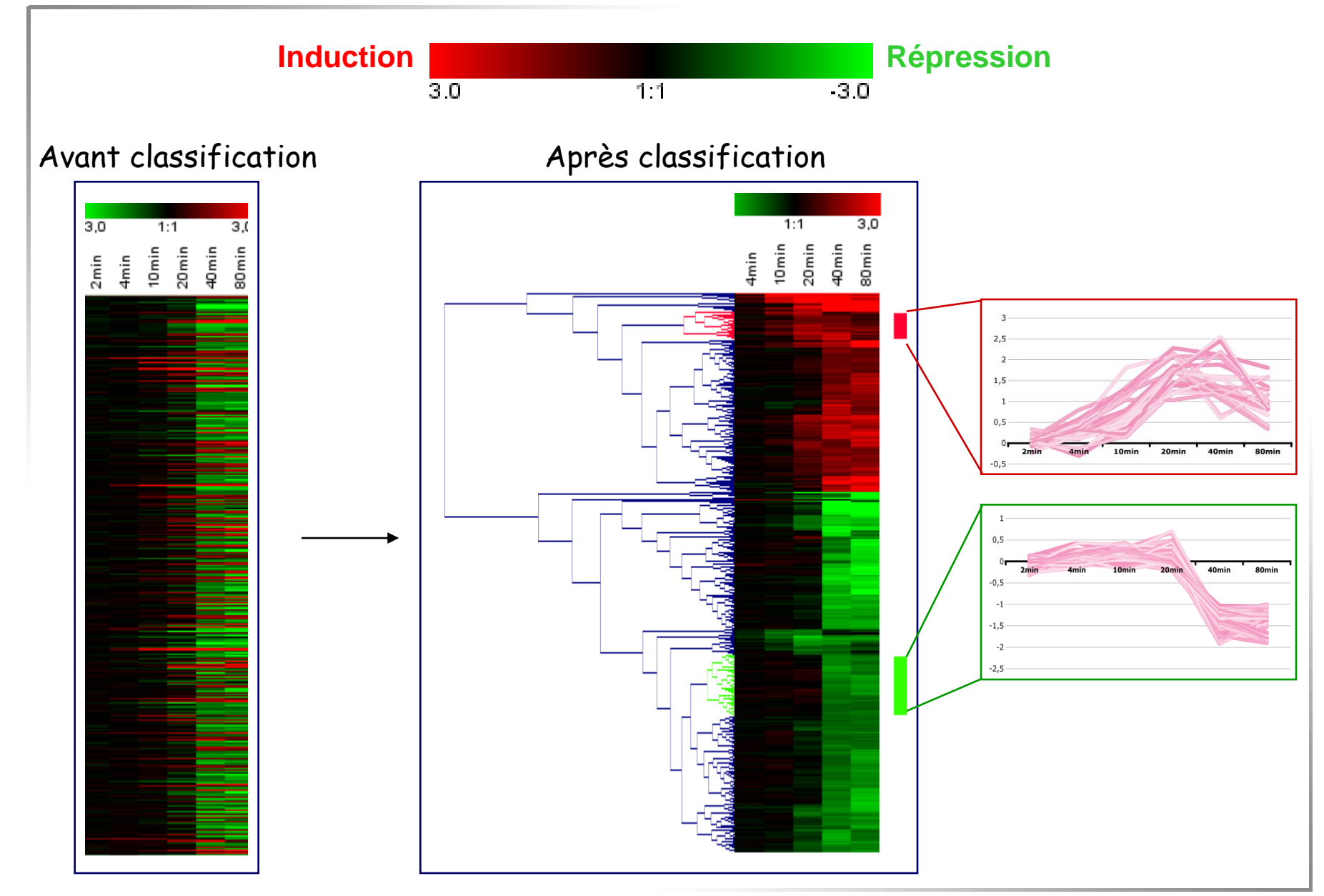

### Le pour et le contre des méthodes

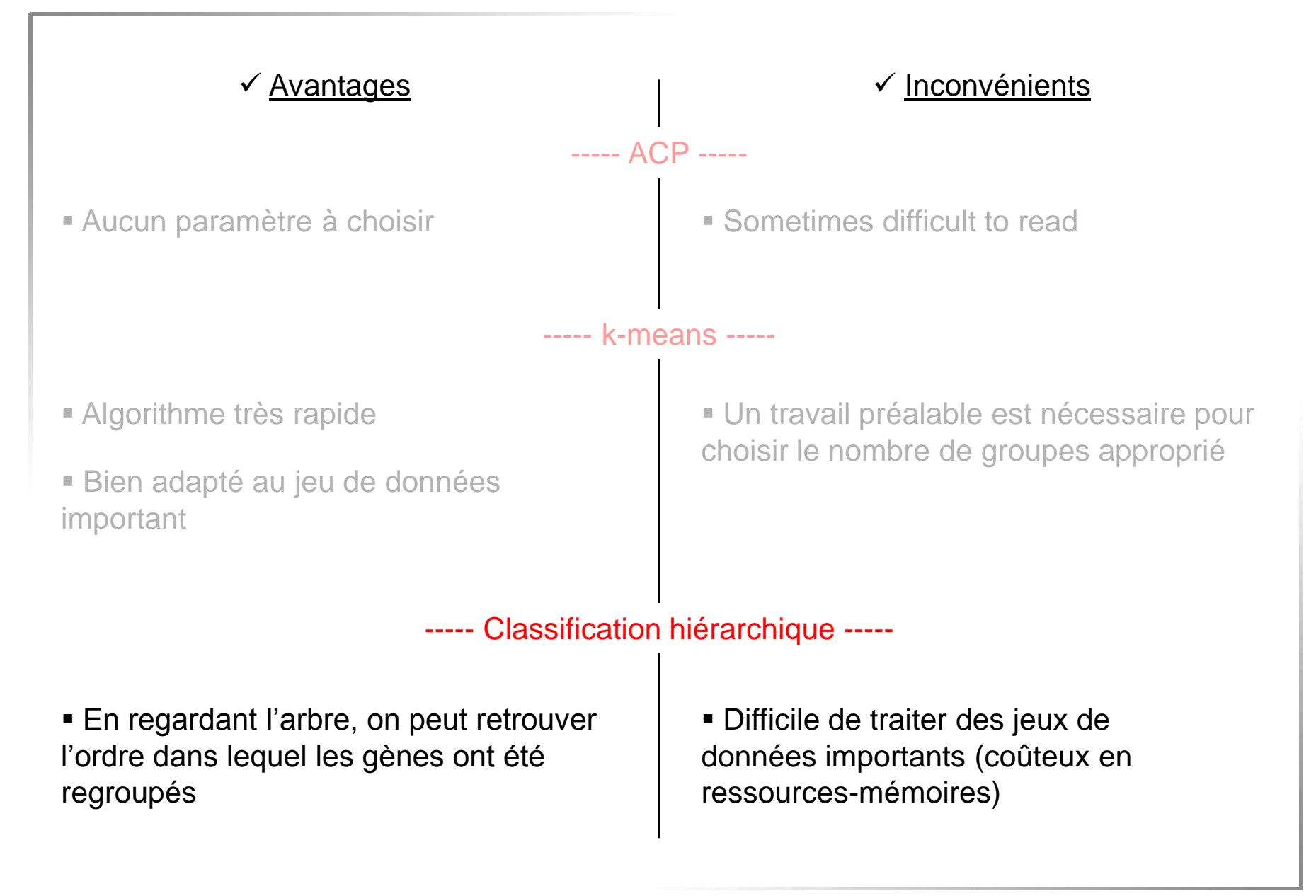

### Une série d'expériences, deux classifications possibles

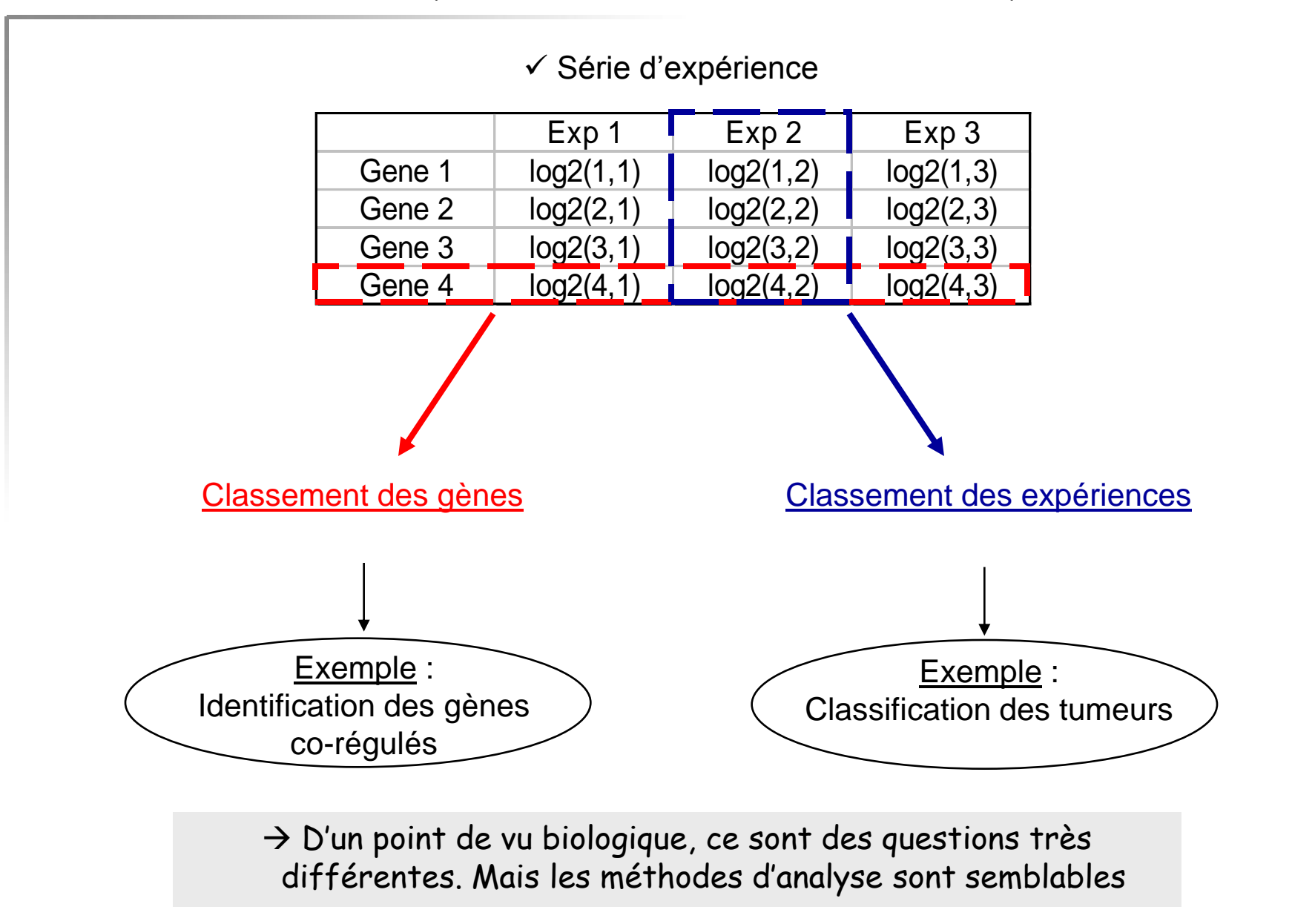

#### **La gestion des valeurs manquantes :**

Il n'est pas rare que les ratios obtenus pour certains gènes ne soient pas utilisables.

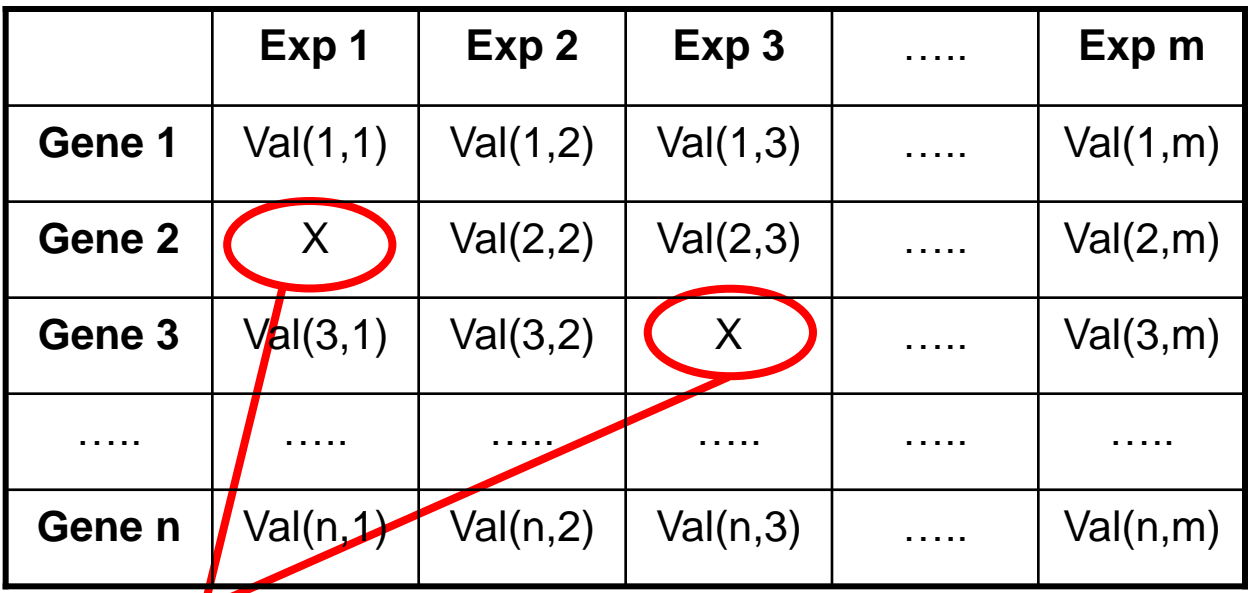

#### Valeurs manquantes

 $\rightarrow$  Les profils d'expression avec trop de valeurs manquantes sont éliminés.

- $\rightarrow$  Les valeurs manquantes sont remplacées en utilisant différentes méthodes :
- Valeur moyenne
- Méthode des plus proches voisins

La gestion des valeurs manquantes : méthode des plus proches voisins

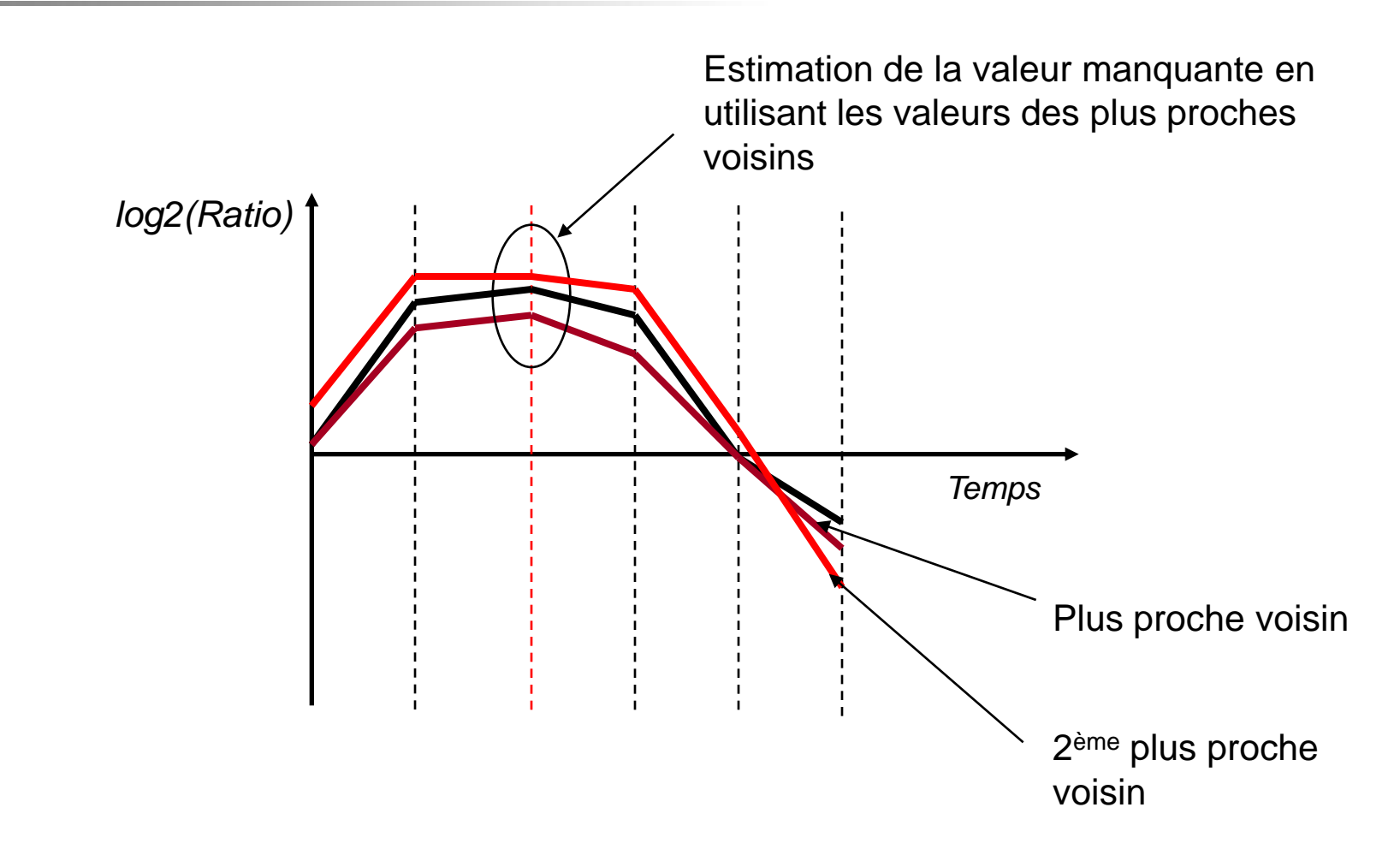

 $\checkmark$  Pour rechercher les plus proches voisins, un calcul de distance est réalisé en utilisant uniquement les valeurs existantes du profil initial.

 $\checkmark$  Dans la pratique, plusieurs dizaines de voisins seront utilisés pour estimer la valeur manquante.

#### **Filtrage des profils :**

Il a pour but d'éliminer les profils des gènes dont l'expression ne varie pas dans une série d'expérience.

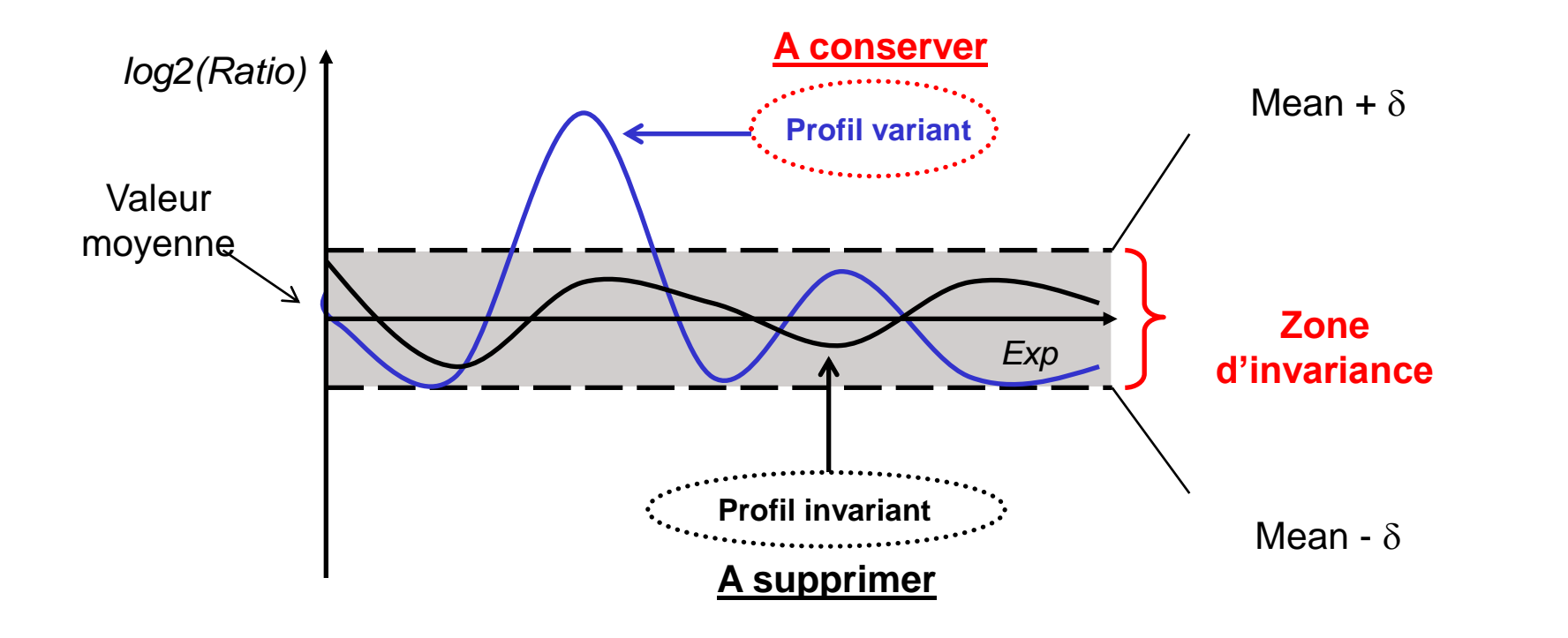

 $\rightarrow$  Une approche simple consiste à élimer les gènes dont les profils d'expression restent dans une "zone d'invariance".

# Avant la classification : le prétraitement des données (3/3)

 **Centrer** un profil d'expression consiste à soustraire la moyenne du profil à chacune des valeurs d'expression. La moyenne d'un profil centré est ainsi de 0.

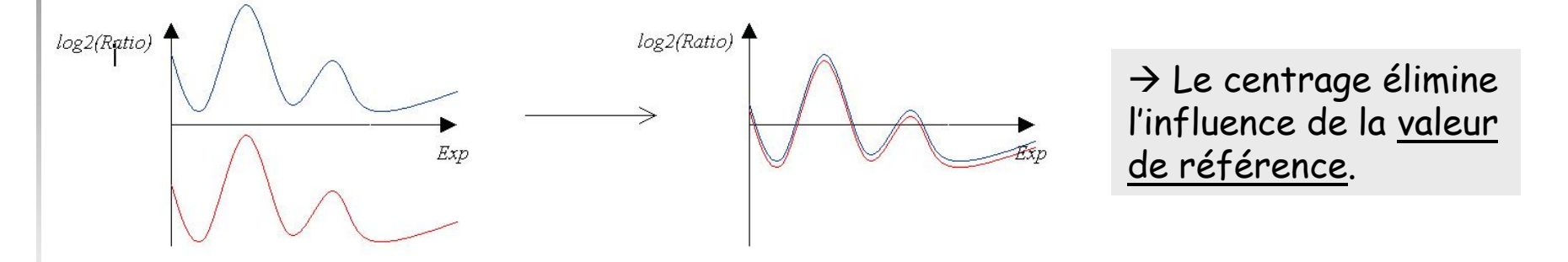

 **Réduire** un profil d'expression consiste à diviser chaque valeurs d'expression par l'écart-type du profil. La variance d'un profil réduit est alors de 1.

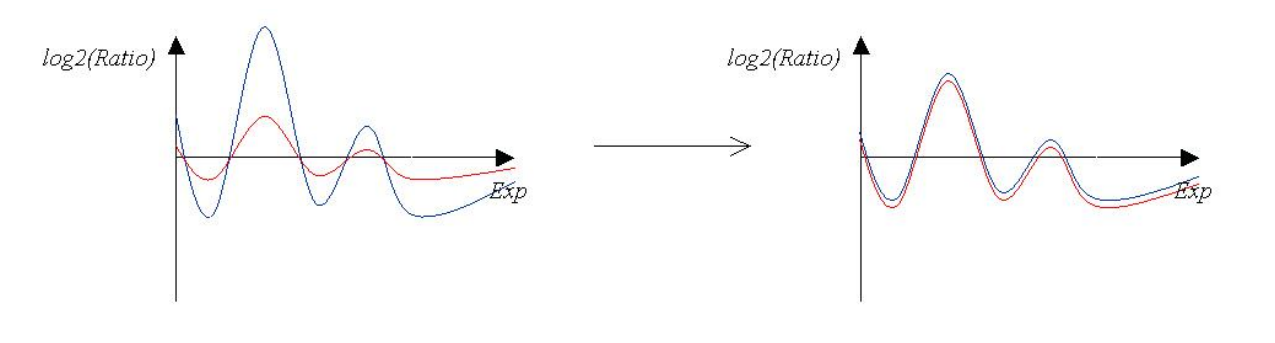

 $\rightarrow$  Réduire des profils d'expression permet de comparer les variations d'expression sans tenir compte des amplitudes.

### La classification est un problème difficile !

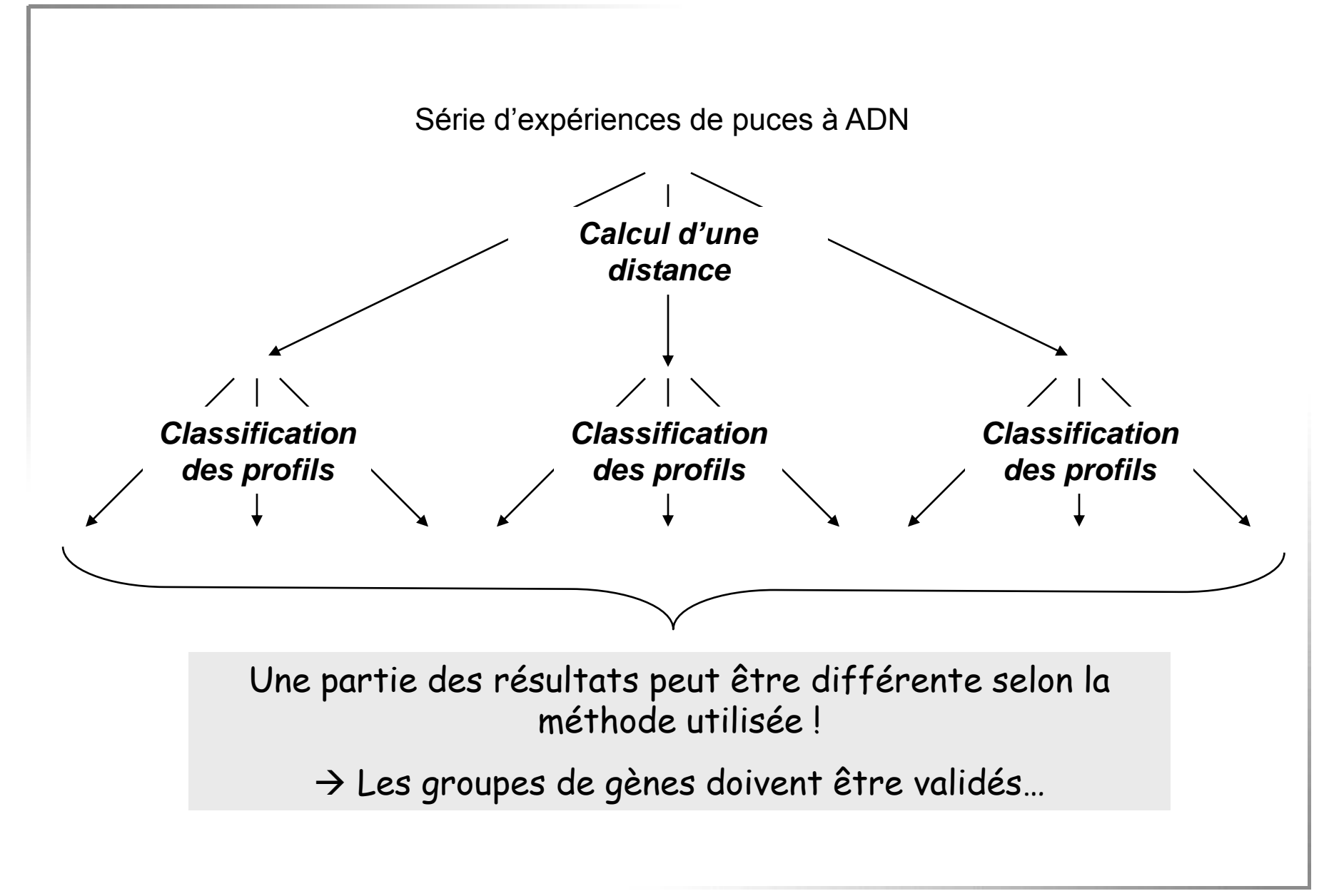

# Après la classification : La validation des groupes

 $\checkmark$  Il faut tracer les profils d'expression :

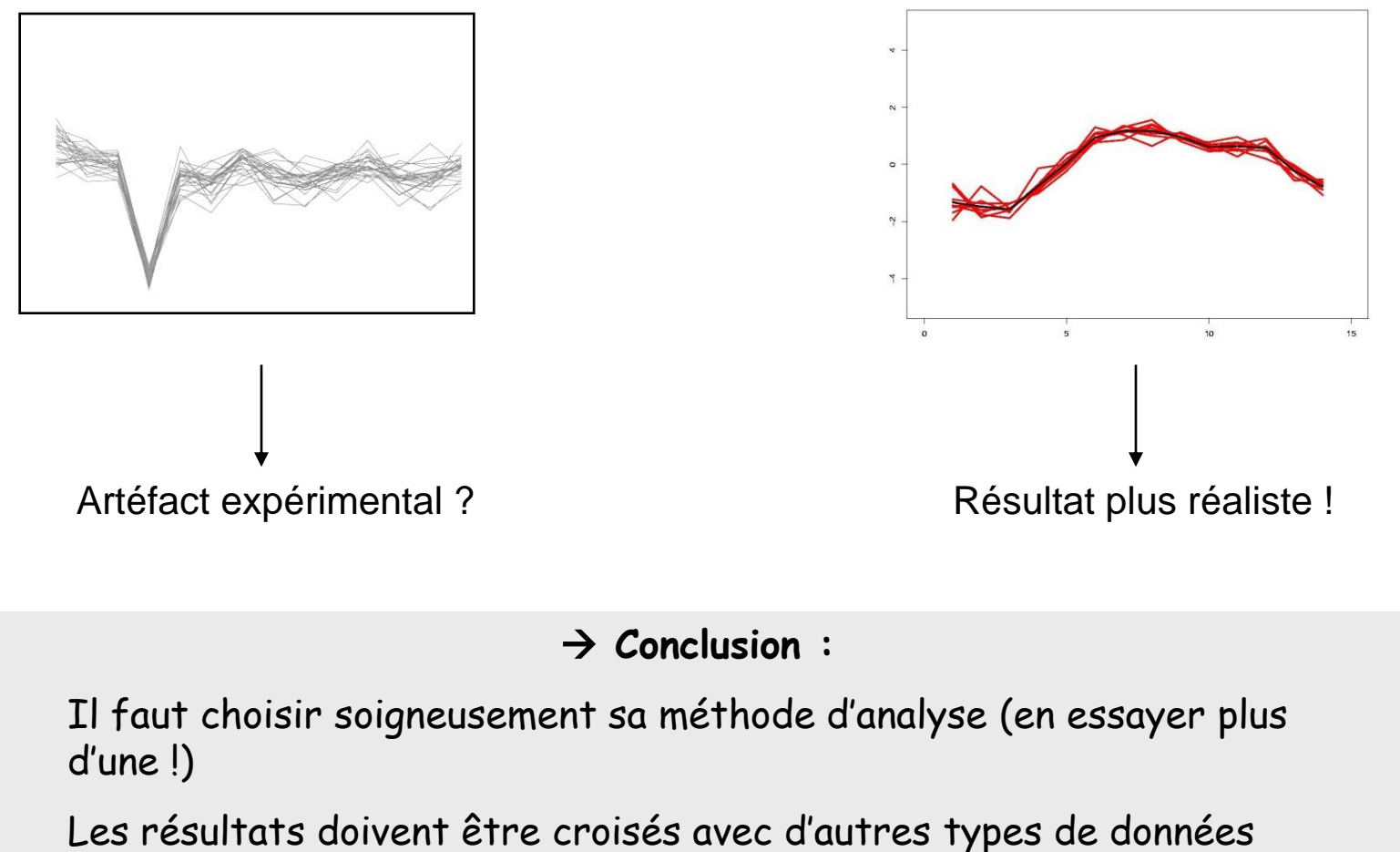

(données bibliographiques, annotation fonctionnelle, bases de données…)

Analyse fonctionnelle des groupes de gènes issus de la classification

 $\checkmark$  Un groupe de gène est dit « fonctionnellement enrichi » en une fonction biologique si la proportion de gènes dans le groupe connus pour être impliqués dans cette fonction biologique excède le nombre attendu par le hasard.

**Analyse d'une classe fonctionnelle (ex: « biosynthèse des ribosomes »)**

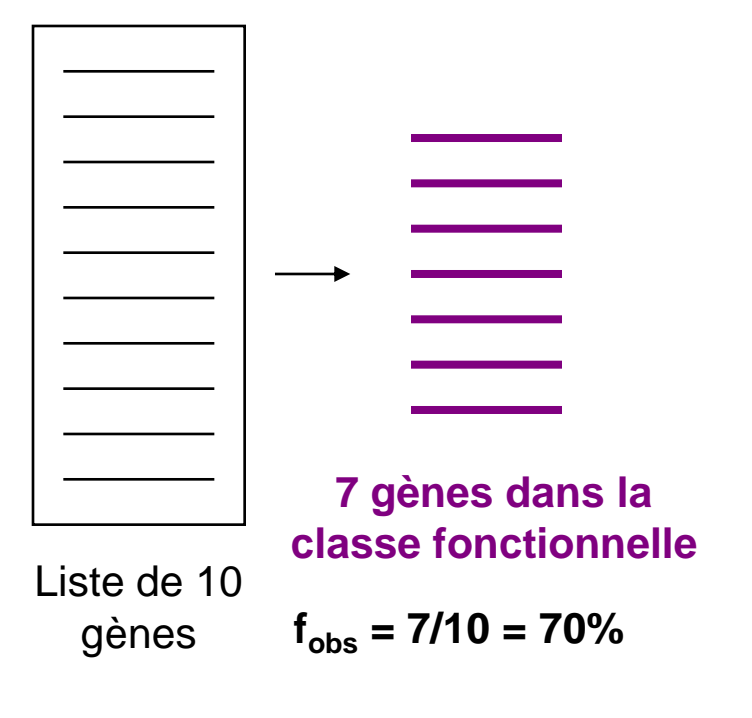

Sur l'ensemble du génome on sait que 215 gènes sur 6000 appartiennent à la classe fonctionnelle étudiée

 $f_{ref}$  = 215/6000 = 3,5%

 $\rightarrow$  Il existe différents outils WEB qui calculent la probabilité d'observer une fréquence f<sub>obs</sub> par le hasard (compte tenu de la valeur de  $f_{ref}$ ).

 $\rightarrow$  Plus cette probabilité est faible, plus le groupe est « fonctionnellement enrichi ».

# Quelques outils « d'analyse fonctionnelle »

 $\checkmark$  Les différents outils disponibles diffèrent par :

 $\blacksquare$  La manière dont est calculée la probabilité d'observer une fréquence f<sub>obs</sub> par le hasard (loi hypergéométrique, comparaison de fréquences, etc.).

La base de données d'annotation fonctionnelle (GO, MIPS, etc.)

**FUNSPEC :**

**http://funspec.med.utoronto.ca/**

**GOMiner :**

**http://discover.nci.nih.gov/gominer/**

**GO Term Finder :**

**http://db.yeastgenome.org/cgi-bin/GO/goTermFinder**

**Et bien d'autres …**

87 G. Lelandais - Nov <sup>2008</sup>

### Utilisez les outils sur Internet !

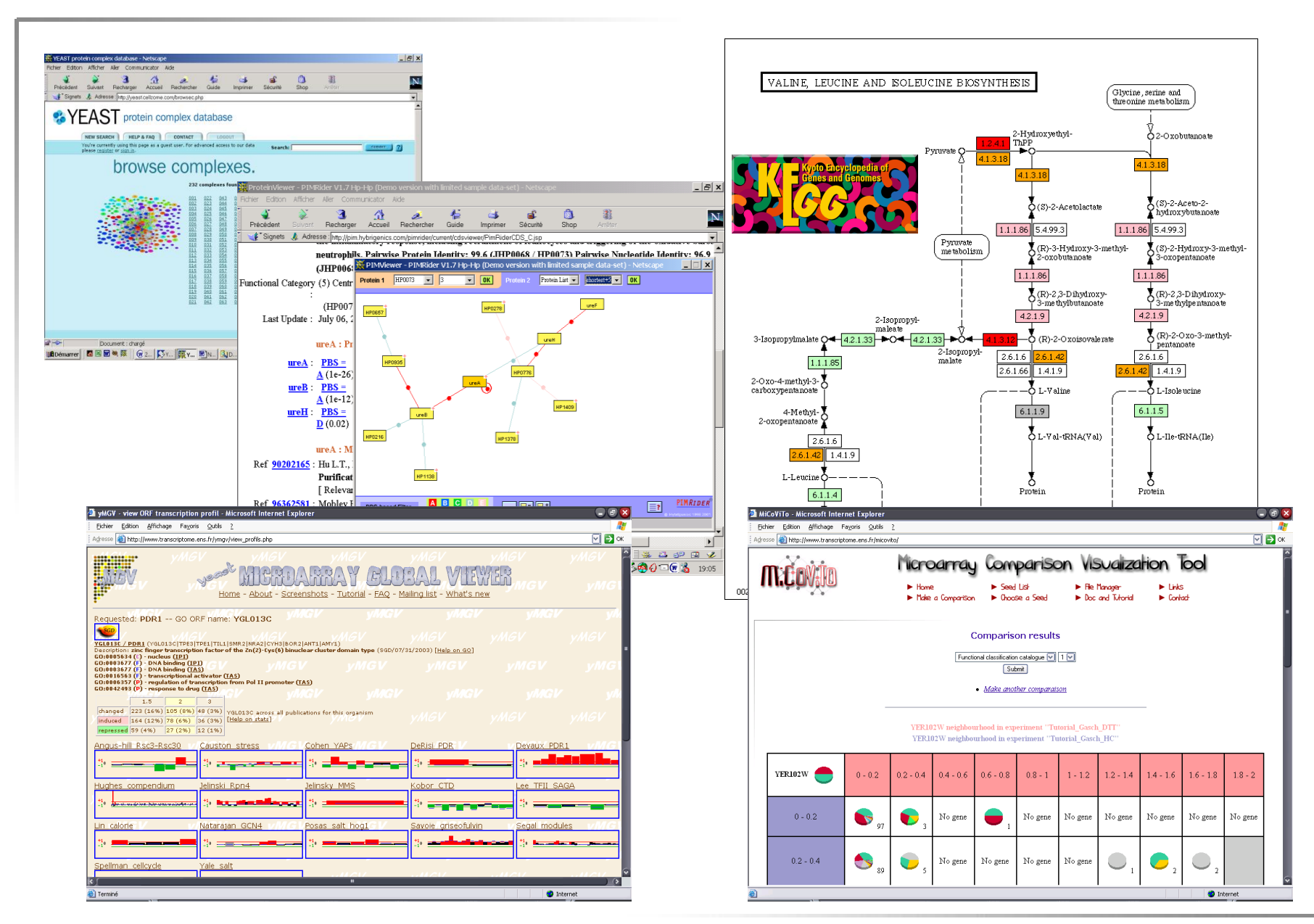

# Plus d'informations ?

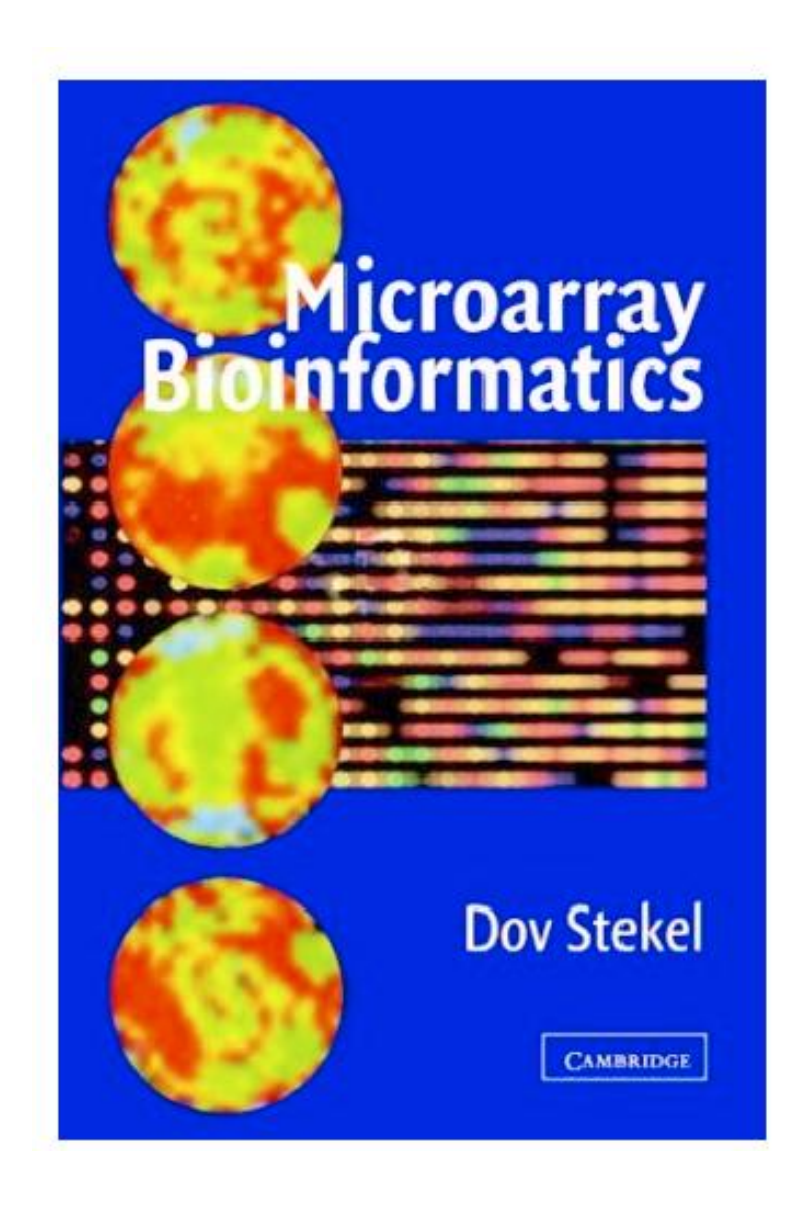